# USER'S MANUAL

Machine Language

Manager

for the

Bally<sub>®</sub> Arcade

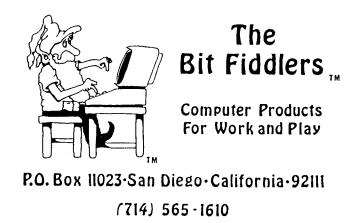

N PREPERENCE CONTRACTOR CONTRACTOR CONT

MACHINE LANGUAGE MANAGER

For The

BALLY ARCADE

Copyright (C) 1982 by Andy Guevara

All Rights Reserved

Published by

THE BIT FIDDLERS<sub>T.M.</sub> P.O. Box 11023 San Diego, CA 92111-0010 (714) 565-1610 . This  $_{\rm 2}\,program$  cartridge is meant to be used with the BALLY\_ ARCADE home video game. Any other use will void all warranties, expressed or implied.

REFLACEMENT--The MACHINE LANGUAGE MANAGER cartridge is warranted against all mechanical defects and workmanship for a period of one year. Should the cartridge cease to work during the warranty period, simply return the cartridge to The Bit Fiddlers for a free replacement. Direct all such returns and other correspondence to:

> THE BIT FIDDLERS 3543 Armstrong St. P.O.Box 11023 San Diego, CA 92111-0010

## DISCLAIMER OF WARRANTIES AND LIABILITY

The Bit Fiddlers company makes no warranties, either expressed or implied, with respect to this manual or with the software described in this manual; its quality, performance, merchantability, or fitness for any particular purpose. The Bit Fiddlers company and program author shall have no liability or responsibility to purchaser or any other person or entity with respect to any liability, loss or damage caused or alleged to be caused by this software, including but not limited to any interruption of service, loss of business or anticipatory profits or consequential damages resulting from the use or operation of this software.

This manual is copyrighted. All rights reserved. This document may not, in whole or part, be copied, photocopied, reproduced, translated or reduced to any electronic medium or machine readable form without prior written consent from The Bit Fiddlers.

® BALLY is a registered trademark of AstroVision Inc.

# TABLE OF CONTENTS

| SUBJECT<br>CHAPTER 1                                                                                                    | PAGE                                                                                            |
|----------------------------------------------------------------------------------------------------|-------------------------------------------------------------------------------------------------|
| Introduction                                                                                                    | 1-1                                                                                             |
| CHAPTER 2<br>Background Information<br>Hardware Overview<br>Z-80 Specifics<br>Conventions<br>Hexadecimal Notation<br>Assembler Notation                                                                                           | 2-1<br>2-1<br>2-4<br>2-5<br>2-5<br>2-6                                                          |
| CHAPTER 3<br>New Business<br>Startup Display<br>Number Keys<br>Command Keys<br>ADDR<br>WRITE<br>READ<br>LIST<br>INS<br>CALL<br>REG<br>*<br>*WRITETape Output<br>*READTape Input<br>*INSDelete<br>*LISTPrint<br>*REGTape Display   | 3-1<br>3-3<br>3-3<br>3-3<br>3-4<br>3-4<br>3-4<br>3-4<br>3-8<br>3-8<br>3-9<br>3-9<br>3-9<br>3-10 |
| CHAPTER 4<br>Utility Frograms<br>Screen Specification Program<br>Breakpoint Program                                                                                                    | 4-1<br>4-1<br>4-3                                                                               |
| CHAPTER 5<br>Using the Listing as a Source of Information                                                                                                    | 5-1                                                                                             |
| CHAPTER 6<br>MLM Routines as Utilities<br>Clearing the Screen<br>Character Display<br>String Displays<br>Displaying the Values in a Register<br>Reading the Values in a Register<br>Reading the Screen Colors<br>Auto-Start Tapes | 6-1<br>6-1<br>6-2<br>6-3<br>6-3<br>6-4<br>6-5                                                   |

| CHAPTER 7<br>Sample Programs<br>"Critter" Program<br>Standard Color Generator<br>256 Color Display<br>ASCII Character Set | 7-1<br>7-2<br>7-4<br>7-5<br>7-6 |
|----------------------------------------------------------------------------------------------------|---------------------------------|
| CHAPTER 8<br>Quick Reference for MLM Commands<br>Command Sequences<br>Error Messages                                      | 8-1<br>8-1<br>8-2               |
| CHAPTER 9<br>Useful Memory Locations<br>MLM Locations<br>MLM Subroutines<br>Single Byte Calls                             | 9-1<br>9-1<br>9-1<br>9-1        |
| APPENDIX A: MLM SOURCE LISTING<br>APPENDIX B: Z-80 INSTRUCTION SET                                                        | A-1<br>B-1                      |

••

## CHAPTER ONE

## INTRODUCTION

Congratulations! You have just stepped into the world of Machine Language. No longer are the secrets of fast graphics and infinite program control held out of your grasp.

But let's not be hasty! For along with this new found flexibility comes additional responsibilities and tedious frustrations you may not have experienced before. So, before we get too far along let me say a few words about who this new cartridge is aimed at.

You may have been aware of the efforts of many so-called "hackers" to break the bonds of BASIC and to add new and useful hardware and capabilities to the BALLY ARCADE. It is to these restless explorers that the Machine Language Manager is primarily . dedicated.

But let me not dissuade the adventuresome who may not yet be familiar with the ways and wiles of machine language. There are a number of books available (some even written in English) that can take the uninitiated through the conventions used by nearly all microprocessors. A couple of good references are Programming the Z-80 by Rodnay Zaks and Z-80 Software Gourmet Guide & Cookbook published by SCELBI. Personally, I use The Z-80 Handbook by ZILOG, mainly because they have an alphabetical and numeric listing of all the instructions and op-codes for the Z-80 in the back. For more specific information on the BALLY ARCADE, I strongly recommend the Bally On-Board ROM Sub-Routines manual available from the ARCADIAN newsletter. Of even more utility was the on-board ROM description by Dave Nutting Associates (143 pages worth, with the complete source listing thrown in on top), also available from the ARCADIAN. A lot of information used in creating the MLM was taken from the latter of these two publications.

For those who wish to jump in without the aid of the aforementioned references, the next chapter holds a brief discussion of the conventions used throughout the rest of this manual.

1 - 1

## CHAPTER TWO

## BACKGROUND INFORMATION

#### Hardware Overview

First a few words about how the Bally Arcade is organized.

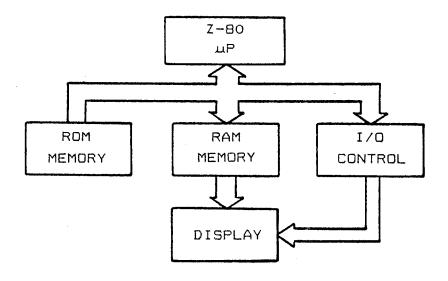

The above is a functional block diagram as I see it. The Z-80 microprocessor is directed by instructions (referred to as opcodes) taken from either Read-Only Memory (ROM) or Random Access Memory (RAM). Instructions and data in RAM are changeable, those in ROM are not. Why not all RAM, you ask? Data and instructions in ROM are permanent and don't go away when power is turned off. RAM, however, is "volatile" and goes blank when the power is removed.

The I/O control block represents all the circuitry needed for the Z-80 to make its actions known to the outside world and allows control actions in from outside. This includes reading and writing to the cassette tape port, screen image control, and reading the keypad and hand controls.

The ROM memory block represents all of the control memory that is dedicated to the system: the on-board games (like Gunfight), the animation and printout routines, and other housekeeping routines that are available to keep things flowing smoothly. Also included as part of the ROM block are the game cassettes which direct the workings of the on-board ROM and RAM. A small portion of the RAM is used by the on-board routines to keep track of variables, status, and the like. All memory, both ROM and RAM, is made up of a continuous string of 8-bit clumps (bytes) any one of which can be made available to the Z-80. This is done by presenting memory with the unique 16 bit address of the desired byte. Don't worry about this point, the Z-80 does it automatically. All you have to do is get the right information in order. But more on this later.

There are over twenty thousand (4FFF Hexadecimal) bytes in the Bally Arcade arranged in the following manner.

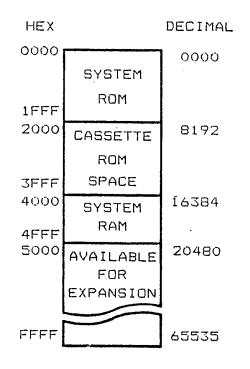

The first 8K (thousand) are system ROM used as explained earlier. The next 8K are available for cassette ROM memory. Starting at byte 16384 (4000H) and continuing to 20479 (4FFFH) is system RAM memory. Beyond this is empty space available for those with the know-how to add more memory.

At this point the relationship between RAM and the TV screen should be discussed. Basically, the TV shares RAM with the system. That is, anything you wish to appear on the screen must be stored into RAM as a series of specific values. These values determine the colors of corresponding blocks (pixels) on the screen. Thus changing images is a matter of changing values in RAM. All of the RAM can be displayed on the screen.

But where do user programs go? Well, way back when the BALLY ARCADE was developed, memory was not as cheap as it is today, so they designed in the amount of memory they thought they could afford for the selling price of the ARCADE. In order to get reasonable graphics capability out of the limited amount of RAM, the developers opted to make all of the RAM displayable on the This is great for ROM cassette programs, which need very screen. little RAM, but not so good when you're trying to put programs into RAM. As a result, user programs must share the available RAM with the TV images. Bally Basic gets around this by using some tricks that result in half the memory being totally available to both screen and program, but limit displayable colors to two. The Machine Language Manager handles the RAM in a different way, separating it into two areas--program and graphics. This way we can have full use of all four colors for graphics. But more on this later.

## Z-80 Specifics

To aid the Z-80 in executing a string of instructions in memory, a Program Counter (often "P-counter" or PC) holds the address that the Z-80 is working from and increments the address when the Z-80 needs the next instruction. Z-80 instructions can be 1, 2, 3, or 4 bytes long. The P-counter automatically keeps track of where the next legal instruction starts.

Speaking of legal instructions, there is no distinction between data bytes and instruction bytes in memory. This means that if you should, by some wild chance, direct the P-counter into the middle of a data table, the Z-80 won't know any better and will try to execute the data as if they were instructions. The results can be both beautiful and disastrous.

Besides the P-counter, there are other variable areas on the Z-80 chip known as "registers". These serve as intermediate storage and working areas. It is easier to shuffle data between them than between memory locations. They can hold 8 bits individually as the A, B, C, D, E, H, and L registers or operate on 16 bit quantities as the BC, DE, and HL Register Pairs. All 8 bit arithmetic and logical results are stored in the A register. Most 16 bit results are stored in H and L.

| A               | STATUS FLAGS |  |
|-----------------|--------------|--|
| В               | С            |  |
| · D             | E            |  |
| H               | L            |  |
| INDEX X         |              |  |
| INDEX Y         |              |  |
| PROGRAM COUNTER |              |  |
| STACK POINTER   |              |  |

Z-80 Register Set

For a deeper and better discussion of Z-80 registers and instruction set, see any of the previously listed references.

## Conventions

The Machine Language Manager is a number-oriented tool, working directly with values the Z-80 can understand. So as to set things straight at the start, we will be using Hexadecimal (Base 16) numbers throughout this manual.

If you're not familiar with Hex representation, don't worry, it's not as bad as it sounds. In Decimal, each number position can hold a single digit value from 0 to 9. Hexadecimal extends this to 15 by using the letters A through F for the numbers beyond 9. Each number column then represents powers of 16, the same way Decimal columns represent powers of 10. Thus the number 12 in Decimal is 0C in Hex. Leading zeros are often used to avoid confusing Hex numbers with alphabetics. We'll also be putting an "H" on the end of Hex numbers to avoid confusion with Decimal numbers.

Converting numbers from Hex to Decimal is relatively easy. Take the number 123H. It can be represented as

$$1 \times 16^{2} + 2 \times 16^{1} + 3 \times 1$$

which is 291 Decimal.

There are charts available to help in conversion, if you really need to, in any self-respecting Machine Language book. The reason Hexadecimal is used is that numbers 0 through F can be represented by 4 bits with no leftovers.

For instance, the number 15 in Decimal can be shown in 4 bits as 1111. This Binary representation is what the Z-BO ultimately understands. Since the Z-BO uses 8 bit quantities, the whole thing would be 00001111. By splitting it into 4 bit segments again, we can show it as 0 for the first 4 bits, and F for the second using Hex notation. Thus the value of one byte can be shown as 2 Hex digits instead of 8 individual bits or a Decimal number between 0 and 255. So much for math. Another convention worth noting is that of assembler code. An assembler is a program that uses quasi-English notation to put together a machine language program. Unfortunately, we are not privileged to have such a tool and can only work with numbers. We can still, however, put the notation to good use.

An example of assembler code:

## LD A, B

Literally, "Load A from B", this means "copy the data out of register B into register A". Register B will still have its original value but A will also have B's value.

Most of the notation used is straight-forward (at least I think so) and will only be expanded upon if the function is not obvious from the notation.

A point of possible confusion should be noted here. When referring to an address, such as 4000H, the most significant byte will be shown first (40 00). When used in an instruction, such as a Jump to 4000H, Z-80 convention requires the least significant byte to be first:

| OPCODE   | INSTRUCTION | COMMENT        |
|----------|-------------|----------------|
| -        |             |                |
| C3 00 40 | JP 4000H    | ;JUMP TO 4000H |

This will always be true when representing any 2-byte quantity.

What you see under "DFCDDE" are the Hex values for the instructions. This is the way we have to do things, since the Z-80 only understands numbers. In the example, the value "C3" was taken from one of the Z-80 books mentioned earlier. So, the "C3" is what the Z-80 knows as a "Jump" instruction. The two values after it are the address of where we want to jump, "lower" byte first.

I realize that this has been a pretty quick coverage of the Z-80 and probably doesn't answer many questions, but to adequately cover it would take more space than is available in a manual of this type. I strongly suggest that you go to an electronics store, a computer store, or just about any good bookstore and thumb through a few of the Z-80 books. When you find one that is readable and suits your needs, buy it and USE IT.

## CHAPTER THREE

## NEW BUSINESS

This is where we say Hello to those people who like to thumb through and skip over the introductory material. We'll try to explain the workings of the Machine Language Manager (MLM for short), in this chapter.

#### STARTUP

Put the cartridge in and press RESET. The screen should show: 0140 BYTES AVAILABLE STARTING AT 4E10 OK

You've probably noticed that the characters look different and are a little smaller than Bally Basic's. In order to get more information on the screen and provide a reasonable LIST function, we opted to use our own character set rather than the one residing in the Bally system ROM. With this set we are able to put 39 characters on a single line.

Ok, so much for looks, what does it mean?

We've set up the screen RAM so that the display and program areas are physically separated. How much RAM is available for programming is up to the user (see Chapter 4 for specifics on changing it). Right now, the screen is set at OFH (15 Decimal) text lines. This means that the screen will accomodate 15 lines of text before scrolling everything upward. Program memory starts at the first address available after the last text line of the screen. In this case it's address 4E10H. The amount of memory available is calculated from this address to the start of variables in RAM used by MLM and the Bally system. So this message says there are 140H. "empty" bytes (320 Decimal) available for your use, starting at 4E10.

Decreasing the number of displayable text lines will increase the number of bytes available, and vice versa. For instance, setting the number of text lines at 3 will give OC80H (3200 Decimal) free bytes available for your program. The impact of setting the screen text area to a certain length is to limit the space on the screen that will be cleared or scrolled, so that your program is not affected by these two operations. With text set at 3 lines, a Clear Screen operation will only wipe clean the area from the top of the screen to the bottom of the 3rd text line. The program area (starting where text line 4 usually is) will be left intact. The minimum number of text lines allowed the user is 1. The maximum is 15.

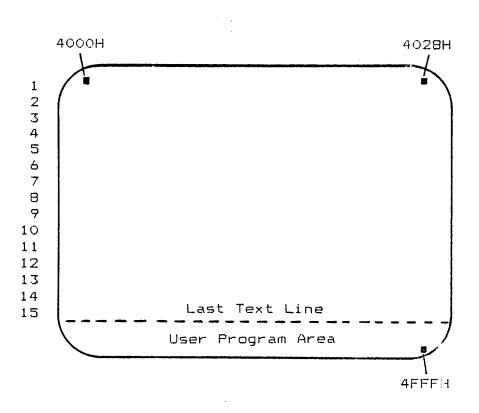

Screen RAM starts at address 4000H and goes to 4FFFH. User area starts after last displayable text line.

While it is still possible to put programs into the text area, it's not advisable. Once the text starts scrolling, so will your program! The area set aside for programs is made immune to scrolling, screen clearing and accidental RESETS. Hit the RESET button a few times. The MLM knows if it's been awake so it doesn't try to set everything brand new. If you had a program in it, it would still be intact.

## KEYS

Hopefully by now you will have put on the keypad overlay. Look at it closely. The numbers 0-9 and letters A-F are all Hexadecimal digits and have no other meanings. The keys on the right side and bottom are command keys.

## NUMBERS

The MLM handles numbers in a different way than most systems. Each digit that is entered is shifted into the least significant digit of a 4 digit Input Register in memory. This register only remembers the last 4 digits entered and usually only needs to remember the last 2. In the absence of an ERASE or Clear Entry key this comes in handy. If an error is made, say you entered 25 when you wanted 2F, just enter what you meant to, in this case 2F, after the mistake and before pressing any of the command keys. For instance, enter the numbers:

#### 12345AB

The numbers MLM will use for byte information are AB. The numbers used for address information are 45AB. The rest are thrown away.

The convention used by MLM commands that need number entries is to enter the numbers first, then the command key.

## COMMANDS

(ADDR)

The ADDRESS key is used to tell the MLM where in memory you want the next operations to be performed. If you want to READ, WRITE, LIST or run a program at, say, 4E54H, you must begin with

## 4E54 (ADDR)

The ADDRESS key will put a colon (:) on the screen to show that this value has been loaded into the MLM Address Pointer.

#### WRITE

The WRITE key is used to put information into memory a byte at a time. For instance, let's say that at address 4E54H we wanted to put 3 bytes of data: 11, 22, 33. We would enter:

4E54 (ADDR) 11 (WRITE) 22 (WRITE) 33 (WRITE)

The screen would show:

4654:11 22 33

MLM puts a space on the screen each time WRITE is pushed as a visual feedback that the command has been performed and to make the display more readable. The WRITE key also increments the Address Pointer automatically so that in the above example, 4E54H contains 11, 4E55 contains 22, and 4E56 contains 33 with the Address Pointer containing 4E57 for the next WRITE, READ or LIST.

READ

The READ key allows us to examine the contents of memory anywhere in the Bally system. Thus you can examine system ROM, or MLM (which is at address 2000H), or anywhere in RAM. For the example above, to verify that the data is really there, we would enter:

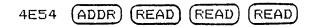

The display will show:

4E54:11 22 33

Again, spaces are inserted and the Address Pointer is updated automatically.

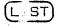

The LIST key allows a more rapid and better formatted method of examining memory. In our example above, if no numbers have been entered since the last ADDR push, the numbers 4E54 should still be in the MLM Input Register, but the Address Pointer will have changed, pointing to successive bytes with each READ push. Pushing ADDR again should put 4E54 back into the Address Pointer. Type:

(ADDR) (LIST)

BODG AND BOSS NO

The screen should show:

4E54:11 22 33 : 4E54: 11 22 33 00 ....."3.

The information following the contents of address 4E57 is the ASCII interpretation of the data in addresses 4E50 to 4E57. Codes that are not in the ASCII character set produce "." for this portion. The LIST command is organized to show 8 bytes at a time, breaking so as to start with xxx0: or xxx8:. Hit the LIST key again. It should show:

4E58: 00 00 00 00 00 00 00 00 .....

The LIST command automatically updates the Address Pointer for the next 8 bytes.

Suppose you wanted to list a range of memory but didn't want to repeatedly push the LIST key. Type in the following:

# 2000 (ADDR) 2020 (LIST)

What you see is the first 40 bytes of MLM. Using this type of sequence you can list the entire contents of ROM and RAM with a single command! If perchance you should accidentally get caught in a longer list than you wanted or just want to stop a list in progress, hit the RESET button. That's right, the RESET button. Since RESET no longer clears memory, all it does is halt the operation in progress and returns control to MLM.

Do a list from 2628 to 2688. This is where MLM messages are stored, and shows the use of the ASCII section of LIST.

(INS)

The "INS" key is for inserting a byte between two other bytes. This command and the DELETE command are the two most dangerous commands in MLM. To properly use the INSERT key, one step must be performed first: There is in MLM system RAM, a pointer called END. This pointer (address 4FC1) must have a value greater than the one in the Address Pointer to work properly. The purpose of END is to tell the INSERT and DELETE commands where the end of the program is. INSERT works by copying each byte in the range (from where the Address Pointer points to where END points), into the next higher location.

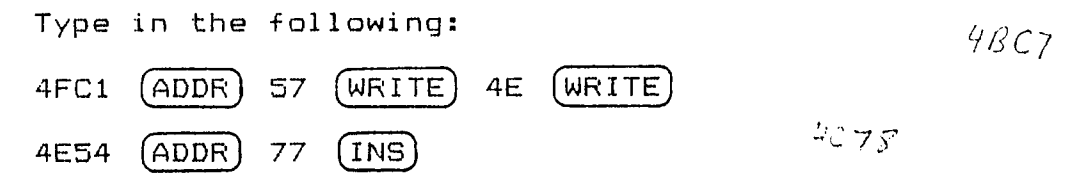

the first line points END at the proper byte, the second sticks a 77 at the beginning of our example above. Now LIST at 4E54:

4E54: 77 11 22 33 ....."3

END now has in it 4E58 (check it out). Whatever was in 4E57 is now gone. Note that END is updated automatically ONLY when INSERT and DELETE are used, so it should be kept track of and used with caution. Failing to do so can result in some strange things in your program.

#### Some tips:

If you're not strapped for memory space, it's good practice to sprinkle NOPs (NO-OP, opcode 00H), a do-nothing instruction, throughout your program. This is analogous to making line numbers in multiples of 10 in BASIC. It allows relatively painless expansion without having to move too many other instructions. The result is not having to use INSERT very often. Another good trick is to physically space subroutines and data tables away from the program. This allows the program room to grow.

4E50: ----- Main Program 4E60: RET

(EMPTY SPACE)

4E70: ----- Subroutine ----- Subroutine 4E7A: RET

4EBO: ----- Data table

This way you can point END to one of the gaps, 4E61 in this case, and not have to change any of the call and table addresses in the main program as it expands.

One last bit of background about INSERT. The INSERT routine does a check to see if the Address Pointer is less than the contents of END. If END is smaller, it is changed to the value in the Address Pointer +1. This means that you can "build" your program using INSERT instead of WRITE and not have to worry about END, but only in this case. If you've just loaded in your routine from tape, END won't know where the end of your program is.

(CALL)

The CALL key is used to transfer control to a program or subroutine in memory. It's how you get your program to run. The convention for using it is to enter the address, then hit CALL. Simple, huh? For instance,

2347 (CALL)

calls MLM's clear screen routine at 2347.

The CALL routines in MLM also provide for the return process. That is, if the routine you've just transferred control to ends with an RET (Return, opcode C9), control will flow smoothly back to MLM when your routine is finished. If you don't want to give control back, well, that's your problem. To halt any program in progress, just hit RESET. If your program is scrambled at this point, it's in your code, not mine!

(REG)

This stands for "register", which is what this key acts on..the Z-80 register set. This command and associated subcommands allow you to preset values into the registers, as is usually needed during testing. For instance, a print subroutine may need the character value in the A register. By using this command, the A register may be preset to any value, after which the subroutine can be called to see the results. Pressing the REG key causes the keypad to alter its operations slightly. Hit the REG key. MLM will print:

A:

and wait. If you choose to change the present value of the A register, enter the value and press WRITE. If you choose not to, press READ. In either case MLM will print:

BC:

and you have the same options.

Some notes: READ does not produce the contents of A. To view the contents of the run-time registers, follow REG with LIST.

16 bit values like those required for BC are entered most significant byte first. That is, if BC is to have the value 4E54, then 4E54 is entered, followed by WRITE. This puts 4E in B and 54 in C.

The registers asked for, in order, are A, BC, DE, and HL. After HL is changed (but not after passing it using READ), MLM prints the present values of all the registers and present Address Pointer:

A:02 BC:0503 DE:4E50 HL:1004 ADDR:4E54

If no values were changed, pressing

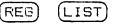

would have given the same results.

To cancel the REG command at any point, simply press the LIST key. This is helpful if you only want to change the A register and skip the rest. The last key on the overlay is marked "\*". This is MLM's "shift" key, and it affects the other command keys in the following ways:

(\*) (WRITE) --- Tape Output

(\*)

This combination opens the tape output port in much the same way as Bally Basic. Type in "\*" and WRITE. MLM shows a red "T" to indicate Tape Output mode. Now do a list of a few lines. Notice how the print speed has slowed down? This is to accomodate the 300 Baud cassette rate. Note also that the ASCII portion is no longer shown. This is to keep MLM from reacting to false ADDR and WRITE commands. More on this later.

To record data onto tape, type in "\*" and WRITE, then set up a list of the area you want saved. Before pressing LIST, start your recorder, allowing 1 or 2 seconds of "dead" time, then hit LIST. All the information sent to the screen is also sent to the tape.

To cancel the Tape Output mode once you've stored all your data, type in

(\*) (WRITE)

again. MLM will respond with a green "T" signifying everything's back to normal.

(\*)(READ)--Tape Input

Typing in this sequence opens the cassette tape input port. At this point you can read in an MLM-generated tape. MLM responds to colons (:) as Address commands, and spaces as Writes. This way, a listing on tape is all that's needed, and it maintains the listing format as it's read in.

MLM handles this function a little differently than Bally Basic. Basic's :INPUT makes the cursor go away, taking information only from the tape port. Pressing any key during :INPUT will cancel the tape input mode. MLM allows key inputs after \*READ so that screen formatting, or whatever, can be done without having to re-open the tape input port. If you intend to use a full size ASCII keyboard, this allows commands to enter from either the keyboard or the keypad. However, only ADDRESS (colon) and WRITE (space) are supported. Note that this doesn't prevent you from writing your own keyboard driver program.

To cancel Tape Input mode, simply type "\*\*". The green "\*" says all is well again. RESET will also cancel this mode.

The Bit Fiddlers P.O. Box 11023 San Diego, CA 92111-0010

April 6, 1982

Dear MLM Owner,

Since the introduction of the Machine Language Manager, we have been aware of the problem of cassette storage for those users who do not have access to the original Bally Basic 300 Baud cassette interface. It has been proposed that the 2000 Baud interface be incorporated into the MLM, and this remains the most logical answer to the problem.

There is, however, one minor problem with this solution. The ROMs used in producing the MLM have no more available programming space. This can be worked around using larger ROMs, but would require a whole new development cycle, for both hardware and This is not to say that we will leave MLM in its software. present state forever. Rather, it is to point out the fact that major changes in the product cannot appear before several months have elapsed.

In an effort to relieve this problem, we have developed a procedure for using MLM with Astrovision Basic's 2000 Baud cassette interface. This involves loading a tape using the Basic cartridge, then replacing it with the MLM cartridge. The full details are on the enclosed pages.

Admittedly, this is not the cleanest approach, but it has been found to be totally reliable. And much faster than 300 Baud.

An outgrowth of this method is that we are now able to produce tapes that auto-start when loaded using the 2000 Baud interface. Again, see the enclosed pages for details and limitations.

We hope that you find this information useful. We will continue to keep you informed of any future developments.

Sincerely,

Andy Guevara, Owner

UPDATE NUMBER 1 APRIL 6, 1982

## PURPOSE:

The purpose of this update is to give users sufficient information to use the Machine Language Manager in cooperation with the Astrovision Basic 2000 Baud cassette interface. If you do not have the Astrovision Basic cartridge with built-in cassette interface, you do not need this update.

This entire update should be read carefully before experimenting with the programs provided. But don't worry, it's not as hard as it looks.

## THEORY:

The theory behind the following procedure is that it is possible to put a program into a tight loop with interrupts locked out. This means that the system will not respond to keypad or joystick inputs, or even realize that the cartridge may have been removed from the unit. Therein lies the key.

The following short programs, based on this theory, allow you to maintain all the data in the Arcade while swapping one cartridge for another. Thus to store an MLM program using the 2000 Baud interface, you would run a specific short program, swap cartridges, start the recorder, then hit a specified key on the keypad. Once the key is hit, the program executes a jump into the area of the Astrovison Basic cartridge dealing with making recordings (the :PRINT program). In 25 seconds or so, the entire MLM environment, with the exception of register contents and color values, will have been recorded on tape.

The reverse situation, loading from tape, is similar in concept. There is a byte in memory where Basic expects to find an interrupt routine. It jumps to this routine when it has finished reading in a program tape, and before it tries to evaluate anything. If we replace this routine with information of our own, we can 1) put the machine into a tight loop so that we can swap cartridges, or 2) tell the machine that the interrupt routine is really the start of our main program. Since we have control of what information gets put on the tape, including how much memory the tape represents, we can do the above operations quite nicely.

## STORING PROGRAMS ON TAPE:

#### A. THE PLAYBACK PROGRAM

When preparing to store your program on tape, you also have to consider how you're going to handle the playback process. Since all of screen memory gets put on tape, the playback program must be in memory when the tape gets made.

1

Entering the following program will take care of the playback process:

| 4E95: | AF       | XOR A      | CLEAR A TO O           |
|-------|----------|------------|------------------------|
|       | D3 04    | OUT (04),A | OUTPUT TO COLOR FORT 4 |
|       | C3 95 4E | JP 4E95H   | JUMP BACK TO BEGINNING |

Here's what's happening.

Astrovision Basic uses address 4E95H for storing its screen interrupt vector. Since interrupts are not responded to during the loading of a tape, the system will IMMEDIATELY respond once an Enable Interrupts instruction occurs. In Astrovision Basic, the EI happens just after the last byte has been read in.

So, once the last byte comes in, the system will execute an immediate jump to address 4E95H, starting the tight loop. The loop holds our data for us, so we can now take out the Astrovision Basic cartridge and put in MLM. That's all there is to it!

Line 2 is for correcting the background color. It can be extended to correct ports 6 and 7 for red and green, but this is left up to you.

No Disable Interrupts instruction is needed, because the DI is automatically issued by the system when answering an interrupt. So it's not necessary for us to do it.

#### B. THE RECORDING PROGRAM

Now that the proper playback program is in place, enter the following recording program:

| 4EAO: | F3       | DI ; DISABLE INTERRUPTS                 |    |
|-------|----------|-----------------------------------------|----|
|       | DB 17    | IN A,(14H) ;INPUT TO A FROM PORT 17H    |    |
|       | A7 ( 11) | AND A TEST IF O                         |    |
|       | CA AO 4E | JP Z,4EAOH ;IF SO GO BACK TO START      |    |
|       | 3E C3    | LD A, OC3H ; OTHERWISE FIX MLM INTERRUP | TS |
|       | 21 B1 4F | LD HL,4FB1H                             |    |
|       | 77       | LD (HL),A                               |    |
|       | 22 B2 4F | LD (4FB2H),HL                           |    |
|       | 21 CA OF | LD HL, OFCAH ; SET UP REGISTERS         |    |
|       | 11 00 40 | LD DE,4000H ;FOR :PRINT                 |    |
|       | C3 48 20 | JP 2048H ;AND JUMP INTO :PRINT          |    |
|       |          |                                         |    |

The starting address of 4EAOH was chosen for convenience, being physically close to the playback code which MUST appear at 4E95H. Actually, the recording routine can be put anywhere in memory that is convenient for you. The only thing to be careful about is that the 'JP Z,' instruction in line 4, must always refer to the starting address of the routine. In this case it was 4EAOH. What this program does is 1) Disable Interrupts, 2) checks to see if a key in the left column of the keypad is hit, and 3) if not, goes back to the Disable Interrupts instruction. If one of the left keys has been hit, it loads the registers with starting address and count information, then jumps into the :PRINT program in the Astrovision Basic cartridge. Lines 5 through 8 are a special case explained a little later.

For the :PRINT routine to work properly, it must have the DE and HL registers set with the right information. In order to save the entire MLM environment, DE must have the starting address of 4000H, and HL must have the number of bytes to save. In this case it is OFCAH. 4FCAH is the last variable used by MLM, so that 4FCAH - 4000H = OCFAH for the total number of bytes. Lines 5, 6, 7, and 8 deal with keeping your program intact after the :PRINT program is done. What they do is write a small 'jump-self' program at MLM's interrupt vector location. Even though the cartridges will be changed, the system will retain the old vectors as long as the RESET button isn't hit. As a result of all this, once your recording is made, you can put MLM back in the Arcade, hit RESET, and be right back where you left off.

#### THE RECORDING PROCESS

When all of the above coding has been entered, you can follow this procedure:

1. Start the record program by typing its address, then CALL. In our case above, it would be 4EAO CALL.

2. Remove the MLM cartridge. Carefully.

3. Insert the Astrovision Basic cartridge, and connect the MIC cord to the cassette jack. DO NOT HIT RESET.

4. Start your recorder.

5. Hit the '\*' key.

The recording process will be complete in less than 25 seconds. Timing it is the only way to know when it's done.

6. Put MLM back into the Arcade and hit RESET.

You should now be exactly where you were before you ran the program.

#### THE PLAYBACK PROCESS:

As you might have guessed, all we have to do to get our information back is to:

1. Fut the Astrovision Basic cartridge in the system, and hit RESET. Connect the speaker output cord to the cassette jack in the cartridge.

2. Type in :INPUT or :RUN, either one. Don't type GO yet.

3. Cue the tape. Volume level should be about 9 on a scale of 10.

4. With the tape running, hit GO.

5. Once the tape is loaded, the LED will go dim or out, and the screen colors will change. DON'T HIT RESET YET.

6. Replace the Basic cartridge with MLM.

7. Now hit RESET. Your system should now be exactly as it was when you recorded it.

#### AUTO-START PROGRAM TAPES:

An auto-start program is one that starts as soon as the tape finishes loading. Automatically.

The obvious limitation on this is that the program cannot depend on MLM for any of its internal workings. That is, the program must be self-sufficient, and only use routines that are in the system ROM.

All that has to be done to make a program auto-start, once it has been adequately debugged, is put a jump instruction to the starting address of your program in address 4E95H in memory. For instance, if my program starts at 4E10H, at 4E95H I would type in:

4E95: C3 10 4E JP 4E10H

From here I can make my recording as usual. But when the program is read back in, it will start automatically.

#### SPECIAL CONSIDERATIONS:

In setting up the system to record, any starting address and number of bytes can be used. The system will happily oblige.

This is particularly useful if you are using extended memory such as Viper or Blue Ram. The only thing to be careful about is that starting addresses other than 4000H must be specified before playing back the tape. This is easily accomplished by using the form :INFUT %(NNNN), where NNNNN is the Decimal address of the program. For instance, if our program starts at address 6000H, and we made the recording with this as the first address, then we would type in:

:INPUT %(24576)

24576 is the Decimal form of 6000H. If we were to simply type in :INPUT or :RUN, the program would be loaded at address 4000H.

One last limitation on this format. Due to the way that Basic stores information into screen RAM, this method will not work with addresses above 7FFFH (32767 Decimal). However, this doesn't prevent you from using 7FFFH as your starting point for both recording and playback.

## SOME SUGGESTIONS:

We highly recommend trying out these procedures with no other programs in memory at the same time. At least none that aren't already saved somewhere else. Experimenting, when a program you've just spent 2 hours polishing is in memory, is inviting disaster.

Once you've mastered the process, it might be useful to keep a cassette with nothing else but these routines on it. That way, as a preparation for entering a new program, you could load in the tape routines first. That way they'll always be right, and ready for storing your interim results.

We also suggest using the routines as written, to save the entire MLM working environment each time. Since it only takes 25 seconds, setting up for a smaller area will be impractical in most cases.

Happy Recording.

(INS) -- Delete \* } If you haven't guessed by now, \*INS produces the DELETE As discussed earlier in the INSERT section, it is very function. important to keep track of the END pointer. Aiming END at the last byte of your program +1 will take care of almost everything. I say "almost" because you still have to make sure that jumps and calls are made to the proper places. Suppose that at 4E54 the following data was found: 4E54: 11 22 33 44 00 and you wish to remove the center 2 bytes. Assuming that 44 is the last byte in your program: 4FC1 (ADDR) 58 (WRITE) 4E (WRITE) (puts 4E58 in END) 4E54 (ADDR) (READ) (\*) (INS) (\*) (INS) (deletes bytes 2 & 3) The screen should now show: 4FC1:58 4E 4E54:11 \*<\*< The "<" indicates something's been taken out.

Since no numbers have been entered, press ADDR, and READ or LIST the data area again. It should look like:

: 4E54: 11 44 00 00

END will have 4E56 in it.

An alternative to DELETE, if you're not too comfortable with it, is to change the errant values to 00 (NOP) using the WRITE command. Be sure, though, not to just zero out the first byte of a 2 or 3 byte instruction. They've all got to go.

(\*) (LIST) -- Frint

For those of you who have a printer connected to the Bally, this action is the same as Bally Basic's \*PRINT. Anything printed on the screen is sent to the printer port.

Actually, the printer and tape output ports are the same. The difference lies in the fact that \*LIST filters out any unprintable characters before letting the data out the port. \*WRITE has no filter and can send out any 8 bit quantity as a "character". However, most printers go bananas when you feed them the wrong codes. To cancel this mode, repeat \*LIST.

3-9

(\*) (REG) --- Tape Display

The last one. This function fully duplicates the function of Bally Basic's :LIST. It is used to display information that's on tape without disturbing actual memory contents. This is helpful in locating one routine on a tape holding several, by watching for the addresses of the routine you're looking for as they're displayed. If you have a full ASCII keyboard, you could put the program title on tape before recording the program listing.

#### CHAPTER FOUR

## UTILITY FROGRAMS

A couple of utility programs are included in MLM that do not operate as single keystrokes. For this reason they're discussed here separately.

## Screen Specification Program

Called Screen Spec for short, it is most easily run by first hitting RESET, then CALL. What happens is that the address of Screen Spec is put into the MLM Input Register every time RESET is hit. Try it. The screen will print the following:

## TEXT LINES:

Proper values are 1 through F. Zero acts the same as 1. Any number of numbers can be entered, only the last one will count. Entering nothing counts as entering F, which is the default value. End the input with WRITE.

The display should now show:

## COLOR BOUNDARY:

The default value (if you don't enter anything) is 2CH. This value gets set into port 09, setting the right/left color boundary to the far right and giving us 4 colors to work with. Entering 12 will move the boundary to about the center of the screen and allow 4 colors for each side, for a total of 8. The upper 2 bits of the value entered into this port define which of the four colors for each side will frame the outside of the printable screen. Zeros indicate the frame will match the background color. O1 in the upper 2 bits will make the frame the same as the foreground color. Fressing WRITE ends this input.

The screen should now show:

#### BACKGROUND COLOR:

The default value is 00. This is the value for Black. If you don't like Black, key in any other number from 00 to FF. See if there's one you might like better. Blue is FA. End the input with WRITE.

MLM will now display:

#### FOREGROUND:

The choices are the same. Default in this case enters 07 into the color register for color #1. This is the value for White. Once you've entered your choice and WRITE, MLM will clear the screen, limit the number of displayed text lines (and take care of scrolling properly), and set the foreground, background, and right/left parameters as you requested.

If you get into the middle of the program and decide that you didn't like an answer you already gave, or maybe don't want to change anything after all, just hit RESET. None of your choices will be entered into the system unless you go through the whole program.

To see the effect of this program, do the following:

- 1) Hit RESET, then CALL
- 2) After TEXT LINES: enter 5 then WRITE
- 3) Enter 3 more WRITEs
- 4) Now put in the following program:

| ADDR  | OPCODE               | INSTRUCTION                     | COMMENTS                                                      |
|-------|----------------------|---------------------------------|---------------------------------------------------------------|
|       |                      |                                 |                                                               |
| 4E50: | 3E FF<br>D3 0A<br>C9 | LD A,OFFH<br>OUT (OAH),A<br>RET | ;LOAD A WITH OFFH<br>;OUTPUT A TO PORT OAH<br>;GO BACK TO MLM |

This will drop the "curtain" that hides the program area from being displayed. It's identical to &(10)=255 in Bally Basic. Now run the program by typing

4E50 CALL

and you will see what was not affected by the Clear Screen operation. Hit list a couple of times to see the action of the scrolling function. To put it back to normal, hit RESET and 4 WRITEs and everything will be as it was.

## Breakpoint Program

Often (I know, I start a lot of things this way) when testing a program, the programmer finds that his routine causes the CPU to go off into Never-Never Land. To help him find out where the bad coding is, a breakpoint facility has been built into MLM.

The process for using breakpoints is simple: Find a place in your program that you wish to make sure that the CPU is getting to. Replace the opcode of that instruction with "CF". When (if?) the CPU runs across this code it will print the following:

BKPT ADDR: 1234 (Address where you put the breakpoint code) A:11 BC:22 DE:33 HL:44 ADDR:5555

where the numbers indicate register values at the time the CPU ran across the breakpoint code. ADDR: indicates the contents of the Address Pointer.

At this point the register values should be checked against what you would expect at this point in your program. If all is well, replace the breakpoint code with your original opcode and put the breakpoint further downstream in your program.

#### CHAPTER FIVE

#### USING THE LISTING AS A SOURCE OF INFORMATION

There is a lot of good information and insight to be gained by just looking through the source listing of MLM. Granted, machine language is not exactly crystal clear to read and understand, even with a lot of comments by the author, but it can be valuable in a tight situation.

As an aid to understanding the interface between pure machine code and the Bally system ROM routines, a few good words are in order.

The Bally programmers, in their infinite wisdom, have made access to the bulk of the background tasks necessary in generating almost any game program relatively easy. These tasks include shape generation, animation, sound generation, timing and scoring among many others.

The method by which these on-board routines are called was made as universal as possible, so that different revisions of the system would be compatible. That is to say, normally a given subroutine is called by its address in memory, but when changes are made to a large program, the subroutine's address will also most likely change. The Bally people have found a way around this.

By way of the User Program Interface, any routine can call a system subroutine in the same way regardless of the revision level of the system.

To accomplish this feat, they have used the opcode "FF" as a sentinal to indicate a system call. This sentinal is immediately followed by the number of the subroutine to be called. For instance,

| ADDR  | OPCODE                                             | INSTRUCTION                                                                    | COMMENTS                                                                                |
|-------|----------------------------------------------------|--------------------------------------------------------------------------------|-----------------------------------------------------------------------------------------|
| 4E40: | 01 03 05<br>3E FF<br>ED 5B C3 4F<br>FF<br>1C<br>C9 | LD BC,0503H<br>LD A,0FFH<br>LD DE,(COORD)<br>DEFB SYSTEM<br>DEFB RECTAN<br>RET | ;RECTANGLE SIZE<br>;COLOR MASK (GREEN)<br>;WHERE<br>;SYSTEM SENTINAL<br>;ROUTINE NUMBER |

is one way to have the system draw a 3x5 pixel rectangle at the positions determined by the value in COORD (at 4FC3). The value in A is the color mask. That is, every byte used to draw the rectangle will have the binary value 11111111, meaning each pixel (whose color is defined by 2 bits) will be color #3, which was set to Green by MLM.

But back to the system interface. The alternative method of calling RECTAN is

| ADDR OFCODE | INSTRUCTION | COMMENTS            |
|-------------|-------------|---------------------|
|             |             |                     |
| 4E40: FF    | DEFB SYSSUK | ; SENTINAL          |
| 1 D         | DEFB RECTAN | ;ROUTINE NO. FLUS 1 |
| 10          | DEFB 10H    | X COORD.            |
| 10          | DEFB 10H    | ;Y COORD.           |
| 03          | DEFB 03     | X SIZE              |
| 05          | DEFB 05     | Y SIZE              |
| FF          | DEFB OFFH   | COLOR MASK          |
| C9          | RET         |                     |

Note that the sentinal is the same, but the routine number is different. Even-numbered routines expect the values to already be preset in the registers for use. Odd-numbered routines (1 greater than their counterparts) expect the variables to follow the subroutine number. This latter form is useful if none of the variables change, like walls or borders. If things need to be different the next time through, the first method is the way to go.

Note also the change in name of the sentinal from SYSTEM to SYSSUK. This was done to be consistent with the way Bally does things. SYSSUK uses an on-board subroutine called SUCK, which loads the Z-BO registers with the data following the sentinal. Which registers are used and what data is needed depends on the individual subroutine.

Subroutine 00 is of special interest. This is actually an additional sentinal that indicates entering an "interpreter" mode. Once entered, several system calls can be made successively without using the "FF" sentinal. Look at address 2026H in the listing. The subroutines FILL, SETOUT, MOVE BYTES, and COLSET are called in sequence, with no intermediate steps. The sentinals 02 and 03 (either one) are used to exit the interpreter and return to machine language.

A lot of processing can be done in just a few bytes by using system calls wherever possible.

#### CHAPTER SIX

#### MLM Routines As Utilities

In building MLM, it became apparent that a lot of the functions we were putting in would be very useful in user programs and would save a lot of programming time and space. This is why we include a full listing at the back of this manual, in case there's a routine you might need that we haven't explained.

Most, if not all, MLM routines can be coded as calls from within your programs or directly CALLed from the keypad. A more concise table of MLM routines can be found in Chapter 9.

#### Clearing The Screen

The subroutine for clearing the screen is at 2347H. It calculates how much to clear and only affects the text area. leaving the program area untouched. In your program:

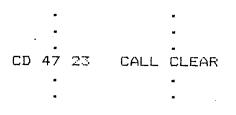

From the keypad:

2347 (CALL

#### Character Display

To display an ASCII character, the A register must be loaded with the ASCII value. Following this with opcode "D7" will display your character and return. For instance:

| ADDR  | OFCODE   | INSTRUCTION   | COMMENTS              |
|-------|----------|---------------|-----------------------|
| 4E40: | 3E 42    | LD A,42H      | ;LOAD ASCII 'B'       |
|       | 21 10 10 | LD HL,1010H   | ;X,Y COORDS           |
|       | 22 C3 4F | LD (COORD),HL | ;STORE INTO MLM RAM   |
|       | D7       | DEFB DISP     | ;CALL DISPLAY ROUTINE |
|       | C9       | RET           | ;GO BACK TO MLM       |

will place a "B" at coordinates (10,10) 16 pixels down and 16 over.

Once coordinates have been established, they are automatically updated for the next space to the right, and will do a carriage return and line feed when the edge of the screen is reached.

ROM, the following format must be used:

| ADDR  | OPCODE            | INSTRUCTION              | COMMENTS                                             |
|-------|-------------------|--------------------------|------------------------------------------------------|
|       |                   |                          | terilit bildit bindt tipping bindt samte dangs samte |
| 4E40: | 11 10 10<br>OE 04 | LD DE,1010H<br>LD C,04H  | ;X,Y COORDS<br>;OPTIONS (0100)                       |
|       | 3E 42<br>FF       | LD A, 'B'<br>DEFB SYSTEM | ASCII CHARACTER                                      |
|       | 32<br>C9          | DEFB CHRDIS<br>RET       | DISPLAY ROUTINE                                      |

Or alternatively:

| 4E40: | FF         | DEFB SYSSUK | ; DATA IN LINE   |
|-------|------------|-------------|------------------|
|       | 33         | DEFB CHRDIS | ROUTINE # PLUS 1 |
|       | 10         | DEFB 10H    | X COORD          |
|       | 10         | DEFB 10H    | Y COORD          |
|       | <u>0</u> 4 | DEFB 0100B  | ; OPTIONS        |
|       | 42         | DEFB 'B'    | CHARACTER        |
|       | C9         | RET         |                  |

The system ROM returns the updated coordinates in DE for you to change or keep as you see fit.

#### String Displays

To display a string of ASCII characters, like a word or a sentence, the following format should be used:

.

| 4E39: | DF    | DEFB STRING | ;CALL STRING      |
|-------|-------|-------------|-------------------|
|       | 40 4E | DEFW 4E40H  | ; MESSAGE ADDRESS |
|       | C9    | RET         |                   |

4E40: 48 45 40 50 00 ;ASCII 'HELP'

This will print "HELP" at wherever the Coordinate Pointer points. Coordinates are in 4FC3, X coordinate first. Each string must end with 00 to operate properly. To print the same string in the larger character set, do the following:

| 4E50: | 21 40 4E<br>11 10 10 | LD HL,4E40H<br>LD DE,1010H | ; MESSAGE ADDRESS<br>; XY COORDS |
|-------|----------------------|----------------------------|----------------------------------|
|       | 0E 04                | •                          | •                                |
|       |                      | LD C,04H                   | ; OFTIONS                        |
|       | FF                   | DEFB SYSTEM                |                                  |
|       | 34                   | DEFB STRDIS                | STRING ROUTINE                   |
|       | C9                   | RET                        |                                  |

Or alternatively:

| 4E50: | FF    | DEFB SYSSUK | ; PARAMETERS TO FOLLOW |
|-------|-------|-------------|------------------------|
|       | 35    | DEFB STRDIS | ;ROUTINE #+1           |
|       | 10 10 | DEFW 1010H  | XY COORDS              |
|       | 04    | DEFB 0100B  | ; OF TIONS             |
|       | 40 4E | DEFW 4E40H  | MESSAGE ADDRESS        |
|       | C9    | RET         |                        |

In both cases, the string must end with 00.

## Displaying the Value in a Register

Often the results of a calculation are to be displayed. This is helped along by use of the RGDIS routine at 245E.

RGDIS expects the value to be displayed to be in the A register, and the coordinates (at 4FC3) to be previously set. For instance, to show the contents of HL, the routine HLIST looks like this:

| 2465: | 7C    |    | LD A,H     | ;H TO A     |  |
|-------|-------|----|------------|-------------|--|
|       | CD 5E | 24 | CALL RGDIS | DISPLAY IT  |  |
|       | 7D    |    | LD A,L     | L TO A      |  |
|       | CD 5E | 24 | CALL RGDIS | ;DISPLAY IT |  |
|       | C9    |    | RET        | GO HOME     |  |

#### Reading the Keypad

To read the keypad, the routine KEYGET was written. What this routine does is scan the keypad until a key is pressed. It then evaluates the key to a number and returns with the key value in B. Note that nothing else can happen while KEYGET is running unless that something is interrupt driven.

| 01 | 02 | 03 | 04 |
|----|----|----|----|
| 05 | ୍ୟ | 07 | 08 |
| 09 | 0A | оB | 0C |
| OD | 0E | 0F | 10 |
| 11 | 12 | 13 | 14 |
| 15 | 16 | 17 | 18 |

This routine prints out the key numbers:

| 4E40: | CD | 05 | 24 | CALL CRLF   | ;NEXT LINE     |
|-------|----|----|----|-------------|----------------|
|       | CD | 96 | 24 | CALL KEYGET | ;ADDRESS 2496  |
|       | 78 |    |    | LD A, B     | ;VALUE TO A    |
|       | CD | 5E | 24 | CALL RGDIS  | ;DISPLAY IT    |
|       | CD | 51 | 24 | CALL SPACE  | ;PRINT A SPACE |
|       | CJ | 43 | 4E | JP 4E43     | ;LOOP BACK     |

To get out of it, hit RESET.

#### Changing the Screen Colors

There are a couple of ways to do this, depending on what you're trying to do. If you want to change the colors you're working with in MLM, say you wanted to change the Red and Green to Blue and Yellow, the easiest way is to change the values MLM holds in RAM, then call the routine that sets them into the I/O circuitry. The color list is at 4FC6, with the first color being color #3 (Green) and working backward to color #0 (Black). Load any values you like, then call subroutine M33 at address 25F2. This will take MLM through partial initialization, clearing the screen and putting up the opening message. Don't worry about your program getting messed up by this. The program area doesn't get touched by this operation.

That's one way. If you wanted to set the colors as part of your program, the following method works better. Somewhere in memory you'll have to put together a color list with color #3 being first. You can use MLM's area at 4FC6 if you are only going to use 4 colors.

From here you do a system call:

| FF |    | DEFB | SYSSUK  |               |            |
|----|----|------|---------|---------------|------------|
| 19 |    | DEFB | 19H     | ;DO COLSET    |            |
| CG | 4F | DEFW | COLIST  | ADDRESS OF    | COLOR LIST |
| ٠  | •  | (The | rest of | your program) |            |
| •  | •  | •    |         | •             |            |

To get a better idea, take a look at the Standard Color Generator program in Chapter 7.

A third method is by changing the color ports directly. There are 8 color ports--4 for each side of the screen. With the color boundary set to the far right side, only the last 4 will affect what you see on the screen. Ports 4, 5, 6, and 7 change colors 0, 1, 2, and 3 respectively, on the left side of the boundary. That is, any pixel of value 00 will have color 0, value 01 will have color 1, value 10 will have color 2, and value 11 will have color 3. At this point, a small program that loads the A register with the color wanted and outputs it to the proper port is all that's needed.

#### Auto-Start Tapes

This feature was added to MLM to allow self-starting programs to be loaded from tape. It's similar in action to having RUN be the last statement on a Bally Basic tape.

The steps necessary to make this happen are:

- 1) Record your program on tape in the manner outlined in Chapter 3.
- 2) After the last byte of information is on tape, with the tape still recording, type in
  - 4FCA (ADDR)

then the starting address of your program, least significant byte first. That is, if your program starts at 4E20, then you would type in (colon meaning ADDR):

4FCA:20 4E

3) Type in the following (tape still recording):

4FAD:04

which sets the MLM operating mode to 4.

4) You can turn off your recorder now.

Now when you read in this tape, your program will start automatically.

Note:

It is important to turn off tape interrupts in the first part of your program so that they don't interfere with the way your program runs. The code for doing this is:

| ΞE | 08 | LD A,08H    | ;08 INTO A | REGISTER |
|----|----|-------------|------------|----------|
| DЗ | 0E | OUT (OEH),A | ;OUTPUT TO | PORT OE  |

The system will now ignore any interrupt requests from the tape port.

## THE "CRITTER" PROGRAM

The following is a modified version of the "CRITTER" program of the Oct. 80 issue of CURSDR. Turn KN(1) to change the speed of the "critter".

| 4E40: | F3<br>E5<br>21 4F 4E<br>22 B2 4F<br>CD 47 23<br>E1<br>FB<br>C9                                                                                                    |                                                            | LOAD SCREEN INTERRUPT VECTOR<br>WITH ADDRESS OF ROUTINE    |
|-------|----------------------------------------------------------------------------------------------------|------------------------------------------------------------|------------------------------------------------------------|
| 4E4F: | CS  <br>D5  <br>E5  <br>D0 E5  <br>FD E5  <br>DB 1C  <br>32 97 4E  <br>FF  <br>00  <br>07 75 4E  <br>7C  <br>07 75 4E  <br>7C  <br>07 75 4E  <br>7C  <br>02  <br>FD E1  <br>D0 E1  <br>E1  <br>D1  <br>C1  <br>F1  <br>FB | LD (4E97H),A<br>DEFB SYSTEM<br>DEFB INTPC<br>MCALL (4E75H) | ;START INTERPRETER<br>;CALL VWRITE ROUTINE<br>;MOVE VECTOR |
| 4E75: | 1F 95 4E 80<br>08                                                                                                    | 4E VWRITE                                                  |                                                            |
| 4E7C: | 00 98<br>00 50<br>00 00<br>02 08<br>0A A0 22 88<br>AA AA 2A A8<br>08 20 20 08<br>08 20 00 00                                                                                                    |                                                            | SITION<br>LINE LONG PATTERN SIZE                           |

# "Critter" program continued...

# ;VECTOR BLOCK:

| 4E95: | 20    | ;MAGIC REGISTER VALUE |
|-------|-------|-----------------------|
|       | 80    | ;VECTOR STATUS        |
|       | 00    | ;TIME BASE            |
|       | 05 00 | DELTA X               |
|       | 00 00 | X POSITION            |
|       | 03    | ;X CHECKS MASK        |
|       | 05 00 | ;DELTA Y              |
|       | 00 00 | Y POSITION            |
| 4EA1: | 03    | ;Y CHECKS MASK        |

۱

This program generates 8 standard colors used in TV work.

| 4EAD:          | CD 47 23<br>ÉF<br>00<br>17                                                | CALL CLEAR<br>DEFB SYSSUK<br>DEFB INTPC<br>DO SETOUT              | CLEAR SCREEN<br>START INTERPRETER                   |
|----------------|---------------------------------------------------------------------------|-------------------------------------------------------------------|-----------------------------------------------------|
|                | B6<br>13<br>08                                                            |                                                                   | ;BLANK LINE<br>;R/L BOUNDS<br>;INTERRUPT LINE       |
|                | 19<br>EB 4E<br>03<br>01 6E 48<br>3E 55<br>11 14 06                        | DO COLSET<br>DEFB EXIT<br>LD BC,486EH<br>LD A,55H<br>LD DE, 0614H | ;COLOR #1                                           |
|                | FF<br>1C<br>21 DA 4E<br>16 09<br>06 08                                    | DEFB SYSTEM<br>DEFB RECTAN<br>LD HL,4EDAH<br>LD D,09H<br>LD B,08H | ;TABLE ADDRESS<br>;Y POSITION OF BARS<br>;# OF BARS |
| 4ECB:          | 7E<br>23<br>5E                                                            | FUSH B<br>LD A, (HL)<br>INC HL<br>LD E, (HL)                      | ;SAVE IT<br>;GET COLOR FROM TABLE<br>;GET X FOS'N   |
|                | 23<br>01 OE 42<br>FF<br>1C                                                | INC HL<br>LD BC,420EH<br>DEFB SYSTEM<br>DEFB RECTAN               | BAR SIZE                                            |
|                | C1<br>10 F3<br>C9                                                         | POP B<br>DJNZ 4ECBH<br>RET                                        | ;GET BACK COUNT<br>;LOOP BACK<br>;ALL DONE          |
|                | :<br>00 17<br>55 24<br>AA 33<br>FF 3F<br>00 4C<br>55 57<br>AA 64<br>FF 71 | ;COLOR 00, AT X                                                   | =17H                                                |
| COLOR<br>4EEB: | LIST:<br>AC<br>86<br>07<br>00<br>CD<br>5A                                 | WHITE<br>BLACK<br>CYAN<br>RED RIG                                 | T COLORS                                            |
| 4EF2:          | 2B<br>F9                                                                  | ; MAGENTA                                                         |                                                     |

**256 Color** Program This is a modified version of the program submitted by Jerry Burianyk in the Jan/Feb '81 issue of CURSOR. Turn KN(1) to change the number of displayed colors. To restore the screen, hit RESET, CALL, and four WRITES.

| 4EF5: F3<br>F5<br>3E 4F<br>ED 47<br>3E 10<br>D3 0D<br>CD 47 23<br>3E FF<br>D3 0F<br>3E 12<br>D3 09<br>F1<br>FB<br>C9 | LD I,A<br>LD A,10H<br>OUT (ODH),A<br>CALL CLEAR<br>LD A,OFFH<br>OUT (OFH),A<br>LD A,12H | ;<br>:LOAD SCREEN INTERRUPT VECTOR<br>:WITH 4F10H<br>:CLEAR SCREEN<br>:SET INTERRUPT LINE<br>:TO 256<br>:SET R/L BOUNDARY<br>;TO MIDDLE OF SCREEN |
|----------------------------------------------------------------------------------------------------|-----------------------------------------------------------------------------------------|----------------------------------------------------------------------------------------------------|
| 4F10: 12 4F                                                                                                    | ;ADDRESS OF ROU                                                                         | TINE                                                                                                    |
| 4F12: F3<br>F5<br>D5                                                                                                 | DI<br>PUSH AF<br>PUSH DE                                                                |                                                                                                    |
| 4F15: DB 1C<br>D3 00<br>D3 01<br>D3 02<br>D3 03<br>3D<br>20 F5<br>D1<br>F1<br>FB                                     | OUT (00),A                                                                              | ;GET KN(1) VALUE<br>;SEND TO COLOR<br>;PORTS 0-3<br>;DECREMENT KN(1) VALUE<br>;COUNT KN(1) VALUE TO ZERO<br>;CLEAN UP, GO HOME                    |
| 4F25: C9                                                                                                    | RET                                                                                     |                                                                                                    |

7-5

ASCII Character Set

This little routine will print the entire MLM 3x5 pixel character set.

| 4F30: | CD ( | 05 24 | CALL CRLF | ;GO TO NEXT LINE |
|-------|------|-------|-----------|------------------|
|       | 06 I | 3B    | LD B,3BH  | ;SET UP COUNTER  |
|       | 3E : | 20    | LD A,20H  | ;FIRST CHARACTER |
| HERE: | D7   |       | DEFB DISP | FRINT IT         |
|       | ЗC   |       | INC A     | GET NEXT ONE     |
|       | 10   | FC    | DJNZ HERE | ;LOOP BACK       |
| 4F3B: | C9   |       | RET       | ;GO HOME         |
|       |      |       |           |                  |

A word of explanation...

DJNZ uses the B register as a counter. Whatever is in B, when this instruction takes place, is decremented. If the result is not zero, the displacement after the '10' opcode is added to the P-counter. In this case it's OFCH or -4 Decimal. Since the P-counter has moved on to the next full instruction at 4F3B, the displacement is added to this number to produce the address 4F37 which we have dubbed "HERE".

If the result of decrementing the B register is zero, no displacement is added to the P-counter and execution continues with the next instruction.

#### CHAPTER EIGHT

#### QUICK REFERENCE FOR MLM COMMANDS

In the following examples, # stands for a number, 0 to F. (KEY) means push indicated key.

#### #### (ADDR)

.

Sets Address Pointer to #####.

## (WRITE)

Replaces byte at pointed address with ##, increments Address Fointer.

(READ)

Returns value of byte at pointed address, increments Address Pointer.

## (INS)

Inserts ## at pointed address. Original contents of pointed address are moved to pointed address+1. Shifting continues until reaching address pointed to by End of File marker, END (address 4FC1H). END must be set prior to using INS.

#### (ADDR) (LIST)

Displays one line of data and ASCII interpretation of data starting at pointed address. Address Pointer is updated to next line.

(LIST

Displays subsequent line. Address Pointer is updated.

####(1) (ADDR) ####(2) (LIST)

Displays data lines continuously starting at ####(1), continuing to #####(2).

(REG)

Makes run-time registers available for inspection and change. ## (WRITE) changes indicated registers. (READ) skips to next register pair. (LIST) cancels REG command and lists register and Address Pointer contents. #### (CALL)

Transfers CPU control to program at ####. If program ends with (C9', control returns to MLM.

\*

Alters command for certain keys.

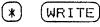

Opens tape output port. All new data displayed on TV screen is output to port. Repeating () (WRITE) cancels this mode.

\* (READ

Opens tape input port. Programs created with \*WRITE command will load properly. (\*) (\*) cancels this mode.

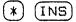

Deletes character at pointed address. END must be set prior to use. Data at pointed address+1 is shifted into pointed address. This continues until data pointed to by END is reached.

\* LIST

(REG)

Opens printer output port. All data displayed on TV screen is output to port. Retyping () (LIST) cancels this mode.

Opens tape input port for display. Data on tape is displayed without disturbing memory. (\*) (\*) cancels this mode.

RESET

(\*)

Halts routine in progress. Resets interrupt vectors. Places address of Screen Specification program into Input Register for subsequent CALL command.

Error Messages

\*WARNING\*

Indicates next INS will force data into the MLM variable area.

ERR

Indicates the above situation has taken place.

### CHAPTER NINE

## USEFUL MEMORY LOCATIONS

# 

## LOCATIONS

| 4FAD | MODE BYTE                          |
|------|------------------------------------|
| 4FBO | LIGHT PEN INTERRUPT VECTOR         |
| 4FB2 | SCREEN INTERRUPT VECTOR            |
| 4FB4 | INPUT REGISTER                     |
| 4FB6 | ADDRESS POINTER                    |
| 4FC1 | END OF FILE MARKER                 |
| 4FC3 | Y-X COORDINATES FOR DISPLAY OUTPUT |
| 4FC5 | DISPLAY OPTIONS BYTE               |
| 4FC6 | COLOR LIST                         |
| 4FCA | ENTRY ADDRESS FOR MODE 4           |

## SUBROUTINES

| ADDRESS | NAME   | DESCRIPTION                       |
|---------|--------|-----------------------------------|
|         |        |                                   |
| 2347    | CLEAR  | CLEAR SCREEN ROUTINE              |
| 2405    | CRLF   | OUTPUT CARRIAGE RETURN, LINE FEED |
| 2303    | GREEN  | PRINT IN GREEN                    |
| 23CB    | RED    | PRINT IN RED                      |
| 23D0    | NORM   | FRINT IN NORMAL COLOR             |
| 2455    | ERR    | PRINT ERROR MESSAGE               |
| 2451    | SPACE  | FRINT A SPACE                     |
| 246F    | HLIST  | DISFLAY CONTENTS OF HL            |
| 24C5    | ININT  | INITIALIZE INTERRUPTS             |
| 2496    | KEYGET | GET KEYPAD ENTRY                  |
| 245E    | RGDIS  | DISPLAY CONTENTS OF A             |
| 23DE    | SCROLL | SCROLL TEXT SCREEN                |
|         |        |                                   |

### SINGLE BYTE CALLS

| D7 | DISP       | DISPLAY CHARACTER IN A            |
|----|------------|-----------------------------------|
| DF | STRING     | FRINT STRING LOCATED AT FOLLOWING |
|    |            | ADDRESS                           |
| CF | BREAKPOINT | ENTER BREAKPOINT ROUTINE          |

# 

. .

## APPENDIX A:

# Machine Language Manager

Source Listing

,

|                  |                    |                            |              |                   | TEMS Z80 ASSEMBLER PAGE 0001                          |
|------------------|--------------------|----------------------------|--------------|-------------------|-------------------------------------------------------|
| ADDR             | CODE               | STMT SOURCE                | STATEMEN     | T                 |                                                       |
|                  |                    | 0001 *******<br>0002 *     | ******       | ******            | ************                                          |
|                  |                    | 0002 *<br>0003 *<br>0004 * | BALI         |                   | E UTILITY PACKAGE *                                   |
|                  |                    | 0005 <b>* "HO</b> W        | TO GET       |                   | OR * * AND OUT IN MACHINE LANGUAGE" *                 |
|                  |                    | 0006 *<br>0007 * (C) 1     |              |                   | *<br>JULY 29, 1981 *                                  |
|                  |                    | 0008 ******<br>0009 :      | *******      | *******           | ************                                          |
|                  |                    | 0010;<br>0011;             |              |                   |                                                       |
| >0013            |                    | 0012 SKYD                  | EQU          | 0013H             |                                                       |
| >00D7<br>>00DF   |                    | 0013 DISP<br>0014 STRING   | EQU          | OD7H<br>ODFH      | ;RST 10<br>;RST 18                                    |
| >OOFF            |                    | 0015 SYSSUK                | EQU          | OFFH              |                                                       |
| >00FF<br>>4F50   |                    | 0016 SYSTEM<br>0017 UPRAM  | EQU<br>EQU   | OFFH<br>4F50H     | BEGINNING OF U.P. RAM                                 |
|                  |                    | 0018                       |              |                   | ROOM FOR STACK                                        |
| >4FAC            |                    | 0019 ;<br>0020             | ORG          | 4FACH             |                                                       |
| '4FAC            | 00                 | 0021 UPSTK                 | DEFB         | 0                 | ;U.P.STACK-GROWS DOWNWARD                             |
| ' 4FAD<br>' 4FAE | 00<br>00           | 0022 MDDE<br>0023 IDB      | DEFB<br>DEFB | 0                 | ;MODE REGISTER<br>;I/O INFORMATION BYTE               |
| ' 4FAF<br>' 4FB0 | 00                 | 0024 KEYN                  | DEFB         | 0                 | ;KEY INPUT NUMBER                                     |
| 4680<br>14672    | 0000               | 0025 LPINT<br>0026 SCINT   | DEFW<br>DEFW | 0<br>0            | LIGHT PEN INTERRUPT VECTOR                            |
| '4<br>'4F85      | 00<br>00           | 0027 IN1<br>0028 IN2       | DEFB         | 0                 | INFUT REGISTERS                                       |
| * 4FB6           | 00                 | 0028 IN2<br>0029 ADRG1     | DEFB<br>DEFB | 0<br>0            | ADDRESS REGISTERS                                     |
| '4FB7<br>'4FB8   | 00<br>0000         | 0030 ADRG2<br>0031 SCRN    | DEFB<br>DEFW | 0                 | - CODEEN DIZE DVTEC                                   |
| °4FBA            | 0000               | 0032 SCRLN                 | DEFB         | 0                 | SCREEN SIZE-BYTES                                     |
| ' 4FBB<br>' 4FBC | 00<br>00           | 0033 HRZCB<br>0034 LFLG    | DEFB<br>DEFB | 0<br>0            | ;HORIZONTAL COLOR BOUNDARY<br>;LIST FLAG              |
| '4FBD            | 00                 | 0035 RFG                   | DEFB         | 0                 | REGISTER FLAG                                         |
| 74FBE<br>74FC0   | 0000<br>00         | 0036 PWRUP<br>0037 PW2     | DEFW<br>DEFB | 0<br>0            | ;POWER UP SIGNATURE<br>;3RD BYTE                      |
| '4FC1            | 0000               | 0038 END                   | DEFW         | Ō                 | ;END OF FILE MARKER                                   |
| ' 4FC3           | 0000               | 0039 COORD<br>0040         | DEFW         | 0                 | ;XY COORDS FOR SCREEN<br>;D IS Y COORDINATE           |
| ' 4FC5<br>' 4FC6 | 00<br>00           | 0041 POPT                  | DEFB         | 0                 | PRINT OPTIONS BYTE                                    |
| 4FC7             | 00                 | 0042 COLORS<br>0043 C2     | DEFB<br>DEFB | 0                 | ;COLOR 3<br>;COLOR 2                                  |
| 34FC8<br>34FC9   | 00<br>00           | 0044 FCOL<br>0045 BCOL     | DEFB<br>DEFB | 0<br>0            | ;FOREGROUND COLOR (1)<br>;BACKGROUND COLOR (0)        |
| '4FCA            | 0000               | 0046 M4BA                  | DEFW         | 0                 | ENTRY ADDRESS FOR MODE 4                              |
| >2000<br>12000   | C31020'            | 0047<br>0048 START         | ORG<br>JP    | 2000H<br>INIT     |                                                       |
| >2003<br>12006   | 17                 | 0049                       | DEFS         | 03                | ; EMPTY SPACE                                         |
| 2008<br>2007     | C36E25'            | 0050<br>0051 BPE           | DEFB<br>JP   | 23<br>BRKPT       | BUP REVISION LEVEL 2.3<br>BREAKPOINT ENTRY            |
| 2 ,<br>2000      | C35923'<br>C3B523' | 0052 DEP<br>0053 SEP       | JP<br>JP     | DISFLAY<br>STRDIS | ;DISPLAY ENTRY POINT<br>;STRING DISPLAY               |
| ² 2010           | F3                 | 0054 INIT                  | DI           |                   | E INTERUPTS                                           |
| 72011<br>72014   | 31AC4F'<br>2ABE4F' | 005 <b>5</b><br>0056       | LD<br>LD     |                   | <pre>&lt; ;RESET STACK JP) ;CHECK IF BEEN AWAKE</pre> |
| 2017             | 1100AA             | 0057                       | LD           | DE, OAAOO         | DH ;SIGNATURE VALUE                                   |
| '201A            | B7                 | 0058                       | OR           | A                 | ;CLEAR CARRY                                          |

SD SYSTEMS Z80 ASSEMBLER PAGE 0002 ADDR CODE STMT SOURCE STATEMENT

| 72018         | ED52    | 0059         | SBC  | HL, DE                                   |
|---------------|---------|--------------|------|------------------------------------------|
| * 201D        | 2007    | 0060         | JR   | NZ,STSPC ;BEEN ASLEEF, SET VALUES        |
|               |         | 0061 ;0K SO  |      | · · · · · · · · · · · · · · · · · · ·    |
| 201F          | SAC04F  | 0062         | LD   | A, (PW2) ;3RD BYTE                       |
| 2022          |         | 0063         |      | OFAH                                     |
| 2022          | 2828    |              |      |                                          |
|               |         | 0064         |      | Z,CONT ;JUMF IF OK                       |
| 2026          | FF      | 0065 STSPC   |      | SYSSUK ;ASLEEP, SET DEFAULT SPECS        |
| ° 2027        | 00      | 0066         | DEFB | OOH ;START INTERPRETER                   |
| 12028         | 1B      | 0067         | DEFB | 1BH ;DO FILL                             |
| <b>*</b> 2029 | AD4F'   | 0068         | DEFW | MODE SYSTEM RAM START                    |
| ' 202B        | 2300    | 0069         | DEFW | 23H ;HOW MANY                            |
| 202D          | 00      | 0070         | DEFB | OOH ;WITH WHAT                           |
|               |         |              |      |                                          |
| '202E         | 17      | 0071         | DEFB | 17H ;DO SETOUT                           |
| '202F         | 84      | 0072         | DEFB | 90.SHL.1 ;BLANK LINE 90 DECIM. AND BELOW |
|               |         | 0073         |      | ;THIS ALLOWS 360 BYTES OF RAM            |
| 2030          | 20      | 0074         | DEFB | 2CH ;44 DECIMALMOVE R/L BOUNDARY         |
|               |         | 0075         |      | TO FAR RIGHT                             |
| 72031         | 08      | 0076         | DEFB | 8H ; INTERRUPT MODE 8                    |
| 2032          | 5F      | 0077         |      |                                          |
|               |         |              | DEFB | SFH ; MOVE BYTES                         |
| 12033         | C64F'   | 0078         | DEFW | COLORS ; TO WHERE                        |
| 12035         | 0400    | 0079         | DEFW | 04H ;HOW MANY                            |
| 12037         | B926'   | 0080         | DEFW | COLIST ;FROM WHERE                       |
| 12039         | 19      | 0081         | DEFB | 19H COLSETSET COLORS                     |
| 1203A         | C64F'   | 0082         | DEFW | COLORS ; ADDR OF COLOR LIST              |
| 203C          | 03      | 0083         |      |                                          |
|               |         |              | DEFB |                                          |
| 1203D         | 21100E  | 0084         | LD   | HL, OE10H ; DEFAULT VALUE OF SCREEN SIZE |
| 2040          | 22884F' | 0085         | LD   | (SCRN), HL                               |
| 2043 '        | JE5A    | 0086         | LD   | A,90 ;90 DEC.                            |
| '2045         | 328A4F' | 0087         | LD   | (SCRLN), A ; VERT BLANK LINE             |
| 12048         | CD4723' | 0088         | CALL | CLEAR ; WIPE SCREEN CLEAN                |
| 204B          | CD7824' | 0089         | CALL | READY                                    |
| 2046<br>204E  |         |              |      |                                          |
|               | FF      | 0090 CONT    | DEFB | SYSSUK                                   |
| '204F         | 15      | 0091         | DEFB | 15H ;DO EMUSICSTOP MUSIC                 |
| 12050         | CDC524' | 0092         | CALL | ININT ;SET UP INTERRUPTS                 |
| 2053          | 2100AA  | 0093         | LD   | HL, CAACOH ; WRITE POWER UP SIGNATURE    |
| 12056         | 22BE4F' | 0094         | LD   | (PWRUP), HL                              |
| 2059          | JEFA    | 0095         | LD   | A, OFAH                                  |
| 1205B         | 32C04F' | 0096         | LD   | (PW2),A                                  |
| 7205E         | 218225' |              |      |                                          |
|               |         | 0097         |      | HL, SCRSP ; SET UP CALL TO               |
| 2061          | 22844F' | 0098         | LD   | (IN1), HL ; SCREEN SPEC PROGRAM          |
| ' 2064        | CD1921' | 00 <b>99</b> | CALL | INAD ;KEEPS LIST FROM RUNNING AWAY       |
| ' 2067        | AF      | 0100         | XOR  | A ;CLEAR FLAGS AND MODE                  |
| '2068         | 32AE4F' | 0101         | LD   | (IOB),A ;CLEAR I/O BYTE                  |
| '206B         | 32AD4F' | 0102         | LD   | (MODE), A                                |
| 206E          | 32C54F' | 0103         | LD   | (POPT),A                                 |
| 2071          | 328C4F' | 0104         | LD   | •                                        |
|               |         |              |      | (LFLG), A                                |
| 2074          | 328D4F' | 0105         | LD   | (RFG),A                                  |
| 2077          | CD0524' | 0106         | CALL | CRLF                                     |
| '207A         | DF      | 0107         | DEFB | STRING                                   |
| 207B          | B626°   | 0108         | DEFW | OKM ;SYSTEM FROMPT                       |
|               |         | 0109 ;       |      | • ····································   |
| " 207D        | 217D207 | 0110 MAIN    | LD   | UL MATH . MATH LOOD                      |
|               |         |              |      | HL, MAIN ; MAIN LOOP                     |
| 72080         | E5      | 0111         | PUSH | HL ; THIS CAUSES RETURNS FROM            |
|               |         | 0112         |      | MAIN ROUTINES TO RETURN HERE             |
| 72081         | CD9624' | 0113         | CALL | KEYGET ;RETURNS WITH KEY NO. IN A        |
|               |         | 0114         |      | USED AS A                                |
|               |         | 0115 ;       |      | DISPLACEMENT IN JUMP TABLE               |
| 12084         | FF      | 0116         | DEFB | SYSSUK ; INTERPRETER CALL                |
|               |         |              |      |                                          |
|               |         |              |      |                                          |

|                                                                                                    |                                                                                                    |                                                                                                    |                                                              | SD SYST                                                                                                    | TEMS Z80 ASSEMBLER PAGE 0003                                                                                                    |
|----------------------------------------------------------------------------------------------------|----------------------------------------------------------------------------------------------------|----------------------------------------------------------------------------------------------------|--------------------------------------------------------------|----------------------------------------------------------------------------------------------------|----------------------------------------------------------------------------------------------------|
| ADDR                                                                                                    | CODE                                                                                                    | STMT SOURCE                                                                                                    | STATEME                                                      |                                                                                                    |                                                                                                    |
| 12015<br>120                                                                                                    | 5D<br>97201 - 199                                                                                                    | 0117<br>0118<br>0119<br>0120<br>0121<br>0122                                                                                                    | DEFB<br>DEFW                                                 | 5DH<br>TTT-1                                                                                                    | ; INDEXBBYTE TABLE LOOKUP<br>; RETURNS WITH KEY TYPE IN<br>; HI NIBBLE<br>; TRANSLATION IN LOW NIBBLE<br>; TYPE=0 MEANS NUMBER,<br>;=1 MEANS COMMAND                                                                                                    |
| 72088<br>7208A<br>7208B<br>7208C<br>7208F                                                                                                    | E60F<br>4F<br>AE<br>CAF2207<br>3AAD4F7                                                                                                    |                                                                                                    | THE -1<br>AND<br>LD<br>XOR<br>JP<br>LD                       | OFH<br>C,A<br>(HL)                                                                                                    | E ZERO ENTRY THAT DOESN'T EXIST<br>;ISOLATE TRANSLATION<br>;COPY DIGIT TO C<br>;PICK OUT TYPE<br>R ;IF TYPE O, SKIP AHEAD                                                                                                    |
| '2092<br>'2093<br>'2094<br>'2096<br>'2097                                                                                                    | FF<br>58<br>8020'<br>D5<br>C9                                                                                                    | 0130<br>0131<br>0132<br>0133<br>0134<br>0135                                                                                                    | DEFB<br>DEFB<br>DEFW<br>PUSH<br>RET                          | SYSSUK<br>5BH<br>MDTBL <sub>.</sub><br>DE                                                                                                    | INDEXWWORD TABLE LOOKUP<br>MODE TABLE<br>SNEAKY WAY TO JUMP TO COMMAND                                                                                                    |
|                                                                                                    |                                                                                                    | 0135 ;<br>0136 ;                                                                                                    |                                                              |                                                                                                    |                                                                                                    |
|                                                                                                    |                                                                                                    | 0137 ******<br>0138 ;                                                                                                    | **TYPE-1                                                     | FRANSLATE                                                                                                    | TABLE************************************                                                                                                    |
| * 2098<br>* 2099<br>* 2099<br>* 2099<br>* 2099<br>* 2095<br>* 2095<br>* 2095<br>* 2095<br>* 2004<br>* 2004<br>* 2004<br>* 2004<br>* 2004<br>* 2004<br>* 2004<br>* 2004<br>* 2004<br>* 2004<br>* 2004<br>* 2004<br>* 2004<br>* 2004<br>* 2004<br>* 2004<br>* 2004<br>* 2004<br>* 2004<br>* 2004<br>* 2004<br>* 2004<br>* 2004 | OD<br>OE<br>OF<br>12<br>OA<br>OB<br>OC<br>15<br>O7<br>O8<br>O7<br>O8<br>O9<br>13<br>O4<br>O5<br>O6<br>17<br>O1<br>O2<br>O3<br>11<br>16<br>O0<br>14 | 0139 TTT<br>0140<br>0141<br>0142<br>0143<br>0144<br>0145<br>0144<br>0145<br>0146<br>0147<br>0148<br>0147<br>0148<br>0147<br>0150<br>0151<br>0152<br>0153<br>0154<br>0155<br>0154<br>0155<br>0156<br>0157<br>0158<br>0159<br>0160<br>0161 | DEFB<br>DEFB<br>DEFB<br>DEFB<br>DEFB<br>DEFB<br>DEFB<br>DEFB | 0DH<br>0EH<br>0FH<br>12H<br>0AH<br>0BH<br>0CH<br>15H<br>07H<br>08H<br>09H<br>13H<br>04H<br>05H<br>04H<br>17H<br>04H<br>05H<br>04H<br>17H<br>01H<br>02H<br>03H<br>11H<br>16H<br>00H<br>14H | <pre>1 D<br/>2 E<br/>3 F<br/>4 CALL<br/>5 A<br/>6 B<br/>7 C<br/>8 REG (*TAPE DISPLAY)<br/>9 7<br/>10 8<br/>11 9<br/>12 LIST (*PRINT)<br/>13 4<br/>14 5<br/>15 6<br/>16 INS (*DELETE)<br/>17 1<br/>18 2<br/>19 3<br/>20 READ (*TAPE INPUT)<br/>21 *<br/>22 0<br/>23 WRITE (*TAPE OUTPUT)</pre> |
| * 20AF<br>* 20B0<br>* 20D2<br>* 20B6<br>* 20B6<br>* 20B8                                                                                                    | 10<br>0021'<br>0721'<br>BB22'<br>9725'<br>4323'                                                                                                    | 0166 MDTEL<br>0167<br>0168<br>0169<br>0170<br>0171 ;<br>0172 ;                                                                                                    | DEFW<br>DEFW<br>DEFW<br>DEFW<br>DEFW                         | MODEO<br>MODE1<br>MODE2<br>MODE3<br>MODE4                                                                                                    | ; 24 ADDR<br>E**************<br>;NORMAL COMMANDS<br>;REGISTER COMMANDS<br>;STAR (2ND SET) COMMANDS<br>;SCREEN SPECIFICATIONS<br>;EXTERNAL (USER) COMMANDS<br>OR MODE 0*****************                                                                                                    |

|                |                          |               |              | SD SYS              | TEMS ZBO ASSEMBLER PAGE 0004                                      |
|----------------|--------------------------|---------------|--------------|---------------------|-------------------------------------------------------------------|
| ADDR           | CODE                     | STMT SOURCE   | STATEMEN     |                     |                                                                   |
|                |                          |               |              |                     |                                                                   |
| 20000          | 00013                    | 0175 ;        |              |                     | KEY VAL.                                                          |
| 7 20BA         |                          | 0176 MOJT     | DEFW         | ADDR                | ; 0, ADDRESS                                                      |
| 20BC           | 2421'<br>8F21'           | 0177          | DEFW         | READ                | ; 1, READ AND INCREMENT                                           |
|                | AC21                     | 0178<br>0179  | DEFW<br>DEFW | ACALL<br>LIST       | ; 2, CALL                                                         |
| 2000           | 3321'                    | 0180          | DEFW         | WRITE               | ; 3, LIST                                                         |
| 20C4           |                          | 0181          | DEFW         | REG                 | ; 4, WRITE TO MEMORY<br>; 5, LOAD REGISTERS                       |
| 2004           |                          | 0182          | DEFW         | STARO               | ; 6, SET OFTIONS FLAG                                             |
| 2008           |                          | 0183          | DEFW         | INS                 | ; 7, INSERT IN MEMORY                                             |
|                |                          | 0184 ;        |              | 1110                |                                                                   |
|                |                          |               | *****MOD     | E 1 JUMP            | TABLE*********************                                        |
|                |                          | 0186 ;        |              |                     |                                                                   |
|                |                          | 0187          |              | ROUTINE             | KEY VAL.                                                          |
| * 20CA         | OD21'                    | 0188 M1JT     | DEFW         | M1RT                | ; 0, IGNORE 'ADDR' KEYPUSH                                        |
| ' 20CC         | 51227                    | 0189          | DEFW         | RPLUS               | : 1, SKIP TO NEXT REGISTER                                        |
| 120CE          | OD217                    | 0190          | DEFW         | M1RT                | ; 2, IGNORE 'CALL'                                                |
| ° 20D0         | 7322'                    | 0191          | DEFW         | RLIST               | ; 3, LIST REGISTERS                                               |
| '20D2          | 1822'                    | 0192          | DEFW         | RWRT                | ; 4, CHANGE REGISTER CONTENTS                                     |
| '20D4          | OD21'                    | 0193          | DEFW         | M1RT                | ; 5, IGNORE 2ND 'REG'                                             |
| ° 20D6         | OD21°                    | 0194          | DEFW         | M1RT                | ; 6, IGNORE '*'                                                   |
| '20D8          | OD21'                    | 0195          | DEFW         | M1RT                | ; 7, IGNORE 'INS'                                                 |
|                |                          | 0196 ;        |              |                     |                                                                   |
|                |                          |               | ****MODE     | 2 JUMP              | TABLE************                                                 |
| 10000          |                          | 0198 ;        |              |                     | _ · · ·                                                           |
| '20DA<br>'20DC | 0E217                    | 0199 M2JT     | DEFW         | ADDR                | ;0                                                                |
| 20DC           | C222'<br>8F21'           | 0200          | DEFW         | TAPIN               | ;1                                                                |
| 20DE           | 6F21'<br>F822'           | 0201<br>0202  | DEFW<br>DEFW | ACALL               | ;2                                                                |
| 20E0<br>20E2   | DD22'                    | 0202          | DEFW         | PRINT<br>TAPOUT     | ; 3<br>; 4                                                        |
| ' 20E4         | D222'                    | 0204          | DEFW         | TADIS               | :5                                                                |
| 20E4           | 1323'                    | 0205          | DEFW         | STAR2               | ; <b>6</b>                                                        |
| 20E8           | 25237                    | 0206          | DEFW         | DEL                 | ;7                                                                |
|                | 2-4 Lat 24 - 14          | 0207;         | D            |                     |                                                                   |
|                |                          | 0208 ;        |              |                     |                                                                   |
|                |                          | 0209 ;        |              |                     |                                                                   |
|                |                          |               | *MODE 3      | JUMP TAB            | `<br>`                                                            |
| ° 20EA         | A725'                    | 0211 M3JT     | DEFW         | M30                 |                                                                   |
| ' 20EC         | CA25'                    | 0212          | DEFW         | M31                 |                                                                   |
| ° 20EE         | DE25'                    | 0213          | DEFW         | M32                 |                                                                   |
| 20F0           | F225'                    | 0214          | DEFW         | MBB                 |                                                                   |
|                |                          | 0215 ;        |              |                     |                                                                   |
|                |                          |               | BER INPUT    | •                   |                                                                   |
|                | 01 <b>6</b> 4 <b>6</b> 5 | 0217 ;        |              |                     |                                                                   |
| '20F2          | 21844F'                  |               |              | •                   | SET UP IN1                                                        |
| '20F5          | 79<br>50/5               | 0219          |              | A,C                 | ;DIGIT IN LO HALF OF C                                            |
| '20F6          | ED6F                     | 0220          | RLD          |                     |                                                                   |
|                |                          | 0221 ;RLD: A  |              |                     |                                                                   |
|                |                          |               |              |                     | IN1 -> HI IN1, HI IN1 -> LOW A<br>INDIVIDUAL HEX DIGITS INTO IN1. |
|                |                          | •             |              |                     | MEMBERED IN IN1 & IN2.                                            |
|                |                          | 0224 ; UNLY 1 |              |                     | ւն հատ է հաշհամ է հաշմա≮ մե է Գ մել ԻԳմե՝ ԿՀ մել ԻԳման ա          |
| '20F8          | 23                       | 0226          | INC          | HL                  | BINK POINTER (TO IN2)                                             |
| 20F9           | ED6F                     | 0227          | RLD          | 7   bara            | ; DO IT AGAIN                                                     |
| 20FB           | 79                       | 0228          | LD           | A,C                 | RELOAD A WITH DIGIT                                               |
| 20FC           | CDD423'                  | 0229          | CALL         | NUMDIS              | DISPLAY IT                                                        |
| 20FF           | C9                       | 0230          | RET          | a constantia de tos | ; AND GO HOME                                                     |
|                |                          | 0231 ;        | <b>.</b> •   |                     |                                                                   |
|                |                          | 0232          |              |                     | •                                                                 |
|                |                          | ·             |              |                     |                                                                   |
|                |                          |               |              |                     |                                                                   |

ADDR CODE STMT SOURCE STATEMENT 2100 79 0233 MODEO LD A.C ; MODE 0, GET DISPLACEMENT • " 2 FF 0234 DEFB SYSSUK 2102 ; INDEXW--WORD TABLE LOOKUP 5B 0235DEFB 5BH 2103 BA20' 0236 DEFW MÖJT JUMP TABLE ADDRESS 2105 D5 0237 PUSH DE 2106 C9 0238 RET ; JUMP TO COMMAND 0239 ; 2107 79 0240 MODE1 LD A,C ; PUT DISPLACEMENT IN A ° 2108 FF 0241 DEFB SYSSUK ;REG OPERATIONS 2109 ; INDEXW 5B 0242 5BH DEFB °210A CA20' 0243 DEFW M1JT ; JUMP TABLE ADDRESS 2100 D5 0244 PUSH DE JUMP TO PROCESS '210D 69 0245 M1RT RET 0246 ; 0247 ; 0248 ; ADDRESS ROUTINE 0249 ; "210E CD1921' 0250 ADDR CALL INAD ; MOVE DATA FROM INPUT TO ADDR REG 2111 A,':' 3E3A 0251 LD ;COLON TO A 2113 D7 0252 DISP DEFB 2114 AF 0253 CLEAR LIST FLAG XOR A 32BC4F' 2115 (LFLG),A 0254 LD 2118 ; AND GO HOME C9 0255 RET 0256 ; 2119 11B64F' LD DE, ADRG1 ; MOVE ADRESS TO ADRG1 0257 INAD 211C 21844F' 0258 LD HL, IN1 ;FROM INPUT REGISTER 1 12 EDAO 0259 LDI SINGLE INSTRUCTION MOVE '21∠1 EDA0 0260 LDI ; BETWEEN MEMORY LOCATIONS 0261 ; IT'S DONE TWICE BECAUSE TWO BYTES 0262 ; OF INFO ARE BEING MOVED 2123 C9 RET 0263 0264 ; 2124 2AB64F? 0265 READ LD HL (ADRG1) ;LOAD ADDRESS 2127 7E A, (HL) ;LOAD CONTENTS TO A 0266 LD 2128 ; INCREMENT CONTENTS 23 0267 INC HL 2129 22864F' (ADRG1), HL ; STORE BACK 0268 LD DISPLAY WHAT'S IN A '212C CD5E24' 0269 CALL RGDIS '212F CD5124' SPACE 0270 CALL 2132 Ċ9 0271 RET 0272 ; 0273 ;WRITE TO MEMORY 0274 ; 2133 2AB64F? 0275 WRITE HL, (ADRG1) ; FICK UP ADDRESS LD 2136 3AB44F' A, (IN1) ; PICK UP INPUT BYTE 0276 LD 2139 ;STORE IT 77 0277 LD (HL),A 213A 23 0278 INC ;BINK ADDRESS HL '213B 22B64F? 0279 (ADRG1), HL ;STORE IT BACK LD '213E CD5124' ; OUTPUT A SPACE 0280SPACE CALL 2141 C9 0281 RET ; GO HOME 0282 ; 0283 ; INSERT INTO MEMORY 0284 ; Y 0285 ; THIS ROUTINE MAKES USE OF AN END OF FILE MARKER (END) 0286 ; THAT SHOULD POINT TO THE LAST BYTE IN A PROGRAM +1. 0287 ; THE ROUTINE TESTS FOR ATTEMPTS TO WRITE INTO THE 0288 ; STACK, AND MAKES ALLOWANCES FOR ADDED MEMORY. 0289 ; IF 'END' IS LESS THAN THE PRESENT ADDRESS REGISTER 0290 ;CONTENTS, THE ROUTINE WILL UPDATE IT TO (ADRG1)+1.

SD SYSTEMS Z80 ASSEMBLER PAGE 0005

|                |                   |              |        |            | SD SYST    | EMS Z80 ASSEMBLER PAGE 0006                                        |
|----------------|-------------------|--------------|--------|------------|------------|--------------------------------------------------------------------|
| ADDR           | CODE              | STMT         | SOURCE | STATEMEN   |            |                                                                    |
|                |                   |              |        |            |            |                                                                    |
| 2142           |                   | 0291<br>0292 |        |            |            |                                                                    |
|                | 2AC14F'<br>11504F | 0292         | 1115   | LD<br>LD   |            | GET ADDRESS                                                        |
| 2145           | <i>w</i> .        | 0293         |        |            |            | 1 ;TEST IF PUSHING SYSTEM RAM                                      |
| · 2148         | 87<br>ED52        | 0295         |        | OR<br>SBC  | A<br>HL,DE | CLEAR CARRY FLAG FOR SBC                                           |
| '214B          | 381B              | 0276         |        | JR         | C, INS2    | ADDRESS IS LESS THAN UPRAM                                         |
| 214D           | 200B              | 0297         |        | JR         | •          | ; ADDRESS IS GREATER                                               |
| 2140<br>214F   | CDCB23'           | 0278         |        | CALL       | RED        | IF THE SAME ISSUE WARNING                                          |
| 2152           | DF                | 0299         |        | DEFB       | STRING     |                                                                    |
| 2153           | 5926'             | 0300         |        | DEFW       | WAM        |                                                                    |
| 2155           | CDD023'           | 0301         |        | CALL       | NORM       | BACK TO NORMAL PRINT                                               |
| 2158           | 180E              | 0302         |        | JR         | INS2       | AND GO ON                                                          |
|                | 11FF4F            |              | INS1   | LD         |            | SEE IF INTO ADDED MEMORY                                           |
| '215D          | 2AB64F'           | 0304         |        | LD         | HL, (ADRE  | •                                                                  |
| 2160           | ED52              | 0305         |        | SBC        | HL,DE      |                                                                    |
| 2162           | 3004              | 0306         |        | JR         |            | ;OK IF POSITIVE                                                    |
| "2164          | CD5524'           | 0307         |        | CALL       | ERR        | OTHERWISE COPS                                                     |
| °2167          | C9                | 0308         |        | RET        |            |                                                                    |
|                |                   | 0309         | ;      |            |            |                                                                    |
| 2168           | 2AC14F'           | 0310         | INS2   | LD         | HL, (END)  | GET THE END OF FILE                                                |
| '216B          | ED5BB64F'         | 0311         |        | LD         | DE, (ADRE  | 31) ;SEE IF END>ADRG1                                              |
| '216F          | 87                | 0312         |        | DR         | A          | CLEAR CARRY                                                        |
| 12170          | ED52              | 0313         |        | SBC        | HL,DE      | ;(HL)-(DE)                                                         |
| '2172          | 44                | 0314         |        | LD         | в,Н        | ·                                                                  |
| 2173           | 4D                | 0315         |        | LD         | C,L        | ;MOVE RESULT TO BC (COUNTER)                                       |
| 2174           | 3008              | 0316         |        | JR         |            | ;ALL SET                                                           |
| 2176           | EB                | 0317         |        | EX         | DE,HL      | ;HL=(ADRG1)                                                        |
| 2177           | 23                | 0318         |        | INC        | HL         | ;OTHERWISE END=ADRG+1                                              |
| 2178           | 22C14F'           | 0319         |        | LD         | (END),HL   |                                                                    |
| 2178           |                   | 0320         |        | LD         |            | ;SET COUNT TO 1                                                    |
| 1217E          | ED5BC14F'         |              | INS3   | LD         | DE, (END)  |                                                                    |
| 2182           | D5                | 0322         |        | PUSH       | DE         | `                                                                  |
| 2183           | E1                | 0323         |        | POP        | HL         |                                                                    |
| 2184           | 2B                | 0324         |        | DEC        | HL         | ;HL=END-1                                                          |
| 2185           | EDB8              | 0325<br>0326 |        | LDDR       |            | COPY FROM (HL) TO (DE),                                            |
|                |                   | 0328         |        |            |            | ; (BC) TIMES<br>; AND DECREMENT EACH TIME.                         |
| 72187          | CD3321'           | 0328         |        | CALL       | WRITE      | STUFF THE INFO                                                     |
| 2187<br>218A   | 21C14F'           | 0328         |        | LD         | HL, END    | ; INC. END                                                         |
|                | 34                | 0327         |        | INC        | (HL)       | ; INC. END                                                         |
| '218E          | C9                | 0331         |        | RET        | ×111-27    | ; AND GO HOME                                                      |
|                | <b>u</b> ,        | 0332         | -      |            |            |                                                                    |
|                |                   | 0333         |        |            |            |                                                                    |
|                |                   |              | •      | E A PROGI  | RAM        |                                                                    |
|                |                   |              | •      |            |            | OUT ARE INCOMPATIBLE FOR USE                                       |
|                |                   |              |        |            |            | SE BOTH USE ALTERNATE REGISTER                                     |
|                |                   |              | ;SET.  |            |            |                                                                    |
|                |                   | 0338         | ;      |            |            |                                                                    |
| '218F          | 219A21'           |              | ACALL  | LD         |            | SET UP RETURN PROCESS                                              |
| '2192          | E5                | 0340         |        | FUSH       |            | ; ON STACK                                                         |
| 2193           | 2AB44F'           | 0341         |        | LD         |            | GET ADDRESS OF PROGRAM                                             |
| 2196           | E5                | 0342         |        | PUSH       | HL         |                                                                    |
| *2197          | 08                | 0343         |        | EX         | AF,AF'     | ; EXCHANGE 'A' REGISTER                                            |
| 10400          | 50                | 0344         |        |            |            | FOR ITS ALTERNATE 'A' REGISTER                                     |
| 2198           | D9                | 0345         |        | EXX        |            | EXCHANGE THE REST OF                                               |
| 72199          | 69                | 0346<br>0347 |        | RET        |            | ; THE REGS FOR THEIR ALTERNATES<br>; POP THE ADDRESS OFF THE STACK |
| 1.177<br>1.177 | L. /              | 0347         |        | 1 X Inc. 1 |            | AND JUMP TO THE PROGRAM                                            |
|                |                   |              |        |            |            | g i ci cum ser ser ci i puer i prese i ci ser ser ser la prese     |

SD SYSTEMS Z80 ASSEMBLER PAGE 0007 ADDR CODE STMT SOURCE STATEMENT 0349 ; 0350 ; . . 219A ŎΒ. AF, AF' 0351 CART EΧ ;CALL RETURN PROCESS 219B ;GET BACK ORIG. SET D9 0352 EXX 2190 C9 0353 RET ;ALL DONE, GO HOME 0354 ; 0355 ;SET UP FOR MODE 2 0356 ; '219D 3E02 0357 STARO A,02H LD '219F 32AD4F' 0358 LD (MODE),A ;SET MODE 2 21A2 CDCB237 0359 CALL RED 21A5 JE2A 0360 LD A, \*\*\* °21A7 ; TELL OPERATOR D7 0361 DEFB DISF '21A8 CDD023' 0362 NORM CALL '21AB C9 0363 RET 0364 ; ۰. 0365 ; 0366 LIST ROUTINE 0367 ; 0368 LEFLAG INDICATES BEING IN THE MIDDLE OF SUCCESSIVE SINGLE 0369 ;LIST OPERATIONS. IT'S CLEARED BY THE ADDRESS KEY. 0370 ; °21AC JABC4F' 0371 LIST A, (LFLG) ; TEST THE FLAG LD '21AF A7 0372 AND A . '21BO 201D 0373 JR NZ,OUTLN ; IF SET, DO A LINE AND GO HOME 0374 ; 12 . **3EOD** LD A, ODH :OTHERWISE END THIS LINE 0375 2184 D7 0376 DEFB DISP DE,(IN1) ;CHECK IF END ADDR WAS INPUT 2185 ED5DB44F" 0377 LD 2AB64F' HL, (ADRG1) 2189 0378 LD °21BC ED52 0379 SBC HL.DE Z,OUTLN ; IF SAME, DO A LINE AND GO HOME 21BE 280F 0380 JR 0381 ; 0382 ; MULTI-LINE LIST 0383 ; CALL °21C0 CDCF21' 0384 MLIST OUTLN ;EA WAS INPUT, DO A LINE AND 0385 . • ;COME BACK. 0386 ; 2103 2AB44F\* LÐ 0387 HL, (IN1) ; ENDING ADDRESS 21C6 ED5BB64F? DE, (ADRG1) ;NEW BEGINNING ADDRESS 0388 LD HL, DE ; SUBTRACT BA FROM EA 21CA ED52 0389 SBC JR °21CC 30F2 0390 NC, MLIST ; IF POS, DO ANOTHER LINE '21CE C9 0391 RET :ELSE, GO BACK 0392 ; 0393 ; DUTPUT A LINE 0394 ; '21CF 0395 OUTLN A, OFFH ;SET FLAG **JEFF** LD (LFLG),A '21D1 32BC4F' 0396 LD 21D4 2AB64F? 0397 LD HL.(ADRG1) ; PICK UP BEG. ADDR. CD6F247 '21D7 0398 CALL HLIST ; DISPLAY 1ST BYTE ADDRESS 12174 0399 A, ': ' 3E3A LD 2 DISP D7 0400 DEFB 721DD CD5124\* SPACE 0401 CALL CD24217 READ GET AND DISPLAY DATA 721EO 0402 DL1 CALL LD ;CHECK FOR END OF LINE 21E3 7D 0403 A,L '21E4 E607 0404 AND 07H ;BIT MASK ; IF OO OR OBH, 0405 0406 ; THE LAST 3 BITS ARE ZERO

|                  |                  |              |         |             | 50 575          | TEMS ZSO ASSEMBLER PAGE 0008        |
|------------------|------------------|--------------|---------|-------------|-----------------|-------------------------------------|
| ADDR             | CODE             | STMT         | SOURCE  | STATEMEN    |                 |                                     |
| '21E6            | 20F8             | 0407<br>0408 | ;END OF | JR<br>LINE  | NZ,OL1          | ;IF NOT, GO BACK                    |
| '21E8            | SAAE4F           | 0409         | -       | LD          |                 | ;CHECK IF TAPE OUT                  |
| 21EB<br>21ED     | CB47 5 2<br>2802 | 0410         |         | BIT         | O,A             | ; TURNED ON                         |
|                  | 1811             | 0411<br>0412 |         | JR<br>JR    | Z,LASC<br>LA3   | ;IF NOT, DO ASCII PART<br>;AND EXIT |
|                  |                  | 0413         |         | UIT         | 2,70            |                                     |
|                  |                  |              | LIST A  | SCII INT    | ERPRETATI       | ION                                 |
| '21F1            | 010800           |              |         | LD          | BC,08H          | ; BACK UP POINTER 8 BYTES           |
| '21F4            | ED42             | 0417         |         | SBC         | HL, BC          | · ·                                 |
| '21F6            | 41               |              |         | LD          | B,C             | •                                   |
| '21F7            |                  |              | LA1     | LD          | A, (HL)         |                                     |
| '21F8<br>'21FA   | FEOD<br>2002     | 0420<br>0421 |         | CP          | ODH             | ;DON'T DISPLAY A CR                 |
| 21FH<br>21FC     | 3E2E             | 0421         |         | JR<br>LD    | NZ,LA2<br>A,'.' | ;DO A DOT INSTEAD                   |
| 21FE             | D7               |              | LA2     | DEFB        | DISP            |                                     |
| '21FF            | 23               | 0424         |         | INC         |                 | ;INC. FOINTER                       |
| '2200            | 10F5             | 0425         |         | DJNZ        | LA1             | DECR. COUNT & LOOP                  |
| 2202             | SEOD             | 0426         |         | LD          | A, ODH          | CARRIAGE RETURN                     |
| 2204             | D7 :             | 0427         |         | DEFB        | DISP            |                                     |
| ' 2205           | C9               | 0428         | _       | RET         |                 | ;GO HOME                            |
|                  |                  | 0429         | •       | EGISTERS    |                 |                                     |
|                  |                  | 0431         |         |             |                 |                                     |
| '2206            | 3E01             |              | •       | LD          | A,01H           |                                     |
| 12208            | 32AD4F'          | 0433         |         | LD .        | (MODE),         | A ;SET MODE TO 1                    |
| '220B            | DF               | 0434         |         | DEFB        | STRING          | ~                                   |
| 12200            | 28267            | 0435         |         | DEFW        | AFM             | ;PUT OUT MESSAGE                    |
| 220E<br>220F     |                  | 0436<br>0437 |         | XOR         | A<br>(DEC) A    |                                     |
| 220F<br>2212     | C9               | 0437         |         | LD<br>RET   | (REG), H        | ; TABLE INITIALIZATION              |
|                  | <b>u</b> ,       | 0439         |         |             |                 | •                                   |
|                  |                  | 0440         | ,       |             |                 |                                     |
|                  |                  |              | •       | ***REGIS    |                 | <b>Ξ***</b> ****                    |
| 10017            | 2422'            | 0442         | •       | DEFW        | ADDR<br>AFG     | RFG                                 |
|                  | 20227            | 0443         |         | DEFW        | BCG             | ; O<br>; 1                          |
|                  | 3822'            | 0445         |         | DEFW        |                 | ; 2                                 |
|                  | 4422'            | 0446         |         | DEFW        | HLG             | ;                                   |
|                  |                  | 0447         | ş       |             |                 |                                     |
|                  |                  |              |         | FSET DET    | ERMINES (       | WHICH REGS TO PULL                  |
|                  |                  | 0449         |         | ER WRITE    | CONTINE         |                                     |
|                  |                  | 0451         |         | ER WRITE    | RUUTINE         |                                     |
| '221B            | JABD4F'          | 0452         | RWRT    | LD          | A, (RFG)        |                                     |
|                  | FF               | 0453         |         | DEFB        | SYSSUK          |                                     |
| '221F            | 5B               | 0454         |         | DEFB        | 5BH             | ; INDEXWWORD TABLE LOOKUP           |
| 2220<br>2222     | 1322'            | 0455         |         | DEFW        | RGTBL           | ;GET JUMP ADDRESS<br>;SET UP JUMP   |
| · 2222<br>? 2223 | D5<br>C9         | 0456<br>0457 |         | FUSH<br>RET | DE              | ;SEI OP JOMP<br>;POP, JUMP          |
| 2224             | JAB44F'          | 0458         |         | LD          | A,(IN1)         |                                     |
| · 2227           | 08               | 0459         |         | EX          | AF, AF          | PUT IN ALTERNATE A                  |
| 12228            | CD5122'          | 0460         |         | CALL        | RFLUS           | OUTPUT DESIGNATOR AND UPDATE REC    |
| ' 222B           | C9               | 0461         |         | RET         |                 |                                     |
| 12220            | ED4BB44F'        |              |         | LD          | •               | ; GET NEW VALUES                    |
| ' 2230<br>70271  | C5               | 0463         |         | PUSH        | BC              | - EYOUANGE BEDIOTED SETS            |
| '2231            | D9               | 0464         |         | EXX         |                 | EXCHANGE REGISTER SETS              |

·

27 7 C10465 F'OF' BC ; PUT IN NEW VALUES 2. , D9 0466 EXX ; SWAP BACK CD5122\*<sup>5 3</sup> 2234 RPLUS 0467 CALL 2237 C9 0468 RET ED5BB44F' 2238 0469 DEG DE, (IN1) LD 2230 D50470 PUSH DE 223D D9 0471 EXX 223E D1 0472 POP DE 223F D9 0473 EXX 2240CD5122' 0474 CALL RPLUS 2243 C9 0475 RET 2244 2A844F' 0476 HLG LD HL, (IN1) 2247 E5 0477 PUSH HL 2248 D9 0478 EXX 2249 0479 Ε1 POP HL 224A D9 0480 EXX 224B AF 0481 XOR A ;CLEAR A 328D4F' 224CLD. (RFG), A ; CLEAR FLAG 0482 224F 18220483 JR RLIST LIST THE REG SET 0484 1 : 2251**JABD4F**' 0485 RPLUS LD  $A_{r}(RFG)$ 2254 CF' ; DONE YET? FEOS 0486 O3H Z,RP1 2256280C 0487 JR ;SKIP AHEAD IF SO 2258 ЗC 0488 ٠ INC Α 2259 328D4F" 0489 LD (RFG),A 20-0 FF 0490 DEFB SYSSUK 2. 1 5B 0491 DEFB 5BH ; INDEXW, GET MESSAGE ADDR 6B22" 225E 0492 REGISTER MSG TABLE DEFW RMTBL 2260CDBB23' 0493 CALL STR1 ; PUT OUT MESSAGE 2263 C9 0494 RET 2264 AF 0495 RP1 XOR A 2265 328D4F? 0496 (RFG), A ; CLEAR FLAG LD C38022' 2268 JP 0497 MODO ;GO HOME 0498 3 0499 3 226B цO 2826' 0500 RMTBL DEFW AFM 0501 226D 2B26' DEFW BCM ; 1 ; 2 226F 30261 0502 DEFW DEM 35267 · 22710503 DEFW :3 HLM 0504 ; 0505 : OUTPUT REGISTER CONTENTS 0506 ; 2273 AF 0507 RLIST XOR A 2274 328D4F' 0508 LD (RFG), A ; CLR FLAG 2277 CD0524' 0509 CALL CRLF 227A DF 0510 DEFB STRING 227B 28267 ;OUTPUT DESIGNATOR 0511DEFW AFM 227D 08 0512ΕX AF, AF' GET REG CONTENTS F5 227E 0513PUSH AF 227F 08 0514 EX AF, AF' 2000 F1 POP AF 0515 2. CD5E24' 0516 CALL RGDIS 2284 RPLUS CD5122' 0517CALL ; DESIGNATOR & RFG UPDATE 2287 D9 0518 EXX ;ALTERNATE SET 2288 С5 0519 FUSH BC SAVE REGISTER 2289 CDA422' 0520SWDIS ; SWAP AND DISPLAY CALL 228C

FUSH

CALL

DE

SWDIS

ADDR

CODE

D5

CDA422'

228D

0521

0522

STMT SOURCE STATEMENT

| CODE                                                                                                    | STMT SOL                                                                                                    | URCE                                                                                                    | STATEMEN                                                                                                    | SD SYS<br>T                                                                                                    | TEMS Z80 ASSEMBLER PAGE 0010                                                                                                    |
|----------------------------------------------------------------------------------------------------|----------------------------------------------------------------------------------------------------|----------------------------------------------------------------------------------------------------|----------------------------------------------------------------------------------------------------|----------------------------------------------------------------------------------------------------|----------------------------------------------------------------------------------------------------|
| CDA422'<br>D9<br>DF<br>3A26'<br>2AB64F'<br>CD6F24'<br>CD0524'                                               | 0524<br>0525<br>0526<br>0527<br>0528<br>0529<br>0530<br>0531<br>0532;                                                                                                    |                                                                                                    | CALL<br>EXX<br>DEFB<br>DEFW<br>LD<br>CALL<br>CALL<br>JP                                                                                                    | SWDIS<br>STRING<br>ADM<br>HL, (ADR(<br>HLIST<br>CRLF<br>MODO                                                                                                    | DISPLAY ADDRESS REGISTER                                                                                                    |
| D1<br>E1<br>D5<br>CD6F24'                                                                                   | 0534 ;<br>0535 SWI<br>0536<br>0537<br>0538<br>0539<br>0540<br>0541<br>0542<br>0543 ;                                                                                                    | DIS                                                                                                    | EXX<br>POP<br>PUSH<br>CALL<br>CALL<br>EXX<br>RET                                                                                                    | DE<br>HL<br>DE<br>HLIST<br>RPLUS                                                                                                    | NORMAL SET<br>GET CONTENTS<br>PUT BACK RETURN ADDR<br>SHOW CONTENTS<br>DESIG. AND RFG UPDATE<br>ALTERNATE SET                                                                                                    |
| 328C4F'                                                                                                    | 0545 MOI<br>0546<br>0547<br>0548<br>0549<br>0550 ;                                                                                                    | DO                                                                                                    | XOR<br>LD<br>LD<br>LD<br>RET                                                                                                    | A<br>(MODE),4<br>(LFLG),4<br>(POPT),4                                                                                                    | ;CLEAR A TO ZERO<br>A ;SET MODE TO O<br>A ;CLEAR LIST FLAG<br>A ;CLEAR PRINT OPTONS<br>;GO HOME                                                                                                    |
|                                                                                                    | 0552 ;<br>0553 MOI<br>0554<br>0555<br>0556<br>0557<br>0558<br>0559<br>0560 ;<br>0561 ;                                                                                                    | DE2                                                                                                    |                                                                                                    |                                                                                                    | ;GET DISPLACEMENT<br>;INDEXW<br>;JUMP TABLE<br>;FOP, JUMP                                                                                                    |
| F3<br>D9<br>06FC<br>D9<br>3E18<br>D30E<br>FB<br>CD0524'<br>C3B022'<br>CDC222'<br>21AE4F'<br>CBDE<br>C3B022' | 0563<br>0564<br>0565<br>0566<br>0567<br>0568<br>0569<br>0570<br>0571<br>0572<br>;<br>0573<br>TAI<br>0574<br>0575<br>0576<br>0577<br>0578<br>;<br>0578<br>;<br>0579<br>;                                                                                                    | DIS                                                                                                    | DI<br>EXX<br>LD<br>EXX<br>LD<br>OUT<br>EI<br>CALL<br>JP<br>CALL<br>LD<br>SET<br>JP                                                                                                    | B, OFCH<br>A, 18H<br>(OEH), A<br>CRLF<br>MODO<br>TAPIN<br>HL, IOB<br>3, (HL)<br>MODO                                                                                                    | ; INITIALIZE INTERRUPTS<br>; SET COUNT<br>; INT. ENABLE AND MODE<br>; CLEAN UP AND GO HOME<br>; INIT INTERRUPTS<br>; SET TAPE DISPLAY BIT                                                                                                    |
|                                                                                                    | E5<br>CDA422'<br>D9<br>DF<br>3A26'<br>2AB64F'<br>CD6F24'<br>CD0524'<br>C3B022'<br>D9<br>C9<br>AF<br>32B04F'<br>32B04F'<br>32B04F'<br>32B04F'<br>32B04F'<br>32B04F'<br>32C54F'<br>C9<br>F3<br>D9<br>C9<br>F3<br>F5<br>58<br>DA20'<br>D5<br>C9<br>F3<br>D9<br>O6FC<br>D9<br>3E18<br>D30E<br>F8<br>CD0524'<br>C3B022'<br>CD0524'<br>C3B022' | E5       0523         CDA422'       0524         D9       0525         DF       0526         3A26'       0527         2AB64F'       0528         CD6F24'       0529         CD0524'       0530         C3B022'       0531         0533       ; SI         0534       ;         D9       0535         D1       0536         CD6F24'       0537         D5       0538         CD4F24'       0539         CD5122'       0540         D9       0541         C9       0542         0544       ; CI         AF       0545         322C54F'       0547         322C54F'       0548         C9       0553         0553       MOI         322C54F'       0547         322C54F'       0548         C9       0554         0552       ;         0553       MOI         32C54F'       0548         C9       0554         58       0556         DA20'       0557 <t< td=""><td>E5 0523<br/>CDA422' 0524<br/>D9 0525<br/>DF 0526<br/>3A26' 0527<br/>2AB64F' 0528<br/>CD6F24' 0529<br/>CD0524' 0529<br/>CD0524' 0530<br/>C3B022' 0531<br/>0533 ;SWAP A<br/>0534 ;<br/>D9 0535<br/>SWD IS<br/>D1 0536<br/>E1 0537<br/>D5 0538<br/>CD6F24' 0539<br/>CD5122' 0540<br/>D9 0541<br/>C9 0542<br/>0543 ;<br/>CD5122' 0540<br/>D9 0541<br/>C9 0542<br/>0543 ;<br/>CEAN<br/>AF 0545 MODO<br/>D9 0541<br/>C9 0542<br/>0545 MODO<br/>32AD4F' 0546<br/>32BC4F' 0547<br/>32C54F' 0547<br/>32C54F' 0547<br/>32C54F' 0547<br/>C9 0554<br/>FF 0555<br/>SB 0556<br/>DA20' 0557<br/>D5 0558<br/>C9 0559<br/>FF 0555<br/>SB 0556<br/>DA20' 0557<br/>D5 0558<br/>C9 0559<br/>C9 0559<br/>C9 0564<br/>C9 0564<br/>C9 0564<br/>C9 0565<br/>D420' 0557<br/>D5 0558<br/>C9 0557<br/>D5 0558<br/>C9 0557<br/>D5 0558<br/>C9 0564<br/>C9 0564<br/>C9 0564<br/>C9 0564<br/>C9 0564<br/>C9 0564<br/>C9 0564<br/>C9 0565<br/>D420' 0557<br/>D5 0558<br/>C9 0557<br/>D5 0558<br/>C9 0557<br/>D5 0558<br/>C9 0564<br/>C9 0564<br/>C9 0564<br/>C9 0564<br/>C9 0564<br/>C9 0564<br/>C9 0564<br/>C9 0564<br/>C9 0564<br/>C9 0565<br/>D9 0564<br/>C1AP IN<br/>F3 0563<br/>D9 0564<br/>C1AP IN<br/>F3 0563<br/>D9 0564<br/>C1AP IN<br/>C1AP IN<br/>C1A</td><td>E5         0523         PUSH           CDA422'         0524         CALL           D9         0525         EXX           DF         0526         DEFB           3A26'         0527         DEFW           2AB64F'         0528         LD           CD0524'         0530         CALL           C3B022'         0531         JP           0532         ;         JP           0533         ;SWAP AND DISPLA           0534         ;           D9         0535         SWDIS           D1         0536         POP           E1         0537         POP           D5         0538         PUSH           CD5122'         0540         CALL           D9         0541         EXX           C9         0542         RET           0543         ;         Same           C9         0547         LD           32204F'         0547         LD           322054F'         0548         LD           C9         0550         ;           0551         #************************************</td><td>CODE         STMT         SOURCE         STATEMENT           E5         0523         PUSH         HL           CDA422'         0524         CALL         SWDIS           D7         0525         EXX           DF         0526         DEFB         STRING           3A26'         0527         DEFW         ADM           2A864F'         0528         LD         HL, (ADR)           CD4524'         0530         CALL         HL IST           CJ333         ;SWAP AND DISPLAY A REG         0534         ;           0535         SWDIS         EXX         D1         0556           D1         0536         POP         DE         E1         0537         POP         HL           D5         0538         PUSH         DE         CD4F24'         0547         CALL         HLIST           CD5122'         0540         CALL         HL         ST         CD4F24'         0547         LD         (ACLL         RET           0543         ;        </td></t<> | E5 0523<br>CDA422' 0524<br>D9 0525<br>DF 0526<br>3A26' 0527<br>2AB64F' 0528<br>CD6F24' 0529<br>CD0524' 0529<br>CD0524' 0530<br>C3B022' 0531<br>0533 ;SWAP A<br>0534 ;<br>D9 0535<br>SWD IS<br>D1 0536<br>E1 0537<br>D5 0538<br>CD6F24' 0539<br>CD5122' 0540<br>D9 0541<br>C9 0542<br>0543 ;<br>CD5122' 0540<br>D9 0541<br>C9 0542<br>0543 ;<br>CEAN<br>AF 0545 MODO<br>D9 0541<br>C9 0542<br>0545 MODO<br>32AD4F' 0546<br>32BC4F' 0547<br>32C54F' 0547<br>32C54F' 0547<br>32C54F' 0547<br>C9 0554<br>FF 0555<br>SB 0556<br>DA20' 0557<br>D5 0558<br>C9 0559<br>FF 0555<br>SB 0556<br>DA20' 0557<br>D5 0558<br>C9 0559<br>C9 0559<br>C9 0564<br>C9 0564<br>C9 0564<br>C9 0565<br>D420' 0557<br>D5 0558<br>C9 0557<br>D5 0558<br>C9 0557<br>D5 0558<br>C9 0564<br>C9 0564<br>C9 0564<br>C9 0564<br>C9 0564<br>C9 0564<br>C9 0564<br>C9 0565<br>D420' 0557<br>D5 0558<br>C9 0557<br>D5 0558<br>C9 0557<br>D5 0558<br>C9 0564<br>C9 0564<br>C9 0564<br>C9 0564<br>C9 0564<br>C9 0564<br>C9 0564<br>C9 0564<br>C9 0564<br>C9 0565<br>D9 0564<br>C1AP IN<br>F3 0563<br>D9 0564<br>C1AP IN<br>F3 0563<br>D9 0564<br>C1AP IN<br>C1AP IN<br>C1A | E5         0523         PUSH           CDA422'         0524         CALL           D9         0525         EXX           DF         0526         DEFB           3A26'         0527         DEFW           2AB64F'         0528         LD           CD0524'         0530         CALL           C3B022'         0531         JP           0532         ;         JP           0533         ;SWAP AND DISPLA           0534         ;           D9         0535         SWDIS           D1         0536         POP           E1         0537         POP           D5         0538         PUSH           CD5122'         0540         CALL           D9         0541         EXX           C9         0542         RET           0543         ;         Same           C9         0547         LD           32204F'         0547         LD           322054F'         0548         LD           C9         0550         ;           0551         #************************************ | CODE         STMT         SOURCE         STATEMENT           E5         0523         PUSH         HL           CDA422'         0524         CALL         SWDIS           D7         0525         EXX           DF         0526         DEFB         STRING           3A26'         0527         DEFW         ADM           2A864F'         0528         LD         HL, (ADR)           CD4524'         0530         CALL         HL IST           CJ333         ;SWAP AND DISPLAY A REG         0534         ;           0535         SWDIS         EXX         D1         0556           D1         0536         POP         DE         E1         0537         POP         HL           D5         0538         PUSH         DE         CD4F24'         0547         CALL         HLIST           CD5122'         0540         CALL         HL         ST         CD4F24'         0547         LD         (ACLL         RET           0543         ; |

| ADDR                                                                                                    | CODE                                                                                                   | STMT                                                                                                    | SOURCE (             | STATEMEN                                                                          |                                                                                                    | EMS Z80                                     | ASSEMBLER F                                             | PAGE 0011 |
|----------------------------------------------------------------------------------------------------|----------------------------------------------------------------------------------------------------|----------------------------------------------------------------------------------------------------|----------------------|-----------------------------------------------------------------------------------|----------------------------------------------------------------------------------------------------|---------------------------------------------|---------------------------------------------------------|-----------|
| <ul> <li>). D</li> <li>22DD</li> <li>22E0</li> <li>22E2</li> <li>22E4</li> <li>22E6</li> <li>22E8</li> <li>22E8</li> <li>22E8</li> <li>22E8</li> <li>22E9</li> <li>22E7</li> <li>22F2</li> <li>22F4</li> <li>22F5</li> </ul> | 21AE4F<br>CB46<br>2009<br>CBC6<br>CB8E<br>CDCB23'<br>1805<br>CB86<br>CDC323'<br>3E54<br>D7<br>C3B022'  | 0583<br>0584<br>0585<br>0586<br>0587<br>0588<br>0589<br>0590<br>0591<br>0592<br>0593<br>0593<br>0594<br>0595                 | TAPOUT<br>TO1<br>TO2 | CALL<br>LD<br>DEFB                                                                | HL, IOB<br>O, (HL)<br>NZ, TO1<br>O, (HL)<br>1, (HL)<br>RED<br>TO2<br>O, (HL)<br>GREEN<br>A, 'T'<br>DISP<br>MODO | TAPE OU<br>YES, CL                          | IT SET?<br>EAR IT                                       |           |
| 22FD<br>22FF<br>2301<br>2304<br>2309<br>2309<br>2308<br>2308<br>2308<br>2305                                                                                                    | 21AE4F?<br>CB4E<br>2807<br>CB8E<br>CDC323?<br>1807<br>CDCB23?<br>CBCE<br>CB86<br>3E50<br>D7<br>C3B022? | 0596<br>0597<br>0598<br>0599<br>0600<br>0601<br>0602<br>0603<br>0603<br>0604<br>0605<br>0606<br>0606<br>0607<br>0608<br>0609 | PRINT<br>PR1<br>PR2  | LD<br>BIT<br>JR<br>RES:<br>CALL<br>JR<br>CALL<br>SET<br>RES<br>LD<br>DEFB<br>JP   | HL, IOB<br>1, (HL)<br>Z, FR1<br>1, (HL)<br>GREEN<br>PR2<br>RED<br>1, (HL)<br>O, (HL)<br>A, 'P'<br>DISP<br>MODO  | PRINT B                                     | IT CLEAR?<br>T IT<br>AR IT<br>NT BIT<br>APE BIT         |           |
| '>2313<br>'2315<br>'2315<br>'2317<br>'231A<br>'231C<br>'231F<br>'2321<br>'2322                                                                                                    | 3E08<br>D30E<br>21AE4F'<br>CB9E<br>CDC323'<br>3E2A<br>D7<br>C3B022'                                    | 0610<br>0611<br>0612<br>0613<br>0614<br>0615<br>0616<br>0617<br>0618<br>0617<br>0618<br>0619<br>0620<br>0621<br>0622         | ;<br>STAR2           | LD<br>OUT<br>LD<br>RES<br>CALL<br>LD<br>DEFB<br>JP                                | A,08H<br>(OEH),A<br>HL,IOB<br>3,(HL)<br>GREEN<br>A,'*'<br>DISP<br>MODO                                          | ;GET I/O                                    | TAPE INPU<br>INFO<br>APE DISPLA                         |           |
| <pre>&gt;2325 2325 2326 2329 232F 2330 2 2333 2334 2334 2336 2338</pre>                                                                                                    | B7<br>2AC14F'<br>ED5BB64F'<br>ED52<br>44<br>4D<br>62<br>6B<br>23<br>EDB0<br>3E3C<br>CDCB23'            | 0624<br>0625<br>0626<br>0627                                                                                                 | •                    | OR<br>LD<br>SBC<br>LD<br>LD<br>LD<br>LD<br>LD<br>LD<br>LDIR<br>LDIR<br>LD<br>CALL | A<br>HL, (END)<br>DE, (ADRO<br>HL, DE<br>B, H<br>C, L<br>H, D<br>L, E<br>HL<br>A, '<'<br>RED                    | GET NUM<br>;GET NUM<br>;COUNT T<br>;(ADRG1) | IBER TO MOVI<br>TO BC<br>+1 TO HL<br>SOM (HL) TO<br>MES |           |

SD SYSTEMS Z80 ASSEMBLER PAGE 0012 ADDR CODE STMT SOURCE STATEMENT 233B D7 0639 DEFB DISP '233C 21C14F' 0640 LD HL, END UPDATE END ' 233F 35 0641 DEC (HL)2340 C3B022? 0642 JP MODO ; GO HOME 0644 ; 0645 ;MODE 4 IS AVAILABLE FOR REDEFINING THE KEYPAD FOR 0646 ;OTHER USES. USER MUST ENTER THE ADDRESS OF HIS 0647 ;KEYPAD HANDLING ROUTINE IN M4BA (ADDRESS 4FC8), 0648 LOWER HALF FIRST. SETTING THE MODE TO 4 0649 ; IN THE STARTUP ROUTINE WILL ROUTE CONTROL IN THIS 0650 ; DIRECTION. 0651 ; \*>2343 0652 MODE4 2343 2ACA4F? 0653 LD HL, (M4BA) ;GET ENTRY ADDRESS 2346 E9 0654 JP (HL) ;JUMP TO IT 0655 ; 0656 ; 0657 \*\*\*\*\*\*\*DISPLAY CONTROL ROUTINES\*\*\*\*\*\* 0658 ; '>2347 0659 CLEAR 2347 ED48884F' 0660 LD BC, (SCRN) SIZE OF SCREEN 234B 110040 0661 LD DE,4000H ;START OF SCREEN 234E 3EOO 0662 LD A, OH ;DATA TO FILL WITH 2350 FF 0663 DEFB SYSTEM 2351 1A 0664 DEFB 1AH DO NT FILL--CLEAR SCREEN 2352 210000 0665 LD HL,OOH 2355 22C34F? 0666 LD (COORD), HL ;SET COORDINATES TO 0,0 2358 **C**9 0667 RET 0668 ; 0669 ; DISPLAY IS THE GENERAL DISPLAY ROUTINE FOR THE 0670 ; SYSTEM. IT TAKES CARE OF THE SCREEN, TAPE, AND PRINTER 0671 ; PORTS. PRINT DIFFERS FROM TAPE ONLY IN THAT 0672 ;NONPRINTABLES ARE FILTERED OUT AND LINE FEEDS 0673 ;ARE INSERTED. 0674 ; '>2359 · · · 0675 DISPLAY 2359 E5 0676 PUSH HL 235A D5. 0677 PUSH DE С5 235B0678 PUSH BC 2350 F5 -0679 PUSH AF 235D 21AE4F" 0680 LD HL, IOB ; TEST FOR TAPE OR PRINT OUT 2360 CB46 0681 BIT O, (HL) ; TAPE OUT BIT 2362 C42724' NZ.TWRT :DO IT 0682 CALL 0683 SIMPLE DISPLAY 2365 F1 0684 POP AF RESTORE CHARACTER 2366 F5 0685 PUSH AF ;PUT IT BACK 2367 FEOD 0686 CP ODH ;CHECK IF CARR. RETURN 200A 2369 0687 JR NZ.D1 ; IF NOT, GO AHEAD 2368 CB4E 0688 BIT 1, (HL); PRINT ON? 236D C42724' 0689 CALL NZ, TWRT ; YES, SEND CR TO PRINTER 2370CD0524" 0690 DO CALL CRLF ; DO IT ON SCREEN 2373 182F 0691 JR DRET 2375 FE20 0692 D1 CP 20H ;CHECK IF PRINTABLE 2377 3804 0693 JR C, DOT ; JUMP IF MINUS 2379 FE5B 0694 CP 5BH UPPER LIMIT 237B 3802 0695 JR C.OK ; JUMP IF NEG. 237D JE2E 0696 DOT LD A. '. ' ;DO A DOT IF NOT PRINTABLE

|                                                                                        |                                                                                   |                                                      |                             |                                                      | SD SYST                                                    | FEMS Z80 ASSEMBLER PAGE 0013                                                                                                    |
|----------------------------------------------------------------------------------------|-----------------------------------------------------------------------------------|------------------------------------------------------|-----------------------------|------------------------------------------------------|------------------------------------------------------------|----------------------------------------------------------------------------------------------------|
| ADDR                                                                                   | CODE                                                                              | STMT                                                 | SOURCE                      | STATEMEN                                             | Г                                                          |                                                                                                    |
| '2385<br>'2389<br>'2380<br>'2380                                                       | F5<br>CB4E<br>C427243<br>ED5BC34F <sup>2</sup><br>3AC54F <sup>2</sup><br>4F<br>A7 | 0701<br>0702<br>0703                                 |                             | PUSH<br>BIT<br>CALL<br>LD<br>LD<br>LD<br>AND         | 1, (HL)<br>NZ, TWRT<br>DE, (COOF<br>A, (FOPT)<br>C, A<br>A | ; FUT IN C                                                                                                    |
| 238E<br>2390<br>2392<br>2393<br>2395<br>2395<br>2399<br>2399                           | 2002<br>OE04<br>F1<br>EE80<br>DD21BD26'<br>FF<br>32                               | 0707<br>0708<br>0709<br>0710<br>0711                 | 0К1                         | JR<br>LD<br>POP<br>XOR<br>LD<br>DEFB<br>DEFB         | C,04H<br>AF<br>80H                                         | ;GET CHAR BACK<br>;ALTERNATE FONT INDICATOR<br>NT ;SMALL CHAR. FONT DESCRIPTOR<br>;CHRDISOUTPUT CHARACTER ROUTINE<br>;RETURNS WITH UPDATED XY COORDS |
| * 239B<br>* 239D<br>* 239E<br>* 23A1<br>* 23A4<br>* 23A5<br>* 23A6<br>* 23A7<br>* 23A8 | 3E9B<br>BB<br>DC1024'<br>CDA923'<br>F1 :<br>C1<br>D1<br>E1<br>C9                  | 0716                                                 |                             | LD<br>CP<br>CALL<br>CALL<br>POP<br>POP<br>POP<br>RET | A,9BH<br>E<br>C,CLF<br>CON<br>AF<br>BC<br>DE<br>HL         | ; IN DE, D=Y, E=X<br>; TEST FOR END OF LINE<br>; IF SO,SET UP NEXT LINE<br>; PAINT CURSOR<br>; AND GO HOME                                           |
| '2<br>'23нС                                                                            | 010305<br>3E55                                                                    |                                                      | CON                         |                                                      |                                                            | H ;PAINT 3X5 CURSOR<br>;BINARY 01010101 COLOR MASK<br>; (COLOR #1)                                                                                   |
|                                                                                        | ED53C34F°<br>FF<br>1C<br>C9                                                       |                                                      |                             | LD<br>DEFB<br>DEFB<br>RET                            | (COORD),<br>SYSTEM<br>1CH                                  | DE ;STORE COORDS BACK<br>;RECTANPAINT RECTANGLE                                                                                                    |
| rsarne                                                                                 |                                                                                   | 0731<br>0732                                         | NOTE                        | STRING C                                             | LOBBERS A                                                  | ALMOST EVERYTHING, USE WITH CARE                                                                                                    |
| *>2385<br>*2385<br>*2386<br>*2387<br>*2388<br>*2388<br>*2389                           | E3<br>5E<br>23<br>56<br>23                                                        | 0733<br>0734<br>0735<br>0736<br>0737<br>0738         |                             | EX<br>LD<br>INC<br>LD<br>INC                         | (SP),HL<br>E,(HL)<br>HL<br>D,(HL)<br>HL                    | GET ADDRESS FROM CALLING ROUTINE                                                                                                    |
| ' 23BA<br>' 23BB<br>' 23BC<br>' 23BE<br>' 23BF<br>' 23CO                               | E3<br>1A<br>FE00<br>C8<br>D7<br>13<br>18F8                                        | 0739<br>0740<br>0741<br>0742<br>0743<br>0744<br>0745 | STR1                        | EX<br>LD<br>CP<br>RET<br>DEFB<br>INC<br>JR           | A, (DÈ)<br>OOH<br>Z<br>DISP<br>DE                          | ;FIX THE STACK<br>;PICK UP CHARACTER<br>;IF NULL, END<br>;DISPLAY CHARACTER<br>;INCREMENT ADDRESS<br>DO ANOTHER                                      |
| 2303<br>2304<br>2306<br>2309<br>2309<br>230A                                           | 3ÈOC<br>32C54F <i>"</i>                                                           | 0748                                                 | ; COLOR<br>;<br>GREEN<br>G1 | CHANGES<br>FUSH<br>LD<br>LD<br>POP<br>RET            | AF<br>A,OCH<br>(POPT),6<br>AF                              | GREEN ON BLACK OFTION                                                                                                    |

|                |                     |              |        |              | en eve           |                                                         |
|----------------|---------------------|--------------|--------|--------------|------------------|---------------------------------------------------------|
| ADDR           | CODE                | STMT         | SOURCE | STATEMEN     | T de sta         | TEMS Z80 ASSEMBLER PAGE 0014                            |
|                | F5                  | 0755         | RED    | PUSH         | AF               |                                                         |
| 23CC .<br>23CE | 1                   | 0756<br>0757 |        | LD<br>JR     | A,08H<br>G1      | ;RED ON BLACK                                           |
|                |                     | 0758         |        |              | · ·              |                                                         |
| 23D0<br>23D1   | F5<br>AF            | 0759<br>0760 | NORM   | PUSH<br>XOR  | AF<br>A          | BACK TO NORMAL                                          |
|                | 18F2                | 0761         |        | JR           | G1               | , DHER TO NORMHE                                        |
|                |                     | 0762         | •      |              | LAY ROUT         | T N I                                                   |
|                |                     | 0764         |        | CHC DIGF     |                  |                                                         |
| 23D4<br>23D6   | FEOA                |              | NUMDIS |              | OAH              | CHECK IF WITHIN NUMERICAL LIMITS                        |
| 2308           | 3802 '              | 0766<br>0767 |        | JR           | C,NUM1           | ;JUMP IF NEG.<br>;ELSE NUMBER IS >= 'A' (HEX)           |
| 23D8           |                     | 0768         |        | ADD          | A,07H            | ;SET UP FOR ASCII                                       |
|                | C630                | 0769         | NUM1   | ADD<br>DEFB  | A, JOH<br>DISP   | ; MAKE IT ASCII                                         |
| 23DD           | C9                  | 0771         |        | RET          | 0101             |                                                         |
|                |                     | 0772         | *      |              | LL IF NEE        |                                                         |
|                |                     | 0774         |        | HND SCRU     | LL IF NEE        |                                                         |
| 23DE<br>23E1   | SABA4F*             |              | SCROLL | LD           | A, (SCRLN        |                                                         |
| 23E1<br>23E3   | D606<br>BA          | 0776<br>0777 |        | SUB<br>CP    | - 6<br>D         | ;SCRLN-6 IS LOWER LIMIT OF SCREEN<br>;D IS Y COORDINATE |
| 23E4           | FO                  | 0778         |        | RET          | P                | GO HOME IF NOT THERE YET                                |
| 23E5<br>23E6   | F5<br>AF            | 0779<br>0780 |        | PUSH<br>XOR  | AF<br>A          | ;SAVE THIS VALUE<br>;CLEAR A AND CARRY FLAG             |
| 23E7           | 2AB84F"             | 0781         |        | LD           |                  | V) ;GET SCREEN SIZE                                     |
| 23EA<br>23ED   | 01F000<br>ED42      | 0782         |        | LD           |                  | MINUS 1 LINE'S WORTH                                    |
| 23EF           | 280A                | 0783<br>0784 |        | SBC<br>JR    | HL,BC<br>Z.SCR1  | , IF ZERO, JUST BLANK TOP LINE                          |
| 23F1           | E5                  | 0785         |        | PUSH         | HL               |                                                         |
| 23F2<br>23F3   | C1<br>21F040        | 0786<br>0787 |        | POP<br>LD    | BC<br>HL,40FOF   | ;HOW MANY TO MOVE<br>+ ;SOURCE                          |
| 23F6           | 110040              | 0788         |        | ĿD           | •                | DESTINATION                                             |
| 23F9<br>23FB   | EDB0<br>01A006      | 0789<br>0790 | ecet . | LDIR         | <b>50</b> 07 001 | MOVE (HL) TO (DE) BC TIMES                              |
| 23FE           | 5F                  | 0791         | JUNI   |              | E,A              | H ;BLACK OUT LAST LINE                                  |
| 23FF<br>2400   | F1                  | 0792         |        | POP          | AF               | ;RESET COORDS                                           |
| 2400           | 57<br>AF            | 0793<br>0794 | •      | LD<br>XOR    | D,A<br>A         | DATA FOR RECTANGLE                                      |
| 2402           | FF                  | 0795         |        | DEFB         | SYSTEM           |                                                         |
| 2403<br>2404   | 1C<br>C9            | 0796<br>0797 |        | DEFB<br>RET  | 1CH              | ;RECTAN<br>;GO HOME                                     |
|                |                     | 0798         |        |              |                  |                                                         |
| 2405<br>2409   | ED5BC34F'<br>010305 | 0799<br>0800 | CRLF   | LD<br>LD     |                  | RD) ;GET CURSOR COORDS<br>H ;PAINT 3X5 BLANK            |
| 240C           | 3E00                | 0801         |        | LD           | A,00H            | ;COLOR O                                                |
| 240E<br>240F   | FF<br>1C            | 0802         |        | DEFB         | SYSTEM           |                                                         |
| 24VF           | با 1                | 0803<br>0804 |        | DEFB         | 1CH              | ;RECTAN<br>;UPDATE COORDINATES                          |
| 2410           | 1E00                | 0805         | CLF    | LD           | E,0              | ;'CARRIAGE RETURN'                                      |
| 2412<br>2414   | 3E06<br>82          | 0806<br>0807 |        | LD<br>ADD    | A, 6H<br>A, D    | ;'LINE FEED'                                            |
| 2415           | 57                  | 0808         |        | LD           | D, A             |                                                         |
| 2416<br>2419   | CDDE23'<br>CDA923'  | 0809<br>0810 |        | CALL<br>CALL | SCROLL<br>CON    | FAINT CURSOR                                            |
| 241C           | 21AE4F'             | 0811         |        | LD           | HL,IOB           |                                                         |
| 241F           | CB46                | 0812         |        | BIT          | 0,(HL)           | ;TAPE WRITE IN PROGRESS?                                |

|                                           |                                        | SD SYSTEMS ZBO ASSEMBLER PAGE 0015                                                                                                    |
|-------------------------------------------|----------------------------------------|----------------------------------------------------------------------------------------------------|
| ADDR                                      | CODE                                   | STMT SOURCE STATEMENT                                                                                                    |
| '2424                                     | C8<br>FF<br>51<br>08<br>C9<br>C9<br>C9 | D813RETZ; NOPE, GO HOMED814DEFBSYSSUKD815DEFB51H; PAWSD816DEFB8; 4 CHARACTERS' WORTHD817RET; AND GO HOMED818RETD819 ;                                                                                                    |
|                                           |                                        | 0820 THIS ROUTINE OUTPUTS ANY 8 BIT VALUE IN THE A REGISTER<br>0821 TO THE TAPE OUTPUT PORT.<br>0822 NOTE: THE TAPE PORT IS THE SAME AS THE PRINTER PORT<br>0823 SO IT IS SUGGESTED THAT FOR PRINTING THE PRINT COMMAND<br>0824 BE USED SO THAT THE PRINTER DOESN'T GO BANANAS.<br>0825 S |
| '>2427<br>'2427<br>'2428                  |                                        | 0826 TWRT ;WRITE TO TAPE<br>0827 LD C,A ;CHAR. TO C<br>0828 RLC C ;SHIFT LEFT ONCE                                                                                                    |
| '242C<br>'242E                            | DB12<br>E602<br>28FA                   | D829 TW1 IN A,(12H);TAPE FORT FEEDBACK<br>D830 AND 2 ;WAIT FOR CLOCK HIGH<br>D831 JR Z,TW1                                                                                                    |
| ' 2432<br>' 2434                          | CD                                     | D832 LD B,OAH ;BIT COUNTER<br>D833 TW2 LD A,OCOH ;TIME COUNTER (192 DECIMAL)<br>D834 TW3 DEC A                                                                                                    |
| '2435<br>'2437                            | 20FD<br>05                             | D835     JR     NZ,TW3     ;1.72     MSEC., HALF OF 300     HZ       D836     ;CLOCK NOW LOW       D837     DEC     B     ;START COUNTING BITS                                                                                                    |
| * 2438<br>* 2<br>* 2458<br>* 2430         | C9<br>DB12<br>SF<br>DB12               | D838RETZ;GO HOME IF ALL DONED839INA,(12H) ;IS FEEDBACK STILL SAME STATE?D840LDE,A;IF SO, THEN CLOCK IS LOWD841TW4INA,(12H)                                                                                                    |
| 243E<br>243F<br>243F<br>2441              | AB                                     | 0842     XOR     E     ; IF SAME, RESULT IS 0       0843     AND     2     ; ELSE RESULT IS 2       0844     JR     Z, TW4     ; TRY AGAIN                                                                                                    |
| 2443                                      | 78                                     | D845 ;CLOCK HIGH<br>D846 LD A,E ;OLD BIT TO A                                                                                                    |
| '2444<br>'2445<br>'2447<br>'2449<br>'2448 | A9<br>E602<br>2802<br>DB12<br>CBC9     | 2847XORC;SEEIFNEEDTOCHANGESTATE2848AND2;OFOUTPUT2849JRZ,TW5;NO, SKIPAHEAD2850INA,(12H);TOGGLEOUTPUT2851TW5SET1,C;PUTIN                                                                                                    |
| '244D<br>'244F                            | CB09<br>18E1                           | 0852     RRC     C     ;SET FOR NEXT BIT       0853     JR     TW2     ;DO IT AGAIN       0854 ;                                                                                                    |
| ' 2451<br>' 2453<br>' 2454                | 3E20<br>D7<br>C9                       | 0850 ;<br>0859 SPACE LD A,20H ;ASCII SPACE<br>0860 DEFB DISP<br>0861 RET<br>0862 ;<br>0863 ;                                                                                                    |
| ' 2<br>' 2458<br>' 2458<br>' 2458         | CDCB23'<br>DF<br>B226'<br>C3B022'      | 0864 ERR CALL RED<br>0865 DEFB STRING<br>0866 DEFW ERM<br>0867 JP MODO                                                                                                    |
|                                           |                                        | 0868 ;<br>0869 ;THIS ROUTINE DISPLAYS THE CONTENTS OF THE A REGISTER.<br>0870 ;THUS ANY BYTE OF DATA CAN BE DISPLAYED BY PUTTING IT                                                                                                    |

|                                                                                                    |                                                                         |                                                                                                    |                                                                                                    |                                                                                              |                                                                                                    | TEME TOO ACCEMPLED PACE OO14                                                                                                    |
|----------------------------------------------------------------------------------------------------|-------------------------------------------------------------------------|----------------------------------------------------------------------------------------------------|----------------------------------------------------------------------------------------------------|----------------------------------------------------------------------------------------------|----------------------------------------------------------------------------------------------------|----------------------------------------------------------------------------------------------------|
| ADDR                                                                                                  | CODE                                                                    | STMT                                                                                                    | SOURCE                                                                                               | STATEMEN                                                                                     |                                                                                                    | TEMS ZBO ASSEMBLER PAGE 0016                                                                                                    |
| 245E<br>245F<br>2461<br>2462<br>2463                                                                  | 07<br>07                                                                | 0872<br>0873<br>0874<br>0875<br>0876                                                                                                    | RGDIS                                                                                                | ND CALLIN<br>FUSH<br>AND<br>RLCA<br>RLCA<br>RLCA<br>RLCA                                     | AF                                                                                                    |                                                                                                    |
| 2465<br>2468<br>2469                                                                                  | 07<br>CDD423'<br>F1<br>E60F<br>CDD423'<br>C9                            | 0877<br>0878<br>0879<br>0880<br>0881<br>0882<br>0883                                                                                                    |                                                                                                    | RLCA<br>CALL<br>POP<br>AND<br>CALL<br>RET                                                    | NUMDIS<br>AF<br>OFH<br>NUMDIS                                                                                                    | ;MASK OFF UPPER HALF                                                                                                    |
| 246F<br>2470<br>2473<br>2474<br>2477                                                                  | 7C<br>CD5E24'<br>7D<br>CD5E24'<br>C9                                    |                                                                                                    | HLIST                                                                                                | LD<br>CALL<br>LD<br>CALL<br>RET                                                              | A,H<br>RGDIS<br>A,L<br>RGDIS                                                                                                    | ;SHOW HL ROUTINE                                                                                                    |
| >2478<br>2478<br>247C<br>247F<br>2481<br>2482<br>2484<br>2487<br>2488<br>2487<br>248F<br>2492<br>2495 |                                                                         | 0891<br>0892<br>0893<br>0894<br>0895<br>0896<br>0897<br>0898<br>0897<br>0900<br>0901<br>0902<br>0903<br>0904<br>0905<br>0904<br>0905<br>0904<br>0905<br>0908<br>0907<br>0908 | READY<br>;<br>;<br>;<br>;<br>;<br>;<br>;<br>;<br>;<br>;<br>;<br>;<br>;<br>;<br>;<br>;<br>;<br>;<br>; | LD<br>RES<br>OR<br>SBC<br>CALL<br>DEFB<br>DEFW<br>LD<br>SET<br>CALL<br>CALL<br>RET           | HL, UPRAN<br>6, H<br>A<br>HL, DE<br>HLIST<br>STRING<br>RMSG<br>HL, (SCRN<br>6, H<br>HLIST<br>CRLF<br>OARD INTH<br>AD UNTIL<br>THE KEY | ; DISPLAY IT<br>; STRING TO GO ALONG WITH IT<br>N)<br>; FUDGE IT INTO AN ADDRESS<br>; DUMP IT OUT<br>ERFACE************************************                                                                                                    |
| 249B<br>249C<br>24A0<br>24A3<br>24A3<br>24A5<br>24A7<br>24A9<br>24AA<br>24AA                          | E5<br>FF<br>51<br>02<br>11AF4F'<br>011404<br>ED78<br>E63F<br>2006<br>0C | 0913<br>0914<br>0915<br>0916<br>0917<br>0918<br>0919<br>0920                                                                                                    | KEYGET<br>;KEYPAI<br>KG1                                                                             | FUSH<br>DEFB<br>DEFB<br>DEFB<br>INFUT R<br>LD<br>LD<br>IN<br>AND<br>JR<br>INC<br>DJNZ<br>XOR | HL<br>SYSSUK<br>51H<br>O2H<br>ETURNS W<br>DE,KEYN<br>BC,414H<br>A,(C)<br>3FH<br>NZ,KG2<br>C<br>KG1<br>A                               | ET ;SAVE THIS ADDRESS<br>;<br>;PAWSKEY DEBOUNCER, HOLD FOR<br>;2/60 OF A SECOND<br>ITH KEY NO. IN A<br>;OLD KEY NUMBER<br>;B=COUNT, C=STARTING PORT<br>;CHECK OUT PORT<br>;GET RID OF EXTRANEOUS BITS<br>;JUMP IF GOT A GOOD ONE<br>;NOPE, DO ANOTHER<br>;NONE AT ALL<br>;KEEP TRACK OF LAST KEY<br>;BACK TO KEYGET |

SD SYSTEMS Z80 ASSEMBLER PAGE 0017 ADDR STMT SOURCE STATEMENT CODE 0929 ; 121 050930 KG2 DEC В 24LU QE00 2 0931 C,O LD 2482 0F 0932 KG3 RRCA FIND THE RIGHT BIT 12483 2802 0933 C,KG4 JR 2485 OC 0934 С INC '2486 18FA 0935 JR KG3 '2488 79 0936 KG4 LD A,C ;BIT # 2489 Q7 0937 RLCA ; MULT BY 4 24BA 07 0938 RLCA '24BB BO 0939 0R В 24BC 30 0940 INC A NOW HAVE KEY NO. '24BD 47 0941 LD B,A '24BE 1A 0942 A, (DE) LD ;OLD NUMBER 24BF A8 0943 XOR В ; COMPARE '2400 C8 0944 RET Ζ 2401 79 0945 A,B LD DIFFERENT, UPDATE 24C2 12 0946 (DE),A LD °24C3 E1 0947 FOF HL. ; FIX THE STACK 2404 C9 0948 RET ; AND GO BACK 0949 0951 3 0952 0953 ; INITIALIZE INTERRUPTS 0954 1 124 DB12 0955 ININT IN A, (12H) ; TAPE INPUT FORT 124427 E602 0956 AND 2 ; MAKE SURE IT'S SET TO O 2409 20FA 0957 JR NZ.ININT 24CB F3 0958 DI ; DISABLE INTERRUPTS ° 24CC EDSE 0959 IM 2 ; INTERRUPT MODE 24CE 3E4F 0960 LD A,4FH ;SET INTERRUPT PAGE 724DO ED47 0961 LD I,A '24D2 3EB2 0962 LD A,082H SCREEN INTERRUPT VECTOR '2404 DIOD 0963 DUT (ODH),A '24D6 3E08 0964 LD A,08 °24D8 DIOE 0965 OUT (OEH), A ; SCREEN INTS ONLY 24DA **JEC8** 0966 LD A,200 '24DC DIOF 0967 OUT (OFH), A ; SCREEN INT. EVERY 200 LINES '24DE 21EC24' 0968 LD HL, TAPINT ;LOAD INTERRUPT VECTORS '24E1 22B04F' 0969 LD (LPINT), HL °24E4 2160257 0.970 LD HL, SCRINT '24E7 22B24F? 0971 (SCINT), HL LD '24EA FB 0972 ΕI ;ENABLE INTERRUPTS '24EB C9 0973 RET 0974 0975 \*\*\*\*\*LIGHT PEN INTERRUPT HANDLER\*\*\*\*\*\* 0976 ; THE TAPE INPUT HANDLER RECOGNIZES A COLON AS AN 0977 ; ADDRESS DIRECTIVE, AND SPACE AND CR AS WRITE DIRECTIVES. 0978 0979 :  $^{2} \geq 1$ C 0980 TAPINT 24\_\_ F50981 PUSH AF °24ED D9 0982 EXX " 24EE CD4A25' 0983 CALL COLL ;GET A CHARACTER 24F1 21AE4F' 0984 TI1 LD HL, IOB ; TEST TAPE DISPLAY BIT '24F4 CB5E 0985 BIT 3,(HL) '24F6 2045 0986 NZ, TID JR ; IF SET, GO DISPLAY

|                |              |                  |            | en eve           | TEMS Z80 ASSEMBLER PAGE 0018           |
|----------------|--------------|------------------|------------|------------------|----------------------------------------|
| ADDR           | CODE         | STMT SOURCE      | STATEMEN   |                  | TEND 200 ADDENDEEN PAGE 0010           |
|                |              |                  |            |                  |                                        |
| '24F8          | FEOD         | 0987             | CF         | ODH              |                                        |
| '24FA          | 2007         | 0988             |            | NZ,TI2           |                                        |
| 24FC           |              | 0989             | CALL       |                  | •                                      |
| '24FF          |              | 0990             | LD         | A, ODH           | REPLACE CR                             |
| '2501<br>'2503 | 183A         | 0991             | JR         | TID              | DISPLAY IT                             |
| 12505          | FE20<br>3836 | 0992 TI2         | CP         | 20H              |                                        |
| 2503           |              | 0993<br>0994     | JR<br>JR   | C,TID            |                                        |
| 2507           | CB7E         | 0995             |            | NZ,TI3<br>7,(HL) | ZERU MEHNO H OFHLE                     |
| 2007           |              |                  |            |                  | LAG MEANING IGNORE 1ST SPACE           |
|                |              | 0997 ;FOLLO      |            |                  |                                        |
| 250B           | E5           | 0998             | FUSH       | HL               | ;SAVE IOB                              |
| '250C          | CC3321'      | 0999             | CALL       |                  | IF CLEAR                               |
| '250F          | E1           | 1000             | POP        | HL               |                                        |
| 2510           | CBBE         | 1001             | RES        | 7,(HL)           | CLEAR THE BIT                          |
| 2512           | 182A         | 1002             | JR         | TIX              | •                                      |
|                |              | 1003 ;           |            | •                | ,                                      |
| 2514           | CBBE         | 1004 TI3         | RES        | 7,(HL)           | CLEAR BIT IF NOT A SPACE               |
| 2516           | FE30         | 1005             | CP         | COH              |                                        |
| '2518          | 3823         | 1006             | JR         | C,TID            | LESS THAN                              |
| '251A          | FEJA         | 1007             | CP         | JAH              |                                        |
| '251C          | 3008         | 1008             | JR         | NC,TI4           | ;>=                                    |
| '251E          | E40F         | 1009 TIJA        | AND        | OFH              | STRIF AWAY ASCII                       |
| 72520          | 4F           | 1010             | LD         | C,A              |                                        |
| '2521          | CDF2207      | 1011             | CALL       | NUMBER           |                                        |
| '2524          | 1818         | 1012             | JR         | TIX              |                                        |
| ' 2526         | 2009         | 1013 TI4         | JR         | NZ,TI5           | JUMP IF NOT A COLON                    |
| ' 2528         | E5           | 1014             | PUSH       | HL               | ;SAVE IDB                              |
| ' 2529         | CDOE21'      | 1015             | CALL       | ADDR             |                                        |
| '252C          | Ė1           | 1016             | POP        | HL               |                                        |
| '252D          | CBFE         | 1017             | SET        | 7,(HL)           | •                                      |
| 252F           | 180D         | 1018             | JR         | TIX              | EXIT                                   |
| 2531           | FE41         | 1019 TI5         | CP         | 41H              | ; 'A'                                  |
| 2533           |              | 1020             | JR         | C,TID            |                                        |
| 2535           | FE47         | 1021             | CP         | 47H              | ;'G'                                   |
| 2537           | 3004         | 1022             | JR         | NC,TID           |                                        |
| '2539<br>'2538 | C609<br>18E1 | 1023             | ADD        | A,09H            | ;SET UP FOR NUMBER                     |
| 2006<br>1253D  | D7           | 1024<br>1025 TID | JR         | TIJA<br>DISP     | ;GO TO IT                              |
| 2000<br>253E   | JAAD4F'      | 1025 TIX         | DEFB<br>LD | A, (MODE         | `````````````````````````````````````` |
| 2541           | FE04         | 1027             | CP ·       | 4                | , MODE 4 SET?                          |
| 2543           | CA4323'      | 1028             | JP         |                  | SKIP OUT                               |
| 2546           | F1           | 1029             | FOP        | AF               | CIT DOI                                |
| 2547           | D9           | 1030             | EXX        |                  |                                        |
| 2548           | FB           | 1031             | EI         |                  |                                        |
| 2549           | C9           | 1032             | RET        |                  |                                        |
|                | - ·          | 1033 ;           |            |                  |                                        |
| '254A          | DB12         | 1034 COLL        | IN         | A.(12H)          | COLLECT BITS FROM TAPE                 |
| '254C          | 1F           | 1035             | RRA        |                  | BIT TO CARRY                           |
| '254D          | 79           | 1036             | LD         | A,C              | BITS SO FAR                            |
| 254E           | 1F           | 1037             | RRA        | ÷                | NEW BIT SHIFTED IN                     |
| ' 254F         | 4F           | 1038             | LD         | C,A              |                                        |
| <b>'255</b> 0  | 78           | 1039             | LD         | А, В             | ; COUNT                                |
| 2551           | A7           | 1040             | AND        | A                |                                        |
| ' 2552         | 380A         | 1041             | JR         | C,CO1            | ;NEG.                                  |
| ' 2554         | 2012         | 1042             | JR         | NZ,CO2           | •                                      |
| 2556           | CB79         | 1043             | BIT        | 7,C              | ZERO, TEST HIGHEST BIT                 |
| ' 2558         | 200B         | 1044             | JR         | NZ,EXIT          | ;NOT READY YET                         |
|                |              |                  |            |                  |                                        |

|                |                                       |        |            |           | SD SYS.        | TEMS Z80 ASSEMBLER PAGE 0019       |
|----------------|---------------------------------------|--------|------------|-----------|----------------|------------------------------------|
| ADDR           | CODE                                  | STMT   | SOURCE     | STATEMEN  |                |                                    |
| 2554           |                                       | 1045   |            | LD        | B,08H          | ;GOT ONE                           |
|                |                                       | 1046   |            | JR        | EXIT           |                                    |
|                | · · · · · · · · · · · · · · · · · · · |        | CO1        |           | B              |                                    |
| '255F<br>'2561 | CB79 .<br>2002                        | 1048   |            | BIT<br>JR | 7,C<br>NZ,EXIT | •                                  |
| 2563           |                                       | 1050   |            | LD        |                | ; A ZERO CAME THRU WITH            |
| 2.20.2         |                                       | 1051   |            | L. 1.7    | by or en       | COUNT WRONG                        |
| '2565          | E1                                    |        | EXIT       | POP       | HL             | DROP RETURN ADDRESS                |
|                | 18D6                                  | 1053   |            | JR        | TIX            |                                    |
|                |                                       | 1054   |            |           |                |                                    |
| 72568          | 10FB                                  | 1055   | CO2        | DJNZ      | EXIT           | POS COUNT, NOT DONE YET            |
| ² 256A         | 79                                    | 1056   |            | LD        | A,C            | DONE                               |
| " 256B         | C9                                    | 1057   |            | RET       |                |                                    |
|                |                                       | 1058   | •          |           |                |                                    |
|                |                                       |        |            | ****SCRE  | EN INTER       | RUPT HANDLER*********              |
|                |                                       | 1060   | •          |           |                |                                    |
| °256C          | FB                                    |        | SCRINT     | EI        | ; ENABLE       | INTERRUPTS                         |
| 7 256D         | C9                                    | 1062   |            | RET       | AND GO         | BACK                               |
|                |                                       | 1063   |            |           |                |                                    |
|                |                                       | 1064   | •          |           |                |                                    |
|                |                                       | 1065   |            |           |                | AMS******                          |
|                |                                       | 1066   |            |           | IT PRUGRI      | ∃ነገጋቶ ቅ ቅ ቅ ቅ ቅ ቅ ቅ ቅ ቅ ቅ ቅ ቅ ቅ    |
|                |                                       | 1067   | •          |           |                |                                    |
|                |                                       |        | · ·        | ATNTS AR  | E SET BY       | WRITING 'CF' AT DESIRED LOCATIONS  |
|                |                                       | 1007   | •          |           |                |                                    |
| 725            | CD9A21'                               |        | ,<br>BRKPT | CALL      | CART           | BREAKPOINT ROUTINE                 |
| 125/1          | CD0524'                               | 1072   |            | CALL      |                | CART GETS ORIGINAL REG SET         |
| 2574           | DF                                    | 1073   |            | DEFB      | STRING         |                                    |
| 2575           | 4126'                                 |        |            | DEFW      | вкм            |                                    |
| ' 2577         | E1                                    | 1075   |            | POP       | HL .           | GET BRKPT ADDR                     |
| ' 2578         | 2B                                    |        |            | DEC       | HL             | ; BACK OFF ONE                     |
| 2579           | CD6F24'                               | 1077   |            | CALL      | HLIST          | ;SHOW IT                           |
|                | CD7322'                               | 1078   |            | CALL      | RLIST          | ;SHOW REGISTERS                    |
| ' 257F         | C30020'                               | 1079   |            | JP        | START          | 1                                  |
|                |                                       | 1080   | •          |           |                |                                    |
|                |                                       | 1081   | •          |           |                |                                    |
|                |                                       | 1082   | •          |           | CICICATI       |                                    |
|                |                                       | 1085   | •          | REEN SPE  | CIFICATIO      |                                    |
| 72582          | CD0524'                               |        | SCRSP      | CALL      |                | OUTPUT A CARRIAGE RETURN           |
| ." 2585        |                                       | 1086   |            | LD        |                | DEFAULT VALUE                      |
| 2587           |                                       | 1087   |            |           |                | ; TO INPUT REGISTER                |
| '258A          | DF                                    | 1088   |            | DEFB      | STRING         | , · · · - · · - · · ·              |
| ' 258B         | 81257                                 | 1089   |            | DEFW      | BLM            | ; BLANK SPECS MESSAGE              |
| ° 258D         | AF                                    | 1090   |            | XOR       | A              | USE REG TYPE SEQUENCE              |
| '258E          | 32BD4F'                               | 1091   |            | LD        | (RFG),A        | •                                  |
| 2591           | 3E03                                  | 1092   |            | LD        | A,3            |                                    |
| 12593          | 32AD4F'                               | 1093   |            | LD        |                | A ;SET MODE 3                      |
| 72596          | C9                                    | 1094   |            | RET       |                |                                    |
|                |                                       | 1095   |            |           |                |                                    |
|                |                                       |        |            |           |                | WILL BE ENTERED EACH TIME A 'W' IS |
|                |                                       |        |            | WHILE IN  | MODE 3         |                                    |
|                |                                       | 1098   |            |           |                |                                    |
| 2597           |                                       |        | MODEJ      |           | A,C            | ;GET KEY VALUE                     |
|                | FE04                                  |        |            | CP        | 4H             |                                    |
| 7259A          |                                       | 1101   |            | RET       | NZ<br>A (DEC)  |                                    |
| " 259B         | JABD4F'                               | . 1102 |            | LD        | $\circ$ (RFG)  | ;FICK UP FLAG                      |

| 1221              | that had had have   |              |         | 1          |                                            |
|-------------------|---------------------|--------------|---------|------------|--------------------------------------------|
| ' 259E            | FF                  | 1107         | NEED    | eveeuk     |                                            |
|                   |                     | 1103         | DEFB    | SYSSUK     |                                            |
| 259F              |                     | 1104         | DEFB    | 5BH        | ;INDEXW-JUMF BASED ON FLAG                 |
| ° 25A0            |                     | 1105         | DEFW    | MJJT       | JUMP TABLE                                 |
| ' 25A2 (          |                     | 1106         | FUSH    | DE         | RETURNED ADDRESS                           |
| °25A3             | 3AB44F'             | 1107         | LD      | A, (IN1)   | GET INPUT VALUE                            |
| ° 25A6            | C9                  | 1108         | RET     | •          | JUMP TO ROUTINE                            |
|                   |                     | 1109 ;       |         |            |                                            |
| '>25A7            |                     | 1110 M30     |         |            | ATE WHERE BLANKING                         |
| · * • • • • • • • |                     |              |         | g CHCCUC   |                                            |
| • — — <u> </u>    |                     | 1111         |         |            | ;SHOULD START                              |
| '25A7             |                     | 1112 ·       | CP      | 5AH        | ; IF 90 DECIMAL                            |
| ' 25A9            |                     | 1113         | JR      | Z,M302     | ;LEAVE ALONE                               |
| '25AB             | E60F                | 1114         | AND     | OFH        | ;MASK OUT UPPER DIGIT                      |
| '25AD             | 2001                | 1115         | JR      | NZ,M300    | ; IF ZERO, MAKE IT ONE                     |
| '25AF             | 30                  | 1116         | INC     | A          |                                            |
| ' 25BO            | 47                  | 1117 M300    | LD      | в,А        | ;NO. OF TEXT LINES INPUT                   |
| '25B1             | AF                  | 1118         | XOR     | A          |                                            |
| 25B2              | C606                | 1119 M301    | ADD     |            | CHARACTER FRAME SIZE                       |
|                   |                     |              |         | A,06H      | CHARACTER FRAME SIZE                       |
| 2584              | 10FC                | 1120         | DJNZ    | M301       |                                            |
| °25B6             | 32B64F'             | 1121 M302    | LD      |            | , A ; TEMP. LINE STORAGE                   |
| ' 2589            | 3E2C                | 1122         | LD      | A,2CH      | ;44 DECIMAL                                |
| ' 25BB            | 32B44F'             | 1123         | LD      | (IN1),A    | ;HORIZONTAL COLOR BOUNDARY                 |
| '25BE             | CD0524'             | 1124         | CALL    | CRLF       |                                            |
| 2501              | DF                  | 1125         | DEFB    | STRING     |                                            |
| 2502              | 8E26'               | 1126         | DEFW    | CBM        |                                            |
| '25C4             | 3E01                | 1127         | LD      | A, 1       | ; INCREMENT PROCESS POINTER                |
| 25C4              | 328D4F'             | 1128         | LD      | (RFG),A    | •                                          |
|                   |                     |              |         | (Kro), H   |                                            |
| ' 2509            | C9                  | 1129         | RET     |            | GET THE NEXT SPEC.                         |
|                   |                     | 1130 ;       |         |            |                                            |
| ' 25CA            | 32884F'             | 1131 M31     | LD      |            | ,A ;NO LIMIT CHECKS                        |
| ' 25CD            | 3E00                | 1132         | LD      | А,ООН      | ;DEFAULT BACK COLOR                        |
| ' 25CF            | 32B44F"             | 1133         | LD      | (IN1),A    |                                            |
| '25D2             | CD0524'             | 1134         | CALL    | CRLF       |                                            |
| '25D5             | DF                  | 1135         | DEFB    | STRING     | •                                          |
| '25D6             | 9F26'               | 1136         | DEFW    | BCLM       | BACK COLOR MESSAGE                         |
| '25D8             | 3E02                | 1137         | LD      | A,2        | SET UP FOR NEXT PROCESS                    |
| '25DA             |                     | 1138         | LD      | (RFG),A    | · ·                                        |
| ' 25DD            | C9                  | 1139         | RET     |            | ;GO BACK                                   |
|                   | С, /                |              | 1,1,2,1 |            |                                            |
| CEDE              | 700457              | 1140 ;       | 1.5     |            |                                            |
| ' 25DE            | 32C94F'             | 1141 M32     | LD      | •          | A ;SET BCOLOR                              |
| '25E1             |                     | 1142         | LD      | •          | ;FORE COLOR                                |
| '25E3             |                     | 1143         | LD      | (IN1),A    |                                            |
| ' 25E6            | CD0524'             | 1144         | CALL    | CRLF       |                                            |
| '25E9             | DF                  | 1145         | DEFB    | STRING     |                                            |
| ' 25EA            | 4C26'               | 1146         | DEFW    | FCLM       | ;FORE COLOR MESSAGE                        |
| ' 25EC            | 3E03                | 1147         | LD      | Α,3        | SET UP FOR NEXT PROCESS                    |
| ' 25EE            | 32BD4F'             | 1148         |         | (RFG),A    | •                                          |
| '25F1             | C9                  | 1149         | RET     |            |                                            |
|                   | ω,                  |              |         |            | THE LAST KEYPUSH OF THE                    |
|                   |                     |              |         |            | THE ERGI RETEVON OF THE                    |
|                   | 7000401             | 1151 ;SCREEN |         |            |                                            |
| '25F2             |                     | 1152 M33     | LD      | (FCOL),    |                                            |
| 25F5              |                     | 1153         | LD      |            | 1) ;GET BLANK LINE #                       |
| '25F8             |                     | 1154         | LD      | (SCRLN)    | A ; INTO ITS PROPER PLACE                  |
| '25FB             | 07                  | 1155         | RLCA    |            | ;SETOUT NEEDS IT                           |
|                   |                     | 1156         |         |            | SHIFTED LEFT ONE BIT                       |
| ' 25FC            | 57                  | 1157         | LD      | D,A        |                                            |
| '25FD             | JABB4F'             | 1158         | LD      | A, (HRZC   | B) ;COLOR BOUNDARY                         |
| 2600              | 47                  | 1159         | LD      | B,A        | • • • • • • • • • • • • • • • • • • •      |
| 2601              | 3E08                | 1160         | LD      | A,08H      | ; INTERRUFT MODE                           |
|                   | and going the first |              | nas dal | ing second | ng un sin haad be voart is it tour dad haa |

ADDR CODE STMT SOURCE STATEMENT

|                  |                              |              |                 |            | SD SYSTEMS Z80 ASSEMBLER PAGE 0021                            |
|------------------|------------------------------|--------------|-----------------|------------|---------------------------------------------------------------|
| ADDR             | CODE                         | STMT         | SOURCE          | STATEMEN   |                                                               |
| 12603            | FF                           | 1161         |                 | DEFB       | SYSTEM                                                        |
| 72.              | 16                           | 1162         |                 | DEFB       | 16H ;DO NT SETOUT                                             |
| 2605             | 21C64E*                      | 1163         |                 | LD         | HL, COLORS ;GET ADDRESS OF COLOR LIST                         |
| 2608             | FF                           | 1164         |                 | DEFB       | SYSTEM                                                        |
| ° 2609<br>° 260A | 18<br>210000                 | 1165         |                 | DEFB       | 18H ; COLSET                                                  |
| 200H             | 210000                       | 1166<br>1167 |                 | LD         | HL,00H ;CALCULATE SCREEN SIZE<br>;FROM NO. OF LINES DISPLAYED |
| 260D             | JABA4F'                      | 1168         |                 | LD         | A, (SCRLN)                                                    |
| 2610             | 47                           | 1169         |                 |            | B, A                                                          |
| 2611             | 112800                       | 1170         |                 |            | DE,40 ;DECIMAL BYTES PER LINE                                 |
| '>2614           |                              |              | M331            |            |                                                               |
| 2614             | 19                           | 1172         |                 | ADD        | HL, DE                                                        |
| 2615             | 10FD                         | 1173         |                 | DJNZ       | M331 FIGURE OUT                                               |
| '2617            | 22884F'                      | 1174         |                 | LD         | (SCRN), HL ; NO. OF BYTES IN SCREEN                           |
| '261A            | CD4723'                      | 1175         |                 | CALL       | CLEAR ;CLEAR SCREEN                                           |
| '261D            | CD7824'                      | 1176         |                 | CALL       | READY                                                         |
| °2620<br>°2621   | AF<br>ZOED 453               | 1177         |                 | XOR        | A ;CLEAN UP                                                   |
| 2621             | 328D4F'<br>32AD4F'           | 1178<br>1179 |                 |            | (RFG), A                                                      |
| 2624<br>72627    | C9                           | 1180         |                 | LD<br>RET  | (MODE),A<br>;GO HOME                                          |
|                  | 0,                           |              | ******          | *MESSAGE   |                                                               |
| '2628            | 413A                         | 1182         |                 | DEFM       | *A: ?                                                         |
| 7262A            | 00                           | 1193         |                 | DEFB       | 00                                                            |
| ' 262B           | 2042433A                     | 1184         | BCM             | DEFM       | ' BC:'                                                        |
| '262F            | 00                           | 1185         |                 | DEFB       | 00                                                            |
| 26⊼0             | 2044453A                     | 1186         | DEM             | DEFM       | ' DE:'                                                        |
| ² 2×             | 00                           | 1187         |                 | DEFB       | 00                                                            |
| ' 2655           | 20484C3A                     | 1189         |                 | DEFM       | ' HL:'                                                        |
| 2639             | 00                           | 1189         |                 | DEFB       | 00                                                            |
| "263A            | 20414444<br>523A             | 1190         | ADM             | DEFM       | ' ADDR: '                                                     |
| °2640<br>°2641   | 00                           | 1191         | THEM            | DEFB       |                                                               |
| <u>~</u> 0+1     | 42485054<br>20414444<br>523A | 1192         | B14.11          | DEFM       | 'BKPT ADDR:'                                                  |
| '264B            | 00                           | 1193         |                 | DEFB       | 00                                                            |
| "264C            | 464F5245                     |              | FCLM            | DEFM       | 'FOREGROUND: '                                                |
|                  | 47524F55<br>4E443A20         |              |                 |            |                                                               |
| '2658            | 00                           | 1195         |                 | DEFB       | 00                                                            |
| 2659             | 2A574152                     | 1196         | WAM             | DEFM       | **WARNING**                                                   |
|                  | 4E494E47                     |              |                 |            |                                                               |
| *2662            | 2A<br>00                     | 1197         |                 | DEFB       | 00                                                            |
| 2662             | 20425954                     |              | RMSG            | DEFM       | 00<br>' BYTES AVAILABLE STARTING AT '                         |
| A., () ()        | 45532041                     | 11/0         |                 | 17 (-1 ) 1 | BITCS AVAILABLE STARTING AT                                   |
|                  | 5641494C                     |              |                 |            |                                                               |
|                  | 41424C45                     |              |                 |            |                                                               |
|                  | 20535441                     |              |                 |            |                                                               |
|                  | 5254494E                     |              |                 |            |                                                               |
|                  | 47204154                     |              |                 |            |                                                               |
|                  | 20                           |              |                 |            |                                                               |
| 2660<br>2001     | 00                           | 1199         | <b>F</b> .( ).4 | DEFB       | 00                                                            |
| ° 2681           | 54455854                     | 1200         | HUM             | DEFM       | 'TEXT LINES: '                                                |
|                  | 204C494E<br>45533A20         |              |                 |            |                                                               |
| *268D            | 40000H20<br>00               | 1201         |                 | DEFB       | 00                                                            |
| 268E             | 434F4C4F                     | 1202         | CBM             | DEFM       | COLOR BOUNDARY: '                                             |
|                  |                              |              |                 |            |                                                               |

¥

|               |  | 790 | ASSEMBLER | PAGE | 0022 |
|---------------|--|-----|-----------|------|------|
| RCE STATEMENT |  |     | ·         |      |      |

•

•

| ADDR C | ODE |
|--------|-----|
|--------|-----|

| STMT | SOURCE | STATEMENT |
|------|--------|-----------|
|      |        |           |

|                              | 5220424F                                                                                     |                                      |         |                              |                                                               |                                                                           |                       |
|------------------------------|----------------------------------------------------------------------------------------------|--------------------------------------|---------|------------------------------|---------------------------------------------------------------|---------------------------------------------------------------------------|-----------------------|
|                              | 554E4441                                                                                     |                                      |         |                              |                                                               |                                                                           |                       |
| * 269E                       | 52593A20                                                                                     | 1203                                 |         | DEFB                         | 00                                                            |                                                                           |                       |
| 287E                         | 4241434B                                                                                     |                                      | BCLM    | DEFM                         |                                                               | OUND COLOR: '                                                             |                       |
| 2077                         | 47524F55                                                                                     |                                      | 2.0211  | DEITI                        | 01101.0110                                                    |                                                                           |                       |
|                              | 4E442043                                                                                     |                                      |         |                              |                                                               |                                                                           |                       |
| . · ·                        | 4F4C4F52                                                                                     |                                      |         |                              |                                                               |                                                                           |                       |
|                              | 3A20                                                                                         | •                                    |         |                              |                                                               |                                                                           |                       |
| '26B1                        | 00                                                                                           | 1205                                 |         | DEFB                         | 00                                                            |                                                                           |                       |
| '26B2                        | 455252                                                                                       | 1206                                 | ERM     | DEFM                         | 'ERR'                                                         |                                                                           |                       |
| ' 2685<br>' 2686             | 00<br>4F4B                                                                                   | 1207<br>1208                         | OV M    | DEFB<br>DEFM                 | 00<br>'OK'                                                    |                                                                           |                       |
| 72688                        | 00                                                                                           | 1200                                 | UKIT    | DEFB                         | 00                                                            |                                                                           |                       |
|                              |                                                                                              | 1210                                 | :       |                              |                                                               |                                                                           |                       |
|                              |                                                                                              | 1211                                 |         |                              |                                                               |                                                                           |                       |
|                              |                                                                                              |                                      |         | ***COLOR                     | LIST***                                                       | *****                                                                     |                       |
| 2689                         | A3                                                                                           |                                      | COLIST  | DEFB                         | OA3H                                                          | ;GREEN                                                                    |                       |
| '26BA                        | 52                                                                                           | 1214                                 |         | DEFB                         | 52H                                                           | RED                                                                       |                       |
| ' 26BB<br>' 26BC             | 07<br>00                                                                                     | 1215<br>1216                         |         | DEFB<br>DEFB                 | 07H<br>00H                                                    | ;WHITE                                                                    |                       |
|                              | 00                                                                                           | 1213                                 | -       | DEFD                         | 006                                                           | ; BLACK                                                                   |                       |
|                              |                                                                                              | 1218                                 |         |                              |                                                               |                                                                           |                       |
|                              |                                                                                              |                                      | ******* | SMALL CHA                    | ARACTER P                                                     | FONT DESCRIPTOR**                                                         | (***                  |
| " 26BD                       | AO                                                                                           |                                      | SMLFNT  | DEFB                         | OAOH                                                          | ;1ST CHARACTER                                                            |                       |
| '26BE                        | 04                                                                                           | 1221                                 |         | DEFB                         |                                                               | X FRAME SIZE                                                              |                       |
| 726BF<br>726C0               | 06<br>01                                                                                     | 1222<br>1223                         |         | DEFB<br>DEFB                 | 6<br>1                                                        | ; Y FRAME SIZE<br>;NO. OF BYTES X                                         | PATTERN               |
| 26C0                         | 05                                                                                           | 1223                                 |         | DEFB                         | 5                                                             | NO. OF BYTES Y                                                            |                       |
| 2602                         | C426'                                                                                        | 1225                                 |         | DEFW                         | SMLCHR                                                        | ADDRESS OF CHAP                                                           |                       |
|                              |                                                                                              | 1226                                 |         |                              |                                                               |                                                                           |                       |
|                              |                                                                                              | 1227                                 | •       |                              |                                                               |                                                                           |                       |
| '26C4                        | 00000000                                                                                     |                                      | SMLCHR  | HARACTER<br>DEFB             | 00,00,00                                                      |                                                                           | - CRACE               |
| 2004                         | 00000000                                                                                     | 1 2 2 7                              | DHECHK  | DEFD                         | 00,00,00                                                      | 5,00,00                                                                   | ;SPACE                |
| 72609                        | 20202000                                                                                     | 1230                                 |         | DEFB                         | 204.204.                                                      | ,20H,00,20H                                                               | : !                   |
|                              | 20                                                                                           |                                      |         |                              | ,,                                                            | , , ,                                                                     | , .                   |
| '26CE                        | A0A00000                                                                                     | 1231                                 |         | DEFB                         | 0A0H,0A0                                                      | эн,оо,оо,оо                                                               | ; "                   |
| 10/07                        | 00                                                                                           |                                      |         |                              | ر معمور می او او او او او او                                  |                                                                           | · ·                   |
| '26D3                        | AOEOAOEO<br>AO                                                                               | 1232                                 |         | DEFB                         | OAOH, OEG                                                     | он, одон, одон, одон                                                      | 1 ; #                 |
| °26D8                        | 00000000                                                                                     | 1233                                 |         | DEFB                         | 0,0,0,0                                                       | . Ö                                                                       | UNDEFINED             |
|                              | 00                                                                                           |                                      |         |                              | , - , - ,                                                     | , -                                                                       | ,                     |
| " 26DD                       | A0204080                                                                                     | 1234                                 |         | DEFB                         | 0A0H,20H                                                      | н, 40Н, 80Н, 0АОН                                                         | ; %                   |
| 10/70                        | AQ                                                                                           |                                      |         |                              |                                                               |                                                                           |                       |
|                              |                                                                                              |                                      |         |                              |                                                               | _                                                                         |                       |
| <b>'</b> 26E2                | 00000000                                                                                     | 1235                                 |         | DEFB                         | 0,0,0,0,0                                                     | , 0                                                                       | ;UNDEFINED            |
|                              | 00                                                                                           |                                      |         |                              |                                                               | ·                                                                         |                       |
| 26E2<br>26E7                 |                                                                                              | 1235<br>1236                         |         | DEFB<br>DEFB                 | 0,0,0,0,0<br>40H,80H,                                         | ·                                                                         | ;UNDEFINED            |
|                              | 00<br>40800000                                                                               |                                      |         |                              | 40H, 80H.                                                     | ·                                                                         |                       |
| '26E7                        | 00<br>40800000<br>00                                                                         | 1236                                 |         | DEFB                         | 40H, 80H.                                                     | ,0,0,0                                                                    | ş °                   |
| '26E7                        | 00<br>40800000<br>00<br>40808080<br>40<br>40202020                                           | 1236                                 |         | DEFB                         | 40H, 80H,<br>40H, 80H,                                        | ,0,0,0                                                                    | ş °                   |
| 26E7<br>26EC<br>26F1         | 00<br>40800000<br>00<br>40808080<br>40<br>40202020<br>40                                     | 1236<br>1237<br>1238                 |         | DEFB<br>DEFB<br>DEFB         | 40H, 80H,<br>40H, 80H,<br>40H, 20H,                           | , 0, 0, 0<br>, 80H, 80H, 40H<br>, 20H, 20H, 40H                           | 1 )<br>1 (            |
| '26E7<br>'26EC               | 00<br>40800000<br>00<br>40808080<br>40<br>40202020<br>40<br>00A040A0                         | 1236<br>1237                         |         | DEFB<br>DEFB                 | 40H, 80H,<br>40H, 80H,<br>40H, 20H,                           | ,0,0,0<br>,80H,80H,40H                                                    | ; (                   |
| 26E7<br>26EC<br>26F1<br>26F6 | 00<br>40800000<br>00<br>40808080<br>40<br>40202020<br>40<br>00A040A0<br>00                   | 1236<br>1237<br>1238<br>1239         |         | DEFB<br>DEFB<br>DEFB<br>DEFB | 40H, 80H,<br>40H, 80H,<br>40H, 20H,<br>00H, 0A0k              | ,0,0,0<br>,80H,80H,40H<br>,20H,20H,40H<br>H,40H,0A0H,00H                  | ;<br>;<br>;<br>;<br>; |
| 26E7<br>26EC<br>26F1         | 00<br>40800000<br>40808080<br>40<br>40202020<br>40<br>00404040<br>00<br>00<br>0040E040<br>00 | 1236<br>1237<br>1238<br>1239<br>1240 | •<br>•  | DEFB<br>DEFB<br>DEFB         | 40H, 80H,<br>40H, 80H,<br>40H, 20H,<br>00H, 0A0H<br>00H, 40H, | ,0,0,0<br>,80H,80H,40H<br>,20H,20H,40H<br>H,40H,0A0H,00H<br>,0E0H,40H,00H | 1 )<br>1 (            |
| 26E7<br>26EC<br>26F1<br>26F6 | 00<br>40800000<br>40808080<br>40<br>40202020<br>40<br>00A040A0<br>00<br>00                   | 1236<br>1237<br>1238<br>1239         |         | DEFB<br>DEFB<br>DEFB<br>DEFB | 40H, 80H,<br>40H, 80H,<br>40H, 20H,<br>00H, 0A0H<br>00H, 40H, | ,0,0,0<br>,80H,80H,40H<br>,20H,20H,40H<br>H,40H,0A0H,00H<br>,0E0H,40H,00H | ;<br>;<br>;<br>;<br>; |

ADDR CODE STMT SOURCE STATEMENT

SD SYSTEMS Z80 ASSEMBLER PAGE 0023

|                  | 0.0                  |      |      |                              |    |   |   |  |
|------------------|----------------------|------|------|------------------------------|----|---|---|--|
| ²2. <sub>/</sub> | 80<br>0000E000<br>00 | 1242 | DEFB | оон, оон, оеон, оон, оон     |    | - |   |  |
| ° 270A           | 000000000<br>40      | 1243 | DEFB | оон, оон, оон, оон, 4он      | ş  | • |   |  |
| 270F             | 20204080<br>80       | 1244 | DEFB | 20H, 20H, 40H, 80H, 80H      | ş  | 1 |   |  |
| '2714            | 40A0A0A0<br>40       | 1245 | DEFB | 40H,0A0H,0A0H,0A0H,40H       | ţ  | Ō |   |  |
| 2719             | 40404040<br>40       | 1246 | DEFB | 40H, 40H, 40H, 40H, 40H      | Ţ  | 1 |   |  |
| '271E            | E020E080             | 1247 | DEFB | оеон, 2он, оеон, вон, оеон   | ţ  | 2 |   |  |
| '2723            | E0206020<br>E0       | 1248 | DEFB | оеон,2он,6он,2он,оеон        | 3  | 3 |   |  |
| 2728             | A0A0E020<br>20       | 1249 | DEFB | одон, одон, обон, 20н, 20н   | ş  | 4 |   |  |
| '272D            | E080E020<br>E0       | 1250 | DEFB | оеон, вон, оеон, 2он, оеон   | ļ  | 5 |   |  |
| ² 2732           | E080E0A0<br>E0       | 1251 | DEFB | оеон, вон, оеон, оаон, оеон  | ş  | 6 |   |  |
| ' 2737           | E0202020<br>20       | 1252 | DEFB | оеон, 20н, 20н, 20н, 20н     | 5  | 7 |   |  |
| ' 273C           |                      | 1253 | DEFB | оеон, оаон, оеон, оаон, оеон | ł  | ļ | 8 |  |
| ° 27 ° 1         | E0A0E020<br>20       | 1254 | DEFB | ОЕОН, ОАОН, ОЕОН, 20Н, 20Н   |    | 9 |   |  |
| ° 2746           | 00400040             | 1255 | DEFB | оон, 4он, оон, 4он, оон      | ş  | : |   |  |
| '274B            | 00400040             | 1256 | DEFB | оон, 4он, оон, 4он, вон      | ţ  | ş |   |  |
| ' 2750           | 20408040<br>20       | 1257 | DEFB | 20H, 40H, 80H, 40H, 20H      | ;  | < |   |  |
| ' 2755           | 00E000E0<br>00       | 1258 | DEFB | оон, оеон, оон, оеон, оон    | ;  | ł |   |  |
| °275A            | 80402040<br>80       | 1259 | DEFB | 80H, 40H, 20H, 40H, 80H      | ş  | > |   |  |
| ' 275F           | E0206040<br>40       | 1260 | DEFB | оеон, 2он, 6он, 4он, 4он     | 5  | ? |   |  |
| ' 2764           | E0A020E0<br>E0       | 1261 | DEFB | оеон,оаон,2он,0еон,оеон      | ;  | Э |   |  |
| ' 2769           | 40A0E0A0<br>A0       | 1262 | DEFB | 40H,0A0H,0E0H,0A0H,0A0H      | ş  | А |   |  |
| " 276E           | COAOCOAO<br>CO       | 1263 | DEFB | осон, одон, осон, одон, осон | ł  | Ţ | B |  |
| ' 2773           | E0808080<br>E0       | 1264 | DEFB | оеон, вон, вон, вон, оеон    | 3  | С |   |  |
| ' 2778           | COAOAOAO<br>CO       | 1265 | DEFB | осон, оаон, оаон, оаон, осон | ł  | ļ | D |  |
| ° 277D           | E080C080<br>E0       | 1266 | DEFB | ОЕОН, ВОН, ОСОН, ВОН, ОЕОН   | ļ  | E |   |  |
| 12               | E080C080<br>80       | 1267 | DEFB | оЕОН, 80Н, ОСОН, 80Н, 80Н    | Ŧ. | F |   |  |
| ' 2787           | E080A0A0<br>E0       | 1268 | DEFB | оеон, вон, одон, одон, оеон  | ;  | G |   |  |
| '278C            |                      | 1269 | DEFB | 0A0H,0A0H,0E0H,0A0H,0A0H     | ł  | ; | н |  |
| 72791            | 40404040             | 1270 | DEFB | 40H, 40H, 40H, 40H, 40H      | ţ  | I |   |  |
|                  |                      |      |      |                              |    |   |   |  |

| DR: | Cr | ٦D | F |
|-----|----|----|---|

|               | 40                                                     |                |      |                                 |
|---------------|--------------------------------------------------------|----------------|------|---------------------------------|
| ² 2796        | 202020A0<br>E0                                         | 1271           | DEFB | 20H,20H,20H,0A0H,0E0H ; J       |
| ° 2798        |                                                        | 1272           | DEFB | оаон,оаон,осон,оаон,оаон ; к    |
| °27A0         | 80808080<br>E0                                         | 1273           | DEFB | 80H,80H,80H,80H,0E0H ; L        |
| '27A5         |                                                        | 1274           | DEFB | 0A0H,0E0H,0A0H,0A0H,0A0H ; M    |
| ° 27AA        | 80E0E0A0<br>A0                                         | 1275           | DEFB | 80H,0E0H,0E0H,0A0H,0A0H ; N     |
| ' 27AF        | E0A0A0A0<br>E0                                         | 1276           | DEFB | оеон,оаон,оаон,оаон,оеон ; О    |
| <b>'</b> 2784 | E0A0E080<br>80                                         | 1277           | DEFB | 0E0H,0A0H,0E0H,80H,80H ; P      |
| ° 27B9        | E0A0A0E0<br>20                                         | 1278           | DEFB | оеон,оаон,оаон,оеон,2он ; О     |
| ' 27BE        |                                                        | 1279           | DEFB | OEOH,OAOH,OCOH,OAOH,OAOH ; R    |
| <b>'</b> 27C3 | 6080E020<br>C0                                         | 1280           | DEFB | 60H,80H,0E0H,20H,0C0H ; S       |
| ° 27C8        | E0404040<br>40                                         | 1281           | DEFB | оеон,4он,4он,4он,4он ; Т        |
| ° 27CD        | A0A0A0A0<br>E0                                         | 1282           | DEFB | одон,одон,одон,одон,оеон ; и    |
| °27D2         | A0A0A0A0<br>40                                         | 1283           | DEFB | одон,одон,одон,одон,4он ; V     |
| ² 27D7        | A0A0A0E0<br>A0                                         | 1284 .         | DEFB | 0A0H,0A0H,0A0H,0E0H,0A0H ; W    |
| " 27DC        | A0A040A0<br>A0                                         | 1285           | DEFB | ОАОН, ОАОН, 40Н, ОАОН, ОАОН ; Х |
| '27E1         | A0A04040<br>40                                         | 1286           | DEFB | 0АОН,0АОН,4ОН,4ОН,4ОН ; Ү 、     |
| °27E6         | E0204080<br>E0                                         | 1287           | DEFB | оеон,2он,4он,8он,оеон ; Z       |
| '27EB         | 28432920<br>31393831<br>20412E20<br>47554556<br>415241 | 1288 ;<br>1289 | DEFM | '(C) 1981 A. GUEVARA'           |
| ' 27FE        | 00                                                     | 1290<br>1291 ; | DEFB | 00                              |
|               |                                                        | 1292           | END  |                                 |

SD SYSTEMS Z80 ASSEMBLER PAGE 0025

.

ADDR CODE STMT SOURCE STATEMENT

0073 1159 131

HETCH AFER

| C, S F<br>SYMBOL |              | ICE LIST | STMT         | STATEM       | ENT RE | ERENC         | ES   |      |                                        |                |      |
|------------------|--------------|----------|--------------|--------------|--------|---------------|------|------|----------------------------------------|----------------|------|
| ACALL            | 218F         |          | 0339         | 0201         | 0178   |               |      |      |                                        |                |      |
| ADDR             | 210E         |          | 0250         | 1015         | 0199   | 0176          |      |      |                                        |                |      |
| ADM              | 263A         |          | 1190         | 0527         |        |               |      |      | ,                                      |                |      |
| ADRG1            | 4FB6         |          | 0029         | 1153         | 1121   | 0628          | 0528 | 0397 | 0388                                   | 0378           | 0311 |
|                  |              |          |              | 0304         | 0279   | 0275          | 0268 | 0265 | 0257                                   |                |      |
| ADRG2            | 4FB7         |          | 0030         |              |        |               |      |      |                                        |                |      |
| AFG              | 2224         |          | 0458         | 0443         |        |               |      |      |                                        |                |      |
| AFM              | 2628         |          | 1182         | 0511         | 0500   | 0435          |      |      |                                        |                |      |
| BCG              | 2220         |          | 0462         | 0444         |        |               |      |      |                                        |                |      |
| BCLM             | 269F         |          | 1204         | 1136         |        |               |      |      |                                        |                |      |
| BCM              | 262B         |          | 1184         | 0501         |        |               |      |      |                                        |                |      |
| BCOL             | 4FC9         |          | 0045         | 1141         |        |               |      |      |                                        |                |      |
| вкм              | 2641         |          | 1192         | 1074         |        |               |      |      |                                        |                |      |
| BLM              | 2681         |          | 1200         | 1089         |        |               | •    |      |                                        |                |      |
| BFE              | 2007         |          | 0051         |              | •      |               |      |      |                                        |                |      |
| BRKPT            | 256E         |          | 1071         | 0051         |        |               |      |      |                                        |                |      |
| C2               | 4FC7         |          | 0043         |              |        |               |      |      |                                        |                |      |
| CART             | 219A         |          | 0351         | 1071         | 0339   |               |      |      |                                        |                |      |
| CBM              | 268E         |          | 1202         | 1126         |        |               |      |      |                                        |                |      |
| CLEAR            | 2347         |          | 0659         | 1175         | 0088   |               |      |      |                                        |                |      |
| CLF              | 2410         |          | 0805         | 0715         |        |               |      |      |                                        |                |      |
| C                | 255E         |          | 1047         | 1041         |        |               |      |      |                                        |                |      |
| CO2              | 2568         |          | 1055         | 1042         |        |               |      |      |                                        | •              |      |
| COLIST           |              |          | 1213         | 0080         |        |               |      |      |                                        |                |      |
| COLL             | 254A         |          | 1034         | 0983         |        |               |      |      |                                        |                |      |
| COLORS           |              | •        | 0042         | 1163         | 0082   | 0078          |      |      |                                        |                |      |
| CON              | 23A9         |          | 0723         | 0810         | 0716   |               |      |      |                                        | •              |      |
| CONT             | 204E         |          | 0090         | 0064         |        |               |      |      |                                        |                |      |
| COORD            | 4FC3         |          | 0039         | 0799         | 0726   |               | 0666 | 1070 | 0007                                   | o ( <b>D</b> o | 0570 |
| CRLF             | 2405         |          | 0799         | 1144         | 1134   | 1124          | 1085 | 1072 | 0903                                   | 0690           | 0570 |
| DO               | 0770         |          | 0.000        | 0530         | 0509・  | 0106          |      |      |                                        |                | ••   |
| DO               | 2370         |          | 0690         | 0/07         |        |               |      |      |                                        |                |      |
| D1               | 2375         |          | 0692         | 0687         |        |               |      |      |                                        |                |      |
| DEG              | 2238<br>2325 |          | 0469<br>0625 | 0445<br>0206 |        |               |      |      |                                        |                |      |
| DEL<br>DEM       | 2020<br>2630 |          | 1186         | 0208         |        |               |      |      |                                        |                |      |
| DEP              | 200A         |          | 0052         |              |        |               |      |      |                                        |                |      |
| DISP             | 00D7         |          | 0013         | 1025         | 0860   | 0770          | 0743 | 0639 | 0619                                   | 0608           | 0593 |
| -                |              |          | 0010         | 0427         | 0423   | 0400          | 0376 | 0361 | 0252                                   | 0000           |      |
| DISPLA           | 2357         |          | 0675         | 0052         |        | ·•· / ·•· ·•· |      |      | ·• · • • • • • • • • • • • • • • • • • |                |      |
| DOT              | 2370         |          | 0676         | 0693         |        |               |      | •    |                                        |                |      |
| DRET             | 23A4         |          | 0717         | 0691         |        |               |      |      |                                        |                |      |
| END              | 4FC1         |          | 0038         | 0640         | 0627   | 0329          | 0321 | 0319 | 0310                                   | 0292           |      |
| ERM              | 26B2         |          | 1206         | 0866         |        | •             |      |      |                                        |                |      |
| ERR              | 2455         |          | 0864         | 0307         |        |               |      |      |                                        |                | •    |
| EXTT             | 2565         |          | 1052         | 1055         | 1049   | 1046          | 1044 |      |                                        |                |      |
| F,               | 264C         |          | 1194         | 1146         |        |               |      |      |                                        |                |      |
| FCUL             | 4FC8         |          | 0044         | 1152         |        |               |      |      |                                        |                |      |
| G1               | 2306         |          | 0751         | 0761         | 0757   |               |      |      |                                        |                |      |
| GREEN            | 2303         |          | 0749         | 0617         | 0602   | 0591          |      |      |                                        |                |      |
| HLG              | 2244         |          | 0476         | 0446         |        |               |      |      |                                        |                |      |
| HLIST            | 246F         |          | 0884         | 1077         | 0902   | 0897          | 0539 | 0529 | 0398                                   |                |      |
| HLM              | 2635         |          | 1188         | 0503         |        |               |      |      |                                        |                |      |
|                  |              |          |              |              | 4      |               |      |      |                                        |                |      |

| ADDR           | CODE           | STMT | SOURCE         | STATEM       | SD<br>IENT | SYSTE     | MS ZBO | ASSEM | IBLER F        | AGE OO       | 26           |
|----------------|----------------|------|----------------|--------------|------------|-----------|--------|-------|----------------|--------------|--------------|
| IN1            | 4FB4           |      | 0027           | 1143         | 1133       | 1123      | 1107   | 1087  | 0476           | -<br>        | 04/ D        |
| ····           |                |      | int int and it | 0458         | 0387       | 0377      | 0341   | 0276  | 0478           | 0469<br>0218 | 0462<br>0098 |
| <u> </u>       |                |      |                |              |            |           | ····   | 91. U | "4" An 147 147 | ~~           |              |
| IN2            | 4FB5           |      | 0028           |              |            |           |        |       |                |              |              |
| INAD           | 2119           |      | 0257           | 0250         | 0099       |           |        |       |                |              |              |
| ININT          | 24C5           |      | 0955           | 0957         | 0092       |           |        |       |                |              |              |
| INIT           | 2010           |      | 0054           | 0048         |            |           |        |       |                |              |              |
| INS            | 2142           |      | 0292           | 0183         |            |           |        |       |                |              |              |
| INS1           | 215A           |      | 0303           | 0297         |            |           |        |       |                |              |              |
| INS2           | 2168           |      | 0310           | 0306         | 0302       | 0296      |        |       |                |              |              |
| INS3           | 217E           |      | 0321           | 0316         |            |           |        |       |                |              |              |
| IOB            | 4FAE           |      | 0023           | 0984         | 0811       | 0680      | 0615   | 0598  | 0583           | 0575         | 0409         |
|                |                |      |                | 0101         | ~          |           |        |       |                |              |              |
| KEYGET<br>KEYN | 「 2496<br>4FAF |      | 0913           | 0913         | 0113       |           |        |       |                |              |              |
| KG1            | 24A3           |      | 0024           | 0919         |            |           |        |       |                |              |              |
| KG2            | 2443<br>24AF   |      | 0921           | 0925         |            |           |        |       |                |              |              |
| KG3            | 2482           |      | 0930           | 0923         | •          |           |        |       |                |              |              |
| KG4            | 2482<br>2488   |      | 0932           | 0935         |            |           |        |       |                |              |              |
| LA1            | 2468<br>21F7   |      | 0936<br>0419   | 0933         |            |           |        |       |                |              |              |
| LA2            | 21FE           |      | 0419<br>0423   | 0425         |            |           |        |       |                |              |              |
| LAS            | 2202           |      | 0423           | 0421<br>0412 |            |           |        |       |                |              |              |
| LASC           | 21F1           |      | 0428           | 0412         |            |           |        |       |                |              |              |
| LFLG           | 4FBC           |      | 0034           | 0411         | 0704       | 0771      | 0054   | 0101  |                |              |              |
| LIST           | 21AC           |      | 0034           | 0179         | 0396       | 0371      | 0254   | 0104  |                |              |              |
| LPINT          | 4FB0           |      | 0025           | 0969         |            |           |        |       |                |              |              |
| MOJT           | 20BA           |      | 0176           | 0236         |            |           |        |       |                |              |              |
| MIJT           | 20CA           |      | 0188           | 0233         |            | •         |        |       |                |              |              |
| MIRT           | 210D           |      | 0245           | 0195         | 0194       | 0193      | 0190   | 0188  |                |              |              |
| M2JT           | 20DA           |      | 0199           | 0557         | VI / 4     | 0170      | 0170   | 0100  |                |              |              |
| MBO            | 25A7           |      | 1110           | 0211         |            |           |        |       |                |              |              |
| M300           | 2580           |      | 1117           | 1115         |            |           |        |       |                | •            |              |
| M301           | 25B2           |      | 1119           | 1120         |            |           |        |       |                |              |              |
| M302           | 2586           |      | 1121           | 1113         |            |           |        |       |                |              |              |
| M31            | 25CA           |      | 1131           | 0212         |            |           |        |       |                |              | ,            |
| M32            | 25DE           |      | 1141           | 0213         |            |           |        |       |                |              |              |
| M33            | 25F2           |      | 1152           | 0214         |            |           |        |       |                |              |              |
| M331           | 2614           |      | 1171           | 1173         |            |           |        |       |                |              |              |
| MJJT           | 20EA           |      | 0211           | 1105         |            |           |        |       |                |              |              |
| M4BA           | 4FCA           |      | 0046           | 0653         |            |           |        |       |                |              |              |
| MAIN           | 207D           |      | 0110           | 0110         |            |           |        |       |                |              |              |
| MDTBL          | 2080           |      | 0166           | 0132         |            |           |        |       |                |              |              |
| MLIST          | 2100           |      | 0384           | 0390         |            |           |        |       |                |              |              |
| MODO           | 22B0           |      | 0545           | 0867         | 0642       | 0620      | 0609   | 0594  | 0577           | 0571         | 0531         |
| MODE           | 4500           |      | ~~ <b>~~</b>   | 0497         |            |           |        |       |                |              |              |
| MODE           | 4FAD           |      | 0022           | 1179         | 1093       | 1026      | 0546   | 0433  | 0358           | 0128         | 0102         |
| -<br>MODEO     | 2100           |      | 0077           | 0068         |            |           |        |       |                |              |              |
| MODE1          | 2100           |      | 0233           | 0166         |            |           |        |       | •              |              |              |
| MODE1<br>MODE2 | 22BB           |      | 0240<br>0553   | 0167<br>0168 |            |           |        |       |                |              |              |
| MODES          | 2597           |      | 1077           | 0168         |            |           |        |       |                |              |              |
| MODE4          | 2343           |      | 0652           | 1028         | 0170       |           |        |       |                |              |              |
| NORM           | 23D0           |      | 0759           | 0362         | 0301       |           |        |       |                |              |              |
| NUM1           | 23DA           |      | 0769           | 0382         | AND AND L  |           |        |       |                |              |              |
| NUMBER         |                |      | 0218           | 1011         | 0127       |           |        |       |                |              |              |
| NUMDIS         |                |      | 0765           | 0881         | 0878       | 0229      |        |       |                |              |              |
| OK             | 237F           |      | 0697           | 0695         |            | a da da / |        |       |                |              |              |
| OK1            | 2392           |      | 0706           | 0704         |            |           |        |       |                |              |              |
|                |                |      |                |              |            |           |        |       |                |              |              |

|                           |              |                 |               | SYSTE | MS ZBO     | ASSEM | IBLER F | AGE OC | 27   |
|---------------------------|--------------|-----------------|---------------|-------|------------|-------|---------|--------|------|
| ADDR CODE                 | STMT SOURCE  | STATEM          | ENT           |       |            |       |         |        |      |
| OI 26B6                   | 1208         | 0108            |               |       |            |       |         |        |      |
| 0L1 21E0 /                | 0402         | 0407            |               |       |            |       |         |        |      |
| OUTLN 21CF                | 0395         | 0384            | 0380          | 0373  |            |       |         |        |      |
| POPT 4FC5                 | 0041         | 0751            | 0701          | 0548  | 0103       |       |         |        |      |
| PRI 2306                  | 0604         | 0600            |               |       |            |       |         |        |      |
| PR2 230D<br>Phint 22F8    | 0607<br>0597 | 0603<br>0202    |               |       |            |       |         |        |      |
| PW2 4FC0                  | 0037         | 0202            | 0062          |       |            |       |         |        |      |
| PWRUP 4FBE                | 0036         | 0074            | 0056          |       |            |       |         |        |      |
| READ 2124                 | 0265         | 0402            | 0177          |       |            |       |         |        |      |
| READY 2479                | 0891         | 1175            | 0089          |       |            |       |         |        |      |
| RED 23CB                  | 0755         | 0864            | 0638          | 0604  | 0588       | 0359  | 0298    |        |      |
| REG 2206                  | 0432         | 0181            |               |       |            |       |         |        |      |
| RFG 4FBD                  | 0035         | 1178            | 1148          | 1138  | 1128       | 1102  | 1091    | 0508   | 0496 |
| <b></b>                   |              | 0489            | 0485          | 0482  | 0452       | 0437  | 0105    |        |      |
| RGDIS 245E                | 0872         | 0887            | 0885          | 0516  | 0269       |       |         |        |      |
| RGTBL 2213                | 0443         | 0455            |               |       |            |       |         |        |      |
| RLIST 2273                | 0507         | 1078            | 0483          | 0191  |            |       |         |        |      |
| RMSG 2663                 | 1198         | 0899            |               |       |            |       |         |        |      |
| RMTBL 226B<br>RP1 2264    | 0500         | 0492            |               |       |            |       |         |        |      |
| RP1 2264<br>RPLUS 2251    | 0495<br>0485 | 0487<br>0540    | 0517          | 0474  | 0117       | 0460  | 0100    |        |      |
| RWRT 221B                 | 0465         | 0192            | 0017          | 0474  | 0467       | 0460  | 0189    |        |      |
| SCINT 4FB2                | 0026         | 0172            |               |       |            |       |         |        |      |
| SCP1 23FB                 | 0790         | 0784            |               |       |            |       |         |        |      |
| SI NT 256C                | 1061         | 0970            |               |       |            |       |         |        |      |
| SCALN 4FEA                | 0032         | 1168            | 1154          | 0775  | 0087       |       |         |        |      |
| SCRN 4FB8                 | 0031         | 1174            | 0900          | 0892  | 0781       | 0660  | 0085    |        |      |
| SCROLL 23DE               | 0775         | 0809            |               |       |            |       |         |        |      |
| SCRSP 2582                | 1085         | 0097            |               |       |            |       |         |        |      |
| SEP 200D                  | 0053         |                 |               |       |            |       |         |        |      |
| SKYD 0013                 | 0012         |                 |               |       |            |       |         |        |      |
| SMLCHR 26C4               | 1229         | 1225            |               |       |            |       |         |        |      |
| SMLFNT 26BD               | 1220         | 0708            |               |       |            |       |         |        |      |
| SPACE 2451                | 0859         | 0401            | 0280          | 0270  |            |       |         |        |      |
| STARO 219D<br>STAR2 2313  | 0357         | 0182            |               |       |            |       |         |        |      |
| STARZ 2313<br>START 2000  | 0612<br>0048 | 0205<br>1079    |               |       |            |       |         |        |      |
| STR1 2388                 | 0740         | 0745            | 0493          |       |            |       |         |        |      |
| STRDIS 2385               | 0733         | 0053            | 0.47.0        |       |            |       |         |        |      |
| STRING OODF               | 0014         | 1145            | 1135          | 1125  | 1088       | 1073  | 0878    | 0865   | 0526 |
| -                         |              | 0510            | 0434          | 0299  | 0107       |       |         |        |      |
| STSPC 2026                | 0065         | 0060            |               |       |            |       |         |        |      |
| SWDIS 22A4                | 0535         | 0524            | 0522          | 0520  |            |       |         |        |      |
| SYSSUK OOFF               | 0015         | 1103            | 0915          | 0814  | 0555       | 0490  | 0453    | 0241   | 0234 |
|                           |              | 0130            | 0116          | 0090  | 0065       |       |         |        |      |
| SYSTEM OOFF               | 0016         | 1164            | 1161          | 0802  | 0795       | 0727  | 0709    | 0663   |      |
| TADIS, 22D2               | 0573         | 0204            | ~ <b>~</b> ~~ |       |            |       |         |        |      |
| TAPIN 2202                | 0562         | 0574            | 0200          |       |            |       |         |        |      |
| TAPINT 24EC<br>T/ JT 22DD | 0780         | 0968<br>0203    |               |       |            |       |         |        |      |
| TI: 24F1                  | 0984         | الدالية للدانية |               |       |            |       |         |        |      |
| TI2 2503                  | 0992         | 0988            |               |       |            |       |         |        |      |
| TI3 2514                  | 1004         | 0700            |               |       |            |       |         |        |      |
| TIJA 251E                 | 1009         | 1024            |               |       |            |       |         |        |      |
| TI4 2526                  | 1013         | 1008            |               |       |            |       |         |        |      |
| TIS 2531                  | 1019         | 1013            |               |       |            |       | •       |        |      |
| TID 2530                  | 1025         | 10~             | 1020          | 1006  | င္းခဲ့င္ရွ | 0991  | 0986    |        |      |
|                           |              |                 |               |       |            |       |         |        |      |

| ADDR C   | CODE | STMT | SOURCE | STATEME | ENT  |      |      |
|----------|------|------|--------|---------|------|------|------|
|          |      |      |        |         |      |      |      |
| TIX      | 253E |      | 1026   | 1053    | 1018 | 1012 | 1002 |
| TO1 -    | 22ED |      | 0590   | 0585    |      |      |      |
| то2      | 22F2 |      | 0592   | 0589    | •    |      |      |
| TTT      | 2098 |      | 0139   | 0118    |      |      |      |
| TW1      | 242A |      | 0829   | 0831    |      |      |      |
| TW2      | 2432 |      | 0833   | 0853    |      |      |      |
| TW3      | 2434 |      | 0834   | 0835    |      |      |      |
| TW4      | 2430 |      | 0841   | 0844    |      |      |      |
| TW5      | 2448 |      | 0851   | 0849    |      |      |      |
| TWRT     | 2427 |      | 0826   | 0699    | 0689 | 0682 |      |
| UPRAM    | 4F50 |      | 0017   | 0893    | 0293 |      |      |
| UPSTK    | 4FAC |      | 0021   | 0055    |      |      |      |
| WAM      | 2659 |      | 1196   | 0300    |      |      |      |
| WRITE    | 2133 |      | 0275   | 0999    | 0989 | 0328 | 0180 |
| ERRORS=0 | 0000 |      |        |         |      |      |      |

• •

.

.

APPENDIX B:

## Z-80 Instruction Set

| ADDR                                                                                                    | Z80 OPCOD<br>CODE                                                                                                    | E LISTING<br>STMT SOURCE                                                                                                    | STATEMEN                                                                                                    | SD SYS.<br>T                                                                                                    | TEMS Z80 ASSEMBLER FAGE 0001                                                                                                    |
|----------------------------------------------------------------------------------------------------|----------------------------------------------------------------------------------------------------|----------------------------------------------------------------------------------------------------|----------------------------------------------------------------------------------------------------|----------------------------------------------------------------------------------------------------|----------------------------------------------------------------------------------------------------|
| į                                                                                                    |                                                                                                    | 0002 ; FSEUD<br>0003 ;                                                                                                    | O OPS                                                                                                    |                                                                                                    |                                                                                                    |
| >0000                                                                                                    |                                                                                                    | 0004<br>0005 ;                                                                                                    | ORG                                                                                                    | ) O                                                                                                    | ORIGIN (STARTING ADDRESS)                                                                                                    |
| '0000<br>'0001<br>'0003<br>>0007<br>>0005<br>>0020<br>>0030                                                                                                    | AA<br>BBAA<br>41424344                                                                                                    | 0005;<br>0006<br>0007<br>0008<br>0009 NN<br>0010 IND<br>0011 N<br>0012 DIS<br>0013;<br>0014;<br>0015;                                                                                | DEFB<br>DEFW<br>DEFS<br>EQU<br>EQU<br>EQU                                                                                                    | OAAH<br>OAABBH<br>ABCD'<br>2<br>5<br>20H<br>30H                                                                                                    | DEFINE BYTE<br>DEFINE WORD<br>DEFINE MESSAGE<br>DEFINE STORAGE (2 BYTES)<br>DISPLACEMENT (IX,IY)<br>AN IMMEDIATE VALUE<br>DISPLACEMENT FOR RELATIVE JUMPS |
|                                                                                                    |                                                                                                    | ·                                                                                                    | PCODES                                                                                                    |                                                                                                    | ·                                                                                                    |
| '0009<br>'000A<br>'000D<br>'0010<br>'0011                                                                                                    | 8E<br>DD8E05<br>FD8E05<br>8F<br>88                                                                                                 | 0019<br>0019<br>0020<br>0021<br>0022                                                                                                    | ADC<br>ADC<br>ADC<br>ADC<br>ADC                                                                                                    | A,(HL)<br>A,(IX+II<br>A,(IY+II<br>A,A<br>A,B                                                                                                    | ND)                                                                                                    |
| '0012<br>'0013<br>'0014<br>'0015<br>'0016                                                                                                    | 89<br>8A<br>8B<br>8C<br>8D                                                                                                    | 0023<br>0024<br>0025<br>0026<br>0027                                                                                                    | ADC<br>ADC<br>ADC<br>ADC<br>ADC<br>ADC                                                                                                    | A,C<br>A,D<br>A,E<br>A,H<br>A,L                                                                                                    |                                                                                                    |
| *0(<br>*00,7<br>*001B<br>*001D<br>*001F                                                                                                    | CE20<br>ED4A<br>ED5A<br>ED6A<br>ED7A                                                                                               | 0028<br>0029<br>0030<br>0031<br>0032                                                                                                    | ADC<br>ADC<br>ADC<br>ADC<br>ADC                                                                                                    | A,N<br>HL,BC<br>HL,DE<br>HL,HL<br>HL,SP                                                                                                    | ;N=20H FOR ASSEMBLY<br>;ADD HL TO BC W/CARRY                                                                                                    |
| °0021                                                                                                    | 86                                                                                                    | 0033 ;<br>0034                                                                                                    | ADD                                                                                                    | A,(HL)                                                                                                    | 、                                                                                                    |
| <pre>*0022<br/>*0025<br/>*0028<br/>*0029<br/>*0028<br/>*0028<br/>*0028<br/>*0028<br/>*0020<br/>*0020<br/>*0020<br/>*0021<br/>*0025<br/>*0031<br/>*0032<br/>*0033<br/>*0034<br/>*0035<br/>*0037<br/>*0037<br/>*0039<br/>*0038</pre> | DD8405<br>FD8605<br>87<br>80<br>81<br>82<br>83<br>84<br>85<br>C620<br>09<br>19<br>29<br>39<br>DD09<br>DD19<br>DD19<br>DD29<br>DD39 | 0035<br>0034<br>0037<br>0038<br>0039<br>0040<br>0041<br>0042<br>0043<br>0043<br>0044<br>0045<br>0044<br>0045<br>0044<br>0045<br>0044<br>0045<br>0046<br>0047<br>0050<br>0051<br>0052 | ADD         ADD         ADD | A, (IX+I)<br>A, (IY+I)<br>A, A<br>A, B<br>A, C<br>A, D<br>A, C<br>A, D<br>C<br>A, D<br>C<br>A, D<br>C<br>A, D<br>C<br>A, C<br>A, D<br>C<br>A, D<br>C<br>A, C<br>A, D<br>C<br>A, D<br>C<br>A, C<br>A, D<br>C<br>A, C<br>A, D<br>C<br>A, D<br>C<br>A, C<br>A, D<br>C<br>A, C<br>A, D<br>C<br>A, D<br>C<br>A, C<br>A, D<br>C<br>A, C<br>A, D<br>C<br>A, D<br>C<br>A, D<br>C<br>A, C<br>A, D<br>C<br>A, C<br>A, D<br>C<br>A, C<br>A, C<br>A, D<br>C<br>A, C<br>A, D<br>C<br>A, C<br>A, C<br>A, C<br>A, C<br>A, C<br>A, C<br>A, C<br>A, |                                                                                                    |
| * 0(<br>* 0(0,-*<br>* 000,-*<br>* 0041<br>* 0043                                                                                                    | FD09<br>FD19<br>FD29<br>FD39                                                                                                    | 0053<br>0054<br>0055<br>0055                                                                                                    | ADD<br>ADD<br>ADD<br>ADD<br>ADD                                                                                                    | IX,SP<br>IY,BC<br>IY,DE<br>IY,IY<br>IY,SP                                                                                                    |                                                                                                    |
| '0045                                                                                                    | A6                                                                                                    | 0057 ;<br>0058<br>0059                                                                                                    | AND                                                                                                    | (HL)                                                                                                    | ;LOGICAL 'AND' A AND<br>;BYTE ADDR BY HL                                                                                                    |

|                | 280 OPCOD  | E LISTING   |          | SD SYSTEMS Z80 ASSEMBLER PAGE 0002      |
|----------------|------------|-------------|----------|-----------------------------------------|
| ADDR           | CODE       | STMT SOURCE | STATEMEN | Г — — — — — — — — — — — — — — — — — — — |
| 10046          | DDA605     | 0060        | AND      | (IX+IND)                                |
| " 0049         | FDA605     | 0051        | AND      | (IY+IND)                                |
| ° 004C (       | A7         | 0062        | AND      | A                                       |
| ° 004D         | AO CA      | 0063        | AND      | В                                       |
| '004E          | A1         | 0064        | AND      | С                                       |
| '004F          | A2         | 0065        | AND      | D                                       |
| 10050          | A3         | 0066        | AND      | E                                       |
| 10051          | A4         | 0067        | AND      | H                                       |
| 10052          | A5         | 0068        | AND      | L                                       |
| 10053          | HJ<br>E620 | 0069        |          | N                                       |
| 0033           | 6020       | 0037        | AND      | 19                                      |
| 10055          | CB46       | 0071        | BIT      | O, (HL) ; TEST BIT O IN BYTE ADDR BY HL |
| 10057          | DDCB0546   | 0072        | BIT      | 0, (IX+IND)                             |
| 2005B          | FDCB0546   | 0073        | BIT      | 0, (IY+IND)                             |
| 1005F          | CB47       | 0074        | BIT      | 0, A                                    |
| °0061          | CB40       | 0075        | BIT      | О, В                                    |
| 10063          | CB41       | 0076        | BIT      |                                         |
|                |            |             |          | 0,0                                     |
| 10065          | CB42       | 0077        | BIT      | Ŭ, D                                    |
| 10067          | CB43       | 0078        | BIT      | 0,E                                     |
| 10069          | CB44       | 0079        | BIT      | о,н                                     |
| " 004B         | CB45       | 0080        | BIT      | 0,L                                     |
|                |            | 0081 ;      |          |                                         |
| " 006D         | CB4E       | 0082        | BIT      | 1,(HL)                                  |
| 1006F          | DDCB054E   | 0083        | BIT      | 1, (IX+IND)                             |
| °0073          | FDCB054E   | 0084        | BIT      | 1, (IY+IND)                             |
| °0077          | CB4F       | 0085        | BIT      | 1, A                                    |
| *0079          | CB48       | 0086        | BIT      | 1,B                                     |
| '007B          | CB49       | 0087        | BIT      | 1,C                                     |
| '007D          | CB4A       | 0088        | BIT      | 1, D                                    |
| '007F          | CB4B       | 0089        |          |                                         |
| *00 <b>7</b> F | CB4C       |             | BIT      | 1,E                                     |
|                |            | 0090        | BIT      | 1,H                                     |
| 10083          | CB4D       | 0091        | BIT      | 1,L .                                   |
| 10000          |            | 0092;       |          |                                         |
| 10085          | CB56       | 0093        | BIT      | 2, (HL)                                 |
| ² 0087         | DDCB0556   | 0094        | BIT      | 2, (IX+IND)                             |
| ,008B          | FDCB0556   | 0095        | BIT      | 2, (IY+IND)                             |
| 2008F          | CB57       | 0096        | BIT      | 2, A                                    |
| "0091          | CBSO       | 0097        | BIT      | 2,B                                     |
| 10093          | CB51       | 0098        | BIT      | 2,0                                     |
| °0095          | CB52       | 0099        | BIT      | 2,D                                     |
| °0097          | CB53       | 0100        | BIT      | 2,E                                     |
| ° 0099         | CB54       | 0101        | BIT      | 2,H                                     |
| ° 009B         | CB55       | 0102        | BIT      | 2, L                                    |
|                |            | 0103 ;      |          | ,                                       |
| 7 009D         | CBSE       | 0104        | BIT      | 3,(HL)                                  |
| 7009F          | DDCB055E   | 0105        | BIT      | 3, (IX+IND)                             |
| 200A3          | FDCB055E   | 0106        | BIT      | 3, (IY+IND)                             |
| 100A7          | CB5F       | 0107        | BIT      | 3, A                                    |
| 200A9          |            |             |          |                                         |
|                | CB58       | 0108        | BIT      | 3, B<br>3 C                             |
| 7 00AB         | CB59       | 0109        | BIT      | 3,0                                     |
| 100AD          | CB5A       | 0110        | BIT      | 3, D                                    |
| 100AF          | CB5B       | 0111        | BIT      | 3,E                                     |
| * 00 <b>B1</b> | CB5C       | 0112        | BIT      | З,Н                                     |
| 400B2          | CB5D       | 0113        | BIT      | 3,L                                     |
|                |            | 0114 ;      |          |                                         |
| ° 0085         | CB66       | 0115        | BIT      | 4, (HL)                                 |
| 7 00B7         | DDCB0566   | 0116        | BIT      | 4, (IX+IND)                             |
| 100BB          | FDCB0566   | 0117        | BIT      | 4, (IY+IND)                             |
|                |            |             |          |                                         |

| ADDR                   | Z80 OPCOD<br>CODE    | E LISTING<br>STMT SOURCE | STATEMEN          | SD SYSTEMS ZBO A                       | SSEMBLER PAGE 0003     |
|------------------------|----------------------|--------------------------|-------------------|----------------------------------------|------------------------|
| *00™≂<br>*0<br>*00U3 * | CB67<br>CB60<br>CB61 | 0118<br>0119<br>0120     | BIT<br>BIT<br>BIT | 4,A<br>4,B<br>4,C                      |                        |
| 200C5                  | CB62                 | 0121                     | BIT               | 4, D                                   | •                      |
| °00C7                  | CB63                 | 0122                     | BIT               | 4, E                                   |                        |
| 200C9                  | CB64                 | 0123                     | BIT               | 4,H                                    |                        |
| 3 00CB                 | CB65                 | 0124<br>0125 ;           | BIT               | 4,L                                    |                        |
| ° 00CD                 | CB6E                 | 0126                     | BIT               | 5,(HL)                                 |                        |
| '00CF                  | DDCB056E             | 0127                     | BIT               | 5, (IX+IND)                            |                        |
| , 00D3                 | FDCB056E             | 0128                     | BIT               | 5,(IY+IND)                             |                        |
| 700D7                  | CB6F                 | 0129                     | BIT               | 5,A                                    |                        |
| 700D9<br>700DB         | CB68<br>CB69         | 0130<br>0131             | BIT<br>BIT        | 5,B<br>5 C                             |                        |
| 2000 °                 | CB6A                 | 0132                     | BIT               | 5,C<br>5,D                             |                        |
| 'OODF                  | CB6B                 | 0133                     | BIT               | 5,E                                    |                        |
| '00E1                  | CB6C                 | 0134                     | BIT               | 5, н                                   |                        |
| '00E3                  | CB6D                 | 0135                     | BIT               | 5,L                                    |                        |
| '00E5                  | CB76                 | 0136;                    | <b>DTT</b>        | ·<br>/ / / / / /                       |                        |
| 200ED                  | DDCB0576             | 0137<br>0138             | BIT<br>BIT        | 5,(HL)<br>5,(IX+IND)                   |                        |
| '00EB                  | FDCB0576             | 0139                     | BIT               | 5, (IY+IND)                            |                        |
| 100EF                  | CB77                 | 0140                     | BIT               | 5,A                                    |                        |
| '00F1                  | CB70                 | 0141                     | BIT               | 5,B                                    |                        |
| 200F3                  | CB71                 | 0142                     | BIT               | 5,C                                    |                        |
| 100F5<br>10            | CB72<br>CB73         | 0143<br>0144             | BIT<br>BIT        | 5,D<br>5,E                             |                        |
| °00⊢9                  | CB74                 | 0145                     | BIT               | э, с<br>5, Н                           |                        |
| 200FB                  | CB75                 | 0146                     | BIT               | 5,L                                    |                        |
|                        |                      | 0147 ;                   |                   |                                        |                        |
| 200FD                  | CB7E                 | 0148                     | BIT               | 7, (HL)                                |                        |
| 200FF<br>20103         | DDCB057E<br>FDCB057E | 0149<br>0150             | BIT<br>BIT        | 7,(IX+IND)<br>7,(IY+IND)               | `                      |
| °0107                  | CB7F                 | 0151                     | BIT               | 7,A                                    |                        |
| °0109                  | CB78                 | 0152                     | BIT               | 7, B                                   | ,                      |
| '010B                  | CB79                 | 0153                     | BIT               | 7,C                                    |                        |
| 2010D                  | CB7A                 | 0154                     | BIT               | 7,D                                    |                        |
| '010F<br>'0111         | CB7B<br>CB7C         | 0155<br>0156             | BIT<br>BIT        | 7,E<br>7,H                             |                        |
| '0113                  | CB7D                 | 0157                     | BIT               | 7,L                                    |                        |
|                        |                      | 0158 ;                   |                   | · .                                    |                        |
| 20115                  | DC0700'              | 0159                     | CALL              |                                        | UTINE AT NN IF CARRY=1 |
| '0118<br>'0118         | FC0700'<br>D40700'   | 0160<br>0161             | CALL              |                                        | RESULT MINUS           |
| 7011E                  | CD0700'              | 0162                     | CALL<br>CALL      | NC,NN ;CALL IF<br>NN ;UNCONDIT         | IONAL CALL             |
| 0121                   | C40700'              | 0163                     | CALL              | •                                      | RESULT NONZERO         |
| 10124                  | F407007              | 0164                     | CALL              |                                        | RESULT POSITIVE        |
| 10127                  | EC0700'              | 0145                     | CALL              | PE,NN ;IF PARIT                        |                        |
| 1012A<br>1012D         | E40700'<br>CC0700'   | 0166                     | CALL              | PO,NN ;IF PARIT                        |                        |
| 0120                   | 660700               | 0168 ;                   | CALL              | Z,NN ;IF RESUL                         | .15 ZERU               |
| ₹ <b>Q</b> .           | 3F                   | 0169                     | CCF               | ; COMPLEME                             | NT CARRY FLAG          |
|                        |                      | 0170 ;                   |                   | ·                                      |                        |
| 0131                   | BE                   | 0171                     | CP                | •                                      | BYTE ADDR BY HL WITH A |
|                        |                      | 0172                     | •                 | L, Z=1 (RESULTS Z                      |                        |
|                        |                      | 0173<br>0174             |                   | EATER, RESULTS PO<br>Aller, results ne |                        |
| °0132                  | DDBE05               | 0175                     | CP<br>CP          | (IX+IND)                               |                        |
|                        |                      |                          |                   |                                        |                        |

|               |        | E LISTING   |          | SD SYSTEMS Z80 ASSEMBLER PAGE 0004        |
|---------------|--------|-------------|----------|-------------------------------------------|
| ADDR          | CODE   | STMT SOURCE | STATEMEN |                                           |
|               |        |             |          |                                           |
| 0135          | FDBE05 | 0176        | CP ·     | (IY+IND)                                  |
| °0138         | BF     | 0177        | CF       | A                                         |
| °0139 ;       | h      | 0178        | CP .     | B                                         |
| 013A          |        | 0179        | CP       | C                                         |
| '013B         | BA     | 0180        | CP       | D                                         |
| °013C         | BB     | 0181        | CP       | E                                         |
| '013D         | BC     | 0182        | CF       | Н                                         |
| °013E         | BD     | 0183        | CP       | L                                         |
| °013F         | FE20   | 0184        | CP       | N                                         |
|               |        | 0185 ;      |          |                                           |
| *0141         | EDA9   | 0186        | CPD ;C   | OMPARE BYTE AT (HL) WITH A, DECR HL & BC  |
| °0143         | EDB9   | 0187        | CPDR     | ;AS ABOVE, REPEAT UNTIL BC=0              |
| '014 <b>5</b> | EDA1   | 0188        | CPI      | AS ABOVE, INCR HL, DECR BC, NO REPEAT     |
| °0147         | EDB1   | 0189        | CPIR     | AS IN CPI, REPEAT UNTIL BC=0              |
|               | ,      | 0190 ;      |          |                                           |
| °0149         | 2F     | 0191        | CFL      | :1'S COMPEMENT A                          |
|               |        | 0192 ;      |          |                                           |
| °014A         | 27     | 0193        | DAA      | DECIMALLY ADJUST A (MAKE A BCD NUMBER)    |
|               |        | 0194 ;      |          | · · · · · · · · · · · · · · · · · · ·     |
| '014B         | 35     | 0195        | DEC      | (HL) ;DECREMENT BYTE AT (HL)              |
| '014C         | DD3505 | 0196        | DEC      | (IX+IND)                                  |
| "014F         | FD3505 | 0197        | DEC      | (IY+IND)                                  |
| 10152         | 3D     | 0198        | DEC      | A                                         |
| 0153          | 05     | 0199        | DEC      | В                                         |
| °0154         | OB     | 0200        | DEC      | BC                                        |
| 10155         | OD     | 0201        | DEC      | С                                         |
| °0156         | 15     | 0202        | DEC      | D                                         |
| 10157         | 1B     | 0203        | DEC      | DE                                        |
| 10158         | 1 D    | 0204        | DEC      | E                                         |
| 10159         | 25     | 0205        | DEC      | Н                                         |
| '015A         | 28     | 0206        | DEC      | HL                                        |
| '015B         | DD2B   | 0207        | DEC      | IX                                        |
| '015D         | FD2B   | 0208        | DEC      | IY                                        |
| '015F         | 2D     | 0209        | DEC      |                                           |
| 0160          | 3B     | 0210        | DEC      | SP                                        |
|               |        | 0211 ;      |          |                                           |
| '0161         | FJ     | 0212        | DI       | ;DISABLE INTERRUPTS                       |
|               |        | 0213 ;      |          |                                           |
| °0162         | 102E   | 0214        | DJNZ     | DIS ;DECR. B, ADD 'DIS' TO PC IF B<>0     |
|               |        | 0215 ;      |          | ,,                                        |
| °0164         | FB     | 0216        | EI       | ; ENABLE INTERRUPTS                       |
|               |        | 0217 ;      |          | ,                                         |
| 0165          | E3     | 0218        | EX       | (SP),HL ;EXCHANGE BYTE POINTED TO         |
|               |        | 0219        |          | BY STACK POINTER WITH HL                  |
| °0166         | DDEJ   | 0220        | EX       | (SP),IX                                   |
| °0168         | FDE3   | 0221        | EX       | (SP), IY                                  |
| *016A         | 08     | 0222        | EX       | AF, AF' ; EXCHANGE A WITH ALTERNATE A REG |
| *016B         | EB     | 0223        | EX       | DE, HL                                    |
| 7016C         | D9     | 0224        | EXX      | EXCHANGE PRIMARY REG SET WITH ALTERNATE   |
|               |        | 0225 ;      |          |                                           |
| °016D         | 76     | 0226        | HALT     | WAIT FOR INTERRUPT OR RESET               |
|               |        | 0227 ;      |          |                                           |
| '016E         | ED46   | 0228        | IM       | 0 ;SET INTERRUPT MODE TO 0                |
| °0170         | ED56   | 0229        | IM .     | 1                                         |
| 0172          | EDSE   | 0230        | IM       | 2                                         |
|               |        | 0231 ;      |          |                                           |
| '0174         | ED78   | 0232        | IN       | A, (C) ; INPUT TO A FROM PORT SPEC'D BY ( |
| °0176         | DB20   | 0233        | IN       | A, (N) ;AS ABOVE FROM PORT N,             |
|               |        |             |          |                                           |

| ADDR    | ZBO OPCOD<br>CODE | E LISTING<br>STMT SOURCE | STATEMEN | SD SYSTEMS Z80 ASSEMBLER PAGE 0005<br>T |
|---------|-------------------|--------------------------|----------|-----------------------------------------|
|         |                   | 0074                     |          |                                         |
| 70      | ED40              | 0234<br>0235             | IN       | ;WHERE N CAN TAKE ANY VALUE<br>B,(C)    |
|         | ED48              | 0236                     |          | • ·                                     |
| 017H    | ED50              | 0237                     | IN       |                                         |
| '017E   | ED58              | 0238                     | IN       | D,(C)<br>E,(C)                          |
| 10180   | ED70              | 0239                     | IN       | F, (C)                                  |
| 10182   | ED60              | 0240                     | IN       | H, (C)                                  |
| °0184   | ED68              | 0241                     | IN       | L, (C)                                  |
|         |                   | 0242 ;                   | 111      |                                         |
| °0186   | 34                | 0243                     | INC      | (HL) ; INCREMENT BYTE AT (HL)           |
| 0187    | FD3405            | 0244                     | INC      | (IY+IND)                                |
| '018A   | DD3405            | 0245                     | INC      | (IX+IND)                                |
| '018D   | 30                | 0246                     | INC      | A                                       |
| '018E   | 04                | 0247                     | INC      | B                                       |
| 7018F   | 03                | 0248                     | INC      | BC                                      |
| 0190    | OC                | 0249                     | INC      | C                                       |
| 0191    | 14                | 0250                     | INC      | D                                       |
| 70192   | 13                | 0251                     | INC      | DE                                      |
| 0193    | 10                | 0252                     | INC      | E                                       |
| 0194    | 24                | 0253                     | INC      | H                                       |
| 0195    | 23                | 0254                     | INC      | HL                                      |
| 0196    | DD23              | 0255                     | INC      | IX -                                    |
|         | FD23              | 0256                     | INC      | IY                                      |
| °019A   | 20                | 0257                     | INC      | L .                                     |
| '019B   | 33                | 0258                     | INC      | SP                                      |
|         | 00                | 0259;                    | 1140     |                                         |
| * O 1   | EDAA              | 0260                     | IND      | ;LOAD BYTE AT (HL) WITH INPUT           |
|         |                   | 0261                     | 2112     | FROM FORT (C), DECR. HL AND B           |
| '019E   | EDBA              | 0262                     | INDR     | AS ABOVE, REPEAT UNTIL B=0              |
| 201A0   | EDA2              | 0263                     | INI      | AS ABOVE, INCR. HL, DECR. B,NO REPEAT   |
| '01A2   | EDB2              | 0264                     | INIR     | AS INI, REPEAT UNTIL B=0                |
|         |                   | 0265 ;                   |          | ,,                                      |
| °01A4   | E9                | 0266                     | JP       | (HL) ;JUMP TO ADDRESS IN HL             |
| °01A5   | DDE9              | 0267                     | JP       | (IX)                                    |
| °01A7   | FDE9              | 0268                     | JP       | (IY)                                    |
| '01A9   | DA0700'           | 0269                     | JP       | C, NN                                   |
| '01AC   | FA0700'           | 0270                     | JP       | M, NN                                   |
| *01AF   | D20700'           | 0271                     | JP       | NC, NN                                  |
| 70182   | C30700'           | 0272                     | JP       | NN ·                                    |
| °0185   | C20700'           | 0273                     | JP       | NZ,NN                                   |
| °0188   | F20700'           | 0274                     | JP       | P,NN                                    |
| *01BB   | EA0700'           | 0275                     | JP       | FE, NN                                  |
| '01BE   | E20700'           | 0276                     | JP       | PO, NN                                  |
| °01C1   | CA07007           | 0277                     | JP       | Z , NN                                  |
|         |                   | 0278 ;                   |          |                                         |
| "01C4   | 382E              | 0279                     | JR       | C,DIS                                   |
| *01C6   | 182E              | 0280                     | JR       | DIS ;ADD 'DIS' TO PC (JUMP RELATIVE)    |
| °01C8   | 302E              | 0281                     | JR       | NC,DIS ;DIS=2EH FOR ASSEMBLY            |
| *01CA   | 202E              | 0282                     | JR       | NZ, DIS                                 |
| °01CC   | 282E              | 0283                     | JR       | Z,DIS                                   |
|         |                   | 0284 ;                   |          |                                         |
| * Q     | 02                | 0285                     | LD       | (BC),A ;LOAD BYTE AT (BC) WITH A        |
| "01ur"  | 12                | 0286                     | LD       | (DE),A                                  |
| '01D0   | 77                | 0287                     | LD       | (HL),A                                  |
| "01D1   | 70                | 0288                     | LD       | (HL),B                                  |
| '01D2   | 71                | 0289                     | LD       | (HL),C                                  |
| '01D3   | 72                | 0290                     | LD       | (HL),D                                  |
| " 01D4. | 73                | 0291                     | LD       | (HL),E                                  |
|         |                   |                          |          |                                         |

| ADDR           | Z80 OPCODI<br>CODE        |                | NG<br>DURCE STATE | MENT   | SD SYSI                 | TEMS ZE      | 30 ASSEN            | 1BLER | PAGE OC                                | 006 |
|----------------|---------------------------|----------------|-------------------|--------|-------------------------|--------------|---------------------|-------|----------------------------------------|-----|
| '01D5          | 74                        | 0292           | LD                |        | (HL),H                  |              |                     |       |                                        |     |
| * 01D6         | 75                        | 0293           | LD                |        | (HL),L                  |              |                     |       |                                        |     |
| *01D7;         | 3620                      | 0294           | LD                |        | (HL),N                  |              |                     |       |                                        |     |
|                | 1. P                      | 0295;          |                   |        | ,                       |              |                     |       |                                        |     |
| °01D9          | DD7705                    | 0296<br>0297   | LD                | (      | (IX+IND)                |              | LOAD BYT<br>'IND' W |       |                                        |     |
| °O1DC          | DD7005                    | 0298           | LD                | (      | (IX+IND)                | , В          |                     |       |                                        |     |
| '01DF          | DD7105                    | 0299           | LD                | (      | (IX+IND)                | ),C          |                     |       |                                        |     |
| 701E2          | DD7205                    | 0300           | LD                | (      | (IX+IND)                | , D          |                     |       |                                        |     |
| '01E5          | DD7305                    | 0301           | LD                | (      | (IX+IND)                | ),E          |                     |       |                                        |     |
| '01E8          | DD7405                    | 0302           | LD                |        | (IX+IND)                | •            |                     |       |                                        |     |
| °01EB          | DD7505                    | 0202           | LD                |        | (IX+IND)                |              |                     |       |                                        |     |
| "01EE          | DD360520                  | 0304           | LD                | (      | (IX+IND)                | ) <u>,</u> N |                     |       |                                        |     |
| 10150          | ····· ··· ···· ····· ···· | 0305 ;         | (                 |        |                         | _            |                     |       |                                        |     |
| '01F2          | FD7705                    | 0306           | · LD              |        | (IY+IND)                |              |                     |       |                                        |     |
| '01F5          | FD7005                    | 0307           | LD                |        | (IY+IND)                | •            |                     |       |                                        |     |
| '01F8          | FD7105                    | 0308           | LD                |        | (IY+IND)                | •            |                     | •     |                                        |     |
| '01FB          | FD7205                    | 0309           | LD                |        | (IY+IND)                | •            |                     |       |                                        |     |
| '01FE          | FD7305                    | 0310           | LD                |        | (IY+IND)                | •            |                     |       |                                        |     |
| °0201          | FD7405                    | 0311           | LD                |        | (IY+IND)                | •            |                     |       |                                        |     |
| '0204<br>'0207 | FD7505                    | 0312           | LD                |        | (IY+IND)                | •            |                     |       |                                        |     |
| 0207           | FD360520                  | 0313<br>0314 ; | LD                | (      | (IY+IND)                | ν, Ν         |                     |       |                                        |     |
| °020B          | 3207007                   | 0315           | LD                |        |                         | - CTOP       |                     | DOATI | (************************************* |     |
| 7020E          | ED430700'                 |                |                   |        | (NN),A                  | jaiune       | EAATL               | UCHII |                                        |     |
| 10212          | ED530700'                 |                |                   |        | (NN),BC<br>(NN),DE      |              |                     |       |                                        |     |
| 0216           | 220700*                   | 0318           |                   |        | (NN), HL                |              |                     |       |                                        |     |
| 0210           | DD220700*                 |                |                   |        | (NN),IX                 |              |                     |       |                                        |     |
| °021D          | FD2207007                 |                |                   |        | (NN), IY                |              |                     |       | -                                      |     |
| 70221          | ED730700*                 |                |                   |        | (NN), SP                |              |                     |       |                                        |     |
| A. A           | LL/00/00                  | 0322;          | L.D               | ```    | (MM7 , DF               |              |                     |       |                                        |     |
| ° 0225         | 0A                        | 0323           | LD                | P      | A,(BC)                  | :LOAD        | A FROM              | BYTE  | ADDR RY                                | BC  |
| 10226          | 1A                        | 0324           | LD                |        | (DE)                    | , <u> </u>   |                     | ~     |                                        | 2.0 |
| 10227          | 7E                        | 0325           | LD                |        | A, (HL)                 |              |                     |       |                                        |     |
| 10228          | DD7E05                    | 0326           | LD                |        | A, (IX+IN               | (D)          |                     |       |                                        |     |
| ° 022B         | FD7E05                    | 0327           | LD                |        | A, (IY+IN               |              |                     |       |                                        |     |
| 1022E          | 3A0700'                   | 0328           | LD                |        | A, (NN)                 |              |                     |       |                                        |     |
| °0231          | 7F                        | 0329           | LD                |        | À, A                    |              |                     |       |                                        |     |
| 10232          | 78                        | 0330           | LD                |        | а,́ В                   |              |                     |       |                                        |     |
| °0233          | 79                        | 0331           | LD                |        | λ,C                     |              |                     |       |                                        |     |
| °0234          | 7A                        | 0332           | LD                | A      | А, D                    |              |                     |       |                                        |     |
| 10235          | 7B                        | 0333           | LD                | P      | λ,Ε                     |              |                     |       |                                        |     |
| 10236          | 70 _                      | 0334           | LD                | F      | <b>а, н</b>             |              |                     |       |                                        |     |
| 0237           | ED57                      | 0335           | LD                |        | Э, I                    |              |                     |       |                                        |     |
| 10239          | 7D                        | 0336           | LD                |        | <b>А, L</b>             |              |                     |       |                                        |     |
| 1023A          | 3E20                      | 0337           | LD                | P      | λ, N                    |              |                     |       |                                        |     |
| '023C          | ED5F                      | 0338           | LD                | P<br>P | а, R                    |              |                     |       |                                        |     |
| 1023E          | 46                        | 0339 ;<br>0340 |                   | T.     | 5 750 5                 |              |                     |       |                                        |     |
| 23E<br>2023F   | DD4605                    | 0340           |                   |        | 8,(HL)<br>8,(IX+IN      | נתו          |                     |       |                                        |     |
| °0242          | FD4605                    | 0342           |                   |        | 3,(IX+IN<br>3,(IY+IN    |              |                     |       |                                        |     |
| °0245          | 47                        | 0343           |                   |        | 3, (11+1)<br>3, A       | 1.1.1        |                     |       |                                        |     |
| °0246          | 40                        | 0344           |                   |        | 8,8                     |              |                     |       |                                        |     |
| 0247           | 41                        | 0345           |                   |        | 3,C                     |              | •                   |       |                                        |     |
| °0248          | 42                        | 0346           |                   |        | 3, D                    |              |                     |       |                                        |     |
| 0249           | 43                        | 0347           |                   |        | 9,E                     |              |                     |       |                                        |     |
| '024A          | 44                        | 0348           | LD                |        | з, <del>с</del><br>3, Н |              |                     |       |                                        |     |
| '024B          | 45                        | 0349           |                   |        | 3,L                     |              |                     |       |                                        |     |
|                |                           | · -            |                   |        |                         |              |                     |       | •                                      |     |

|   | ADDR           | Z80 OPCODE<br>CODE   | E LISTING<br>STMT SOURCE | STATEMEN | SD SYSTEMS           | 280 | ASSEMBLER | PAGE | 0007 |
|---|----------------|----------------------|--------------------------|----------|----------------------|-----|-----------|------|------|
| : | 0240           | 0620                 | 0350<br>0351 ;           | LD       | B,N                  |     |           |      |      |
|   | 024E<br>0252   | ED480700'<br>010700' | 0352<br>0353<br>0354 ;   |          | EC, (NN)<br>EC, NN   |     |           |      |      |
| : | 0255           | 4E<br>DD4E05         | 0355<br>0356             |          | C,(HL)<br>C,(IX+IND) |     |           |      |      |
|   | 0259<br>0250   | FD4E05               | 0357                     | LD       | C, (IY+IND)          |     |           |      |      |
|   | 023C<br>025D   | 4F<br>48             | 0358<br>0359             | LD<br>LD | C,A                  |     |           |      |      |
|   | 025E           | 49                   | 0340                     | LD       | C,B<br>C,C           |     |           |      |      |
|   | 025F           | 4A                   | 0361                     | LD       | C, D                 |     |           |      |      |
|   | 0260           | 4B                   | 0362                     | LD       | C,E                  |     |           |      |      |
| : | 0261           | 4C                   | 0363                     | LD       | С,Н                  |     |           |      |      |
|   | 0262           | 4D                   | 0364                     | LD       | C,L                  |     |           |      |      |
| : | 0263           | 0E20                 | 0365                     | LD       | C, N                 |     |           |      |      |
|   |                | ,                    | 0366 ;                   |          |                      |     |           |      |      |
|   | 0265           | 56                   | 0367                     | LD       | D, (HL)              |     | -         |      |      |
|   | 0266<br>0269   | DD5605<br>FD5605     | 0368                     |          | D, (IX+IND)          |     |           |      |      |
|   | 0267           | 57                   | 03 <b>69</b><br>0370     | LD<br>LD | D, (IY+IND)          |     |           |      |      |
|   | '026D          | 50                   | 0371                     | LD       | D,A<br>D,B           | -   |           |      |      |
|   | '026E          | 51                   | 0372                     |          | D,C                  |     |           |      |      |
|   | 026F           | 52                   | 0373                     | LD       | D, D                 |     |           |      |      |
|   | 0270           | 53                   | 0374                     | LD       | D,E                  |     |           |      |      |
| : | 027t           | 54                   | 0375                     | LD       | D,H                  |     |           |      |      |
|   | ° Q(           | 55                   | 0376                     | LD       | D,L                  |     |           |      |      |
| : | 02/5           | 1620                 | 0377                     | LD       | D , N                |     |           |      |      |
| ; | 0275           | ED580700'            | 0378 ;<br>0379           | LD       | DE, (NN)             |     |           |      |      |
|   | 0279           | 110700*              | 0380                     | LD       | DE, NN               |     |           |      |      |
|   |                |                      | 0381 ;                   |          | <i>D m g</i> 1414    |     |           |      |      |
|   | °027C          | 5E                   | 0382                     | LD       | E, (HL)              |     |           | •    |      |
| : | '027D          | DDSEOS               | 0383                     | LD       | E, (IX+IND)          |     |           |      |      |
| : | 0280           | FD5E05               | 0384                     | LD       | E,(IY+IND)           |     |           |      |      |
|   | 0283           | 5F                   | 0385                     | LD       | E,A                  |     |           |      |      |
|   | 0284           | 58                   | 0386                     | LD       | Е,В                  |     |           |      |      |
|   | 0285           | 59                   | 0387                     | LD       | E,C                  |     |           |      |      |
|   | 0286           | 5A<br>5D             | 0288                     |          | E,D                  |     |           |      |      |
|   | 0287<br>0288 - | 5B<br>5C             | 0389<br>0390             |          | E,E                  |     |           |      |      |
|   | 0289           | 5D                   | 0391                     | LD       | E,H<br>E,L           |     |           |      |      |
|   | 028A           | 1E20                 | 0392                     | LD       | E,N                  |     |           |      |      |
|   |                |                      | 0393 ;                   |          | haa 9 7 7            |     |           |      |      |
|   | ° 028C         | 66                   | 0394                     | LD       | H,(HL)               |     |           |      |      |
| : | '028D          | DD6605               | 0395                     | LD       | H, (IX+IND)          |     |           |      |      |
|   | 0290           | FD6605               | 0396                     | LD       | H,(IY+IND)           |     |           |      |      |
|   | 0293           | 67                   | 0397                     | LD       | Н,А                  |     |           |      |      |
|   | 0294           | 40<br>( )            | 0398                     | LD       | Н, В                 |     |           |      |      |
|   | 0295           | 61                   | 0399                     |          | H,C                  |     |           |      |      |
|   | 70294<br>701   | 62<br>63             | 0400                     | LD<br>LD | H, D<br>H E          |     |           |      |      |
|   | 0298<br>10298  | 64                   | 0402                     |          | Н,Е<br>Н,Н           |     |           |      |      |
|   | 0270           | 65                   | 0403                     | LD       | H,L                  |     |           |      |      |
|   | 029A           | 2620                 | 0404                     |          | H,N                  |     |           |      |      |
|   |                |                      | 0405 ;                   |          |                      |     |           |      |      |
|   | °029C          | 2A07007              | 0406                     | LD       | HL,(NN)              |     |           |      |      |
| : | 029F           | 2107007              | 0407                     | LD       | HL,NN                |     |           |      |      |
|   |                |                      |                          |          |                      |     |           |      |      |

| ADDR                                     | Z80 OPCOD<br>CODE  | E LISTING<br>STMT SOURCE | STATEMEN | SD SYSTEMS ZBO ASSEMBLER PAGE 0008<br>T |
|------------------------------------------|--------------------|--------------------------|----------|-----------------------------------------|
| 102A2                                    | ED47               | 0408 ;<br>0409<br>0410 ; | LD       | I,A                                     |
| ' 02A4                                   | DD2A0700*          |                          | LD       | IX, (NN)                                |
| 102AB                                    | DD210700*          |                          | LD       | IX, NN                                  |
|                                          |                    | 0413 ;                   |          | * () <b>*</b> () <b>*</b> ()            |
| '02AC                                    | FD2A0700?          | •                        | LD       | IY, (NN)                                |
| 102B0                                    | FD210700*          |                          | LD       | IY, NN                                  |
| ,                                        |                    | 0416 ;                   |          | * 1 9 1 1 1                             |
| ° 0284                                   | 6E                 | 0417                     | LD       | L, (HL)                                 |
| °0285                                    | DD6E05             | 0418                     | LD       | L, (IX+IND)                             |
| 70288                                    | FD6E05             | 0419                     | LD       | L, (IY+IND)                             |
| '02BB                                    | 6F                 | 0420                     | LD       | L, A                                    |
| 702BC                                    | 68                 | 0421                     | LD       | L, B                                    |
| '02BD                                    | 69                 | 0422                     | LD       | L,C                                     |
| '02BE                                    | 6A                 | 0423                     | LD       | L, D                                    |
| " 02BF                                   | 6B                 | 0424                     | LD       | L, E                                    |
| 10200                                    | 6C                 | 0425                     | LD       | L,H                                     |
| 0201                                     | 6D                 | 0426                     | LD       |                                         |
| 10202                                    | 2E20               | 0427                     | LD       |                                         |
|                                          |                    | 0428 ;                   |          |                                         |
| °02C4                                    | ED4F               | 0429                     | LD       | R, A                                    |
|                                          |                    | 0430 ;                   |          |                                         |
| 10206                                    | ED7B0700'          |                          | LD       | SP, (NN)                                |
| 102CA                                    | F9                 | 0432                     | LD       | SP, HL                                  |
| 7 0 2 C B                                | DDF9               | 0433                     | LD       | SP,IX                                   |
| * 02CD                                   | FDF9               | 0434                     | LD       | SP, IY                                  |
| '02CF                                    | 310700'            | 0435                     | LD       | SP, NN                                  |
|                                          |                    | 0436 ;                   |          | -,                                      |
| 702D2                                    | EDAS               | 0437                     | LDD      | ;LOAD BYTE AT (DE) WITH BYTE AT (HL)    |
|                                          |                    | 0438                     |          | ; DECR. DE, HL, BC                      |
| °02D4                                    | EDB8               | 0439                     | LDDR     | AS ABOVE, REPEAT UNTIL BC=0.            |
| °02D6                                    | EDAO               | 0440                     | LDI      | AS LDD, BUT INCR. DE, HL, DECR. BC      |
| '02D8                                    | EDBO               | 0441                     | LDIR     | ;AS LDI, REPEAT UNTIL BC=0              |
|                                          |                    | 0442 ;                   |          |                                         |
| ° 02DA                                   | ED44               | 0443                     | NEG      | ;2'S COMPLEMENT A                       |
|                                          |                    | 0444 ;                   |          |                                         |
| '02DC                                    | 00                 | 0445                     | NOP      | ;NO-OP (DO NOTHING)                     |
| 1.5000                                   | <b>F</b> : /       | 0446 ;                   |          |                                         |
| '02DD                                    | B6                 | 0447                     | OR       | (HL) ;LOGICAL 'OR' A AND BYTE AT (HL)   |
| '02DE                                    | DDB605             | 0448                     | OR       | (IX+IND)                                |
| '02E1<br>'02E4                           | FDB605<br>B7       | 0449                     | OR       | (IY+IND)                                |
| 02E4<br>202E5                            | BO                 | 0450<br>0451             | OR       | A                                       |
| '02E6                                    | B1                 | 0452                     | OR       | B                                       |
| 22E8<br>202E7                            | B1<br>B2           | 0453                     | OR       |                                         |
| '02E7                                    | B3                 | 0454                     | OR       | D                                       |
| '02E8                                    | B4                 | 0455                     | OR       | E                                       |
| 702EA                                    | B5                 | 0456                     | OR<br>OR | H                                       |
| ' 02EB                                   | F620               | 0457                     | OR       | L<br>N                                  |
| `u' ≝u t⊶ t⊶'                            | t had at a bar     | 0458 ;                   |          | 1 <b>N</b> .                            |
| ² 02ED                                   | EDBB               | 0459                     | OTDR     | LOAD OUTPUT PORT (C) WITH BYTE AT (HL)  |
| م الم الم الم الم الم الم الم الم الم ال | tena dad 1971 dagt | 0460                     |          |                                         |
| '02EF                                    | ED83               | 0461                     | OTIR     | DECR. HL AND B, REPEAT UNTIL B=0        |
|                                          | المراجبة الملاحمة  | 0462 ;                   |          | ; AS ABOVE, BUT INCR. HL                |
| °02F1                                    | ED79               | 0463                     | ουτ      | (C), A ; OUTPUT A TO FORT SPEC'D BY C   |
| 102F3                                    | ED41               | 0464                     | OUT      | (C),B                                   |
| 2.02                                     | ED49               | 0465                     | OUT      | (C),C                                   |
|                                          |                    |                          |          |                                         |

|                                       | 786 DECOR | E LISTING      |          | CD CVCTEME 700 ACCEMPLES DAGE ACCO |
|---------------------------------------|-----------|----------------|----------|------------------------------------|
| ADDR                                  | CODE      | STMT SOURCE    | STATEMEN | SD SYSTEMS Z80 ASSEMBLER PAGE 0009 |
|                                       |           |                |          |                                    |
| *02F7                                 | ED51      | 0466           | OUT      | (C),D                              |
| 2 Q(                                  | ED59      | 0467           | OUT      | (C),E                              |
|                                       | ED61      | 0468           | OUT      | (C),H                              |
| '02FD                                 | ED69      | 0469           | OUT      | (C),L .                            |
| '02FF                                 | D320      | 0470           | OUT      | (N),A ;OUTPUT A TO PORT N          |
|                                       |           | 0471 ;         |          |                                    |
| °0301                                 | EDAB      | 0472           | OUTD     | ;AS OTDR, BUT NO REPEAT            |
| 10303                                 | EDAJ      | 0473           | OUTI     | AS OTIR, BUT NO REPEAT             |
|                                       |           | 0474 ;         |          |                                    |
| 10305                                 | F1        | 0475           | POP      | AF ;RETRIEVE A FROM STACK          |
| ° 0306                                | C1        | 0476           | FOP      | BC                                 |
| ° 0307                                | D1        | 0477           | POP      | DE                                 |
| 30208°                                | E1        | 0478           | FOP      | HL                                 |
| 10309                                 | DDE1      | 0479           | POP      | IX                                 |
| 1030B                                 | FDE1      | 0480           | POP      | IY                                 |
|                                       |           | 0481 ;         |          |                                    |
| ° 030D                                | F5        | 0482           | PUSH     | AF ; PUT A ON STACK                |
| 1030E                                 | C5        | 0483           | PUSH     | BC                                 |
| 1030F                                 | D5        | 0484           | PUSH     | DE                                 |
| °0310                                 | E5        | 0485           | FUSH     | HL.                                |
| 0311                                  | DDE5      | 0486           | PUSH     | IX :                               |
| 20313                                 | FDE5      | 0487           | FUSH     | IY                                 |
|                                       |           | 0488 ;         |          |                                    |
| '0315                                 | CB86      | 0489           | RES      | O,(HL) ;RESET (MAKE O) BIT O       |
|                                       |           | 0490           |          | ; OF BYTE AT (HL)                  |
| 10317                                 | DDCB0586  | 0491           | RES      | 0, (IX+IND)                        |
| * O(                                  | FDCB0586  | 0492           | RES      | O, (IY+IND)                        |
| 1031F                                 | CB87      | 0493           | RES      | 0, A                               |
| 0321                                  | CB80      | 0494           | RES      | 0,B                                |
| 10323                                 | CB81      | 0495           | RES      | 0,0                                |
| 0325                                  | CB82      | 0496           | RES      | 0, D                               |
| 10327                                 | CB83      | 0497           | RES      | •                                  |
| 10329                                 | CB84      | 0498           | RES      | 0,E<br>0,H                         |
| '032B                                 | CB85      | 0499 -         | RES      | 0,L                                |
| · · · · · · · · · · · · · · · · · · · | 0200      | 0500 ;         |          | U, L                               |
| '032D                                 | CB8E      | 0501           | RES      | 1 (18)                             |
| '032F                                 | DDCB058E  | 0502           | RES      | 1, (HL)                            |
| 10333                                 | FDCB058E  | 0503           | RES      | 1, (IX+IND)                        |
| °0337                                 | CB8F      | 0504           | RES      | 1, (IY+IND)                        |
| °0339                                 | C888      | 0505           | RES      | 1,A                                |
| ,022B                                 | CB89      | 0506           | RES      | 1,B                                |
| '033D                                 | CB8A      | 0507           | RES      | 1,C                                |
| 2033F                                 | CB8B      | 0508           |          | 1,D                                |
| °0341                                 | CB8C      | 0509           | RES      | 1,E                                |
| '0343                                 | CB8D      |                | RES      | 1,H                                |
| 0.54                                  | LDOD      | 0510           | RES      | 1,L                                |
| 0345                                  | CB96      | 0511 ;<br>0512 | pre      |                                    |
| °0343                                 | DDCB0596  | 0513           | RES      | 2, (HL)                            |
| 0347<br>2034B                         | FDCB0596  |                | RES      | 2, (IX+IND)                        |
| 0348<br>1034F                         |           | 0514           | RES      | 2, (IY+IND)                        |
| 1034F<br>10351                        | CB97      | 0515           | RES      | 2, A                               |
|                                       | CB90      | 0516           | RES      | 2,B                                |
| ² QL                                  | CB91      | 0517           | RES      | 2,C                                |
| 0355                                  | CB92      | 0518           | RES      | 2, D                               |
| 0357                                  | CB93      | 0519           | RES      | 2,E                                |
| 0359                                  | CB94      | 0520           | RES      | 2,H                                |
| '035B                                 | CB95      | 0521           | RES      | 2,L                                |
|                                       | ~~~       | 0522 ;         |          | <b>_</b>                           |
| '035D                                 | CB9E      | 0523           | RES      | 3,(HL)                             |
|                                       |           |                |          |                                    |

| ADDR           | Z80 OPCOD<br>CODE    | E LISTING<br>STMT SOURCE | STATEMEN   | SD SYSTEMS<br>T      | Z80 | ASSEMBLER  | PAGE        | 0010 |
|----------------|----------------------|--------------------------|------------|----------------------|-----|------------|-------------|------|
| 1035F          | DDCB059E             | 0524                     | RES        | ʒ,(IX+IND)           |     |            |             |      |
| 10363<br>10367 | FDCB059E             | 0525                     | RES        | 3,(IY+IND)           |     |            |             |      |
| °0367          | CB9F<br>CB98         | 0526<br>0527             | RES<br>RES | J,A                  |     |            |             |      |
| '036B          | CB99                 | 0528                     | RES        | 3,8<br>3,C           |     |            |             |      |
| '036D          | CB9A                 | 0529                     | RES        | 3,0<br>3,0           |     |            |             |      |
| 1036F          | CB9B                 | 0530                     | RES        | 3,E                  |     |            |             |      |
| 10371          | CB9C                 | 0531                     | RES        | З,Н                  |     |            |             |      |
| 10373          | CB9D                 | 0532                     | RES        | 3,L                  |     |            |             |      |
| 3              |                      | 0533 ;                   |            |                      |     |            |             |      |
| '0375<br>'0377 | CBA6                 | 0534                     | RES        | 4, (HL)              |     |            |             |      |
| '037B          | DDCB05A6<br>FDCB05A6 | 0535                     | RES        | 4, (IX+IND)          |     |            |             |      |
| 0375<br>0375   | CBA7                 | 0536<br>0537             | RES<br>RES | 4, (IY+IND)          |     |            |             |      |
| 0381           | CBAO                 | 0538                     | RES        | 4,A<br>4,B           |     |            |             |      |
| 10383          | CBA1                 | 0539                     | RES        | 4,C                  |     |            |             |      |
| '0385          | CBA2                 | 0540                     | RES        | 4,D                  |     |            |             |      |
| 10387          | CBA3                 | 0541                     | RES        | 4,E                  |     |            |             |      |
| ° 0389         | CBA4                 | 0542                     | RES        | 4, H                 |     |            |             |      |
| , 028B         | CBA5                 | 0543                     | RES        | 4,L                  |     |            |             |      |
| 2.0700         | <u></u>              | 0544 ;                   |            |                      |     |            |             |      |
| '038D<br>'038F | CBAE                 | 0545                     | RES        | 5,(HL)               |     |            |             |      |
| 1038F<br>10393 | DDCB05AE<br>FDCB05AE | 0546<br>0547             | RES        | 5, (IX+IND)          |     |            |             |      |
| °0397          | CBAF                 | 0548                     | RES<br>RES | 5,(IY+IND)<br>5,A    |     |            |             |      |
| 10399          | CBAB                 | 0549                     | RES        | 5,B                  |     |            |             |      |
| °0398          | CBA9                 | 0550                     | RES        | 5,C                  |     |            |             |      |
| 1039D          | CBAA                 | 0551                     | RES        | 5,D                  |     |            |             |      |
| 1039F          | CBAB                 | 0552                     | RES        | S,E                  |     |            |             |      |
| '03A1          | CBAC                 | 0553                     | RES        | 5,H                  |     |            |             |      |
| CACO 1         | CBAD                 | 0554                     | RES        | 5,L                  |     |            |             |      |
| '03A5          | CBB6                 | 0555 ;<br>0556           | are        |                      |     |            |             |      |
| 103A7          | DDCB05B6             | 0557                     | RES<br>RES | 6,(HL)<br>6,(IX+IND) |     |            |             |      |
| '03AB          | FDCB05B6             | 0558                     | RES        | 6, (IY+IND)          |     |            |             |      |
| 103AF          | CBB7                 | 0559                     | RES        | 6, A                 |     |            |             |      |
| 10381          | CBBO                 | 0560                     | RES        | 6, B                 |     |            |             |      |
| ,0282          | CBB1                 | 0561                     | RES        | 6,C                  |     |            |             |      |
| '0385          | CBB2                 | 0562                     | RES        | 6,D                  |     |            |             |      |
| 70387<br>70789 | CBB3                 | 0563                     | RES        | 6,E                  |     |            |             |      |
| 10389<br>10388 | CBB4<br>CBB5         | 0564<br>0565             | RES        | 6,H                  |     |            |             |      |
| 0.000          | 6999                 | 0566 ;                   | RES        | 6,L                  |     |            |             |      |
| 'O3BD          | CBBE                 | 0567                     | RES        | 7,(HL)               | -   |            |             |      |
| 7038F          | DDCB05BE             | 0568                     | RES        | 7, (IX+IND)          |     |            |             |      |
| 10383          | FDCB05BE             | 0569                     | RES        | 7, (IY+IND)          |     |            |             |      |
| '0307          | CBBF                 | 0570                     | RES        | 7,A                  |     |            |             |      |
| 10309          | CBB8                 | 0571                     | RES        | 7,B                  |     |            |             |      |
| '03CB          | CBB9                 | 0572                     | RES        | 7,0                  |     |            |             |      |
| 103CD<br>103CF | CBBA                 | 0573                     | RES        | 7,D                  |     |            |             |      |
| ' 03D1         | CBBB<br>CBBC         | 0574<br>0575             | RES<br>RES | 7,E                  |     |            |             |      |
| '03D3          | CBBD                 | 0576                     | RES        | 7,H<br>7,L           |     |            |             |      |
| an and '-a.'   |                      | 0577 ;                   |            | ما و /               |     |            |             |      |
| '03D5          | C9                   | 0578                     | RET        | : RFT                | URN | FROM SUBRO |             |      |
| ' OBD6         | DB                   | 0579                     | RET        | C                    |     |            | سيد 1 م الم |      |
| '03D7          | F8                   | 0580                     | RET        | М                    |     |            |             |      |
| ,03D8          | DO                   | 0581                     | RET        | NC                   |     |            |             |      |
|                |                      |                          |            |                      |     |            |             |      |

|                                                                                                    | ZSO OPCOD                                                                                                    | E LISTING                                                                                                    |                                                                                                  | SD SYSTEMS Z80 ASSEMBLER PAGE 0011                                                                                                    |
|----------------------------------------------------------------------------------------------------|----------------------------------------------------------------------------------------------------|----------------------------------------------------------------------------------------------------|--------------------------------------------------------------------------------------------------|----------------------------------------------------------------------------------------------------|
| ADDR                                                                                                    | CODE                                                                                                    | STMT SOURCE                                                                                                    | STATEMEN                                                                                         |                                                                                                    |
| 103N9                                                                                                    | 00                                                                                                    | 0582                                                                                                    | RET                                                                                              | NZ                                                                                                    |
| '0<br>                                                                                                    | FO                                                                                                    | 0583                                                                                                    | RET                                                                                              | P'                                                                                                    |
| 103µ8 -                                                                                                    |                                                                                                    | 0584                                                                                                    | RET                                                                                              | PE                                                                                                    |
| '03DC                                                                                                    | EO                                                                                                    | 0585                                                                                                    | RET                                                                                              | PO                                                                                                    |
| " OZDD                                                                                                    | C8                                                                                                    | 0586                                                                                                    | RET                                                                                              | Z                                                                                                    |
|                                                                                                    |                                                                                                    | 0587 ;                                                                                                    |                                                                                                  |                                                                                                    |
| '03DE                                                                                                    | ED4D                                                                                                    | 0588                                                                                                    | RETI                                                                                             | RETURN FROM INTERRUPT ROUTINE                                                                                                    |
| ,03E0                                                                                                    | ED45                                                                                                    | 0589                                                                                                    | RETN                                                                                             | ;RETURN FROM NONMASKABLE INTERRUPT                                                                                                    |
|                                                                                                    |                                                                                                    | 0590 ;                                                                                                    |                                                                                                  |                                                                                                    |
| '03E2                                                                                                    | CB16                                                                                                    | 0591                                                                                                    | RL                                                                                               | (HL) ;ROTATE LEFT THRU CY, BYTE AT (HL)                                                                                                    |
| '03E4                                                                                                    | DDCB0516                                                                                                    | 0592                                                                                                    | RL                                                                                               | (IX+IND)                                                                                                    |
| , 02E8                                                                                                    | FDCB0516                                                                                                    | 0593                                                                                                    | RL                                                                                               | (IY+IND)                                                                                                    |
| '03EC                                                                                                    | CB17                                                                                                    | Q <b>5</b> 94                                                                                                    | RL                                                                                               | A ;ROTATE A LEFT THRU CARRY                                                                                                    |
| 7 03EE                                                                                                    | CB10                                                                                                    | 0595                                                                                                    | RL                                                                                               | B                                                                                                    |
| '03F0                                                                                                    | CB11                                                                                                    | 0596                                                                                                    | RL                                                                                               | C                                                                                                    |
| 703F2                                                                                                    | CB12                                                                                                    | 0597                                                                                                    | RL                                                                                               | D                                                                                                    |
| '03F4                                                                                                    | CB13                                                                                                    | 0598                                                                                                    | RL                                                                                               | E                                                                                                    |
| '03F6                                                                                                    | CB14                                                                                                    | 0599                                                                                                    | RL                                                                                               | Н                                                                                                    |
| '03F8                                                                                                    | CB15                                                                                                    | 0600                                                                                                    | RL                                                                                               | L                                                                                                    |
|                                                                                                    |                                                                                                    | 0601 ;                                                                                                    |                                                                                                  |                                                                                                    |
| 'O3FA                                                                                                    | 17                                                                                                    | 0602                                                                                                    | RLA                                                                                              | SAME AS RL A                                                                                                    |
|                                                                                                    | -                                                                                                    | 0603 ;                                                                                                    |                                                                                                  |                                                                                                    |
| '03FB                                                                                                    | CB06                                                                                                    | 0604                                                                                                    | RLC                                                                                              | (HL)                                                                                                    |
| '03FD                                                                                                    | DDCB0506                                                                                                    | 0605                                                                                                    | RLC                                                                                              | (IX+IND)                                                                                                    |
| *0401                                                                                                    | FDCB0506                                                                                                    | 0606                                                                                                    | RLC                                                                                              | (IY+IND)                                                                                                    |
| 10405                                                                                                    | CB07                                                                                                    | 0607                                                                                                    | RLC                                                                                              | A ;ROTATE A CIRCULAR WITHOUT CY                                                                                                    |
| <u>'</u> 0                                                                                                    | CBOO                                                                                                    | 0608                                                                                                    | RLC                                                                                              | В                                                                                                    |
| °0409                                                                                                    | CB01                                                                                                    | 0609                                                                                                    | RLC                                                                                              | C                                                                                                    |
| '040B                                                                                                    | CB02                                                                                                    | 0610                                                                                                    | RLC                                                                                              | a                                                                                                    |
| '040D                                                                                                    | CB03                                                                                                    | 0611                                                                                                    | RLC                                                                                              | E                                                                                                    |
| 1 C. A.C. C.                                                                                                    |                                                                                                    |                                                                                                    |                                                                                                  |                                                                                                    |
| '040F                                                                                                    | CB04                                                                                                    | 0612                                                                                                    | RLC                                                                                              | H ·                                                                                                    |
| °040F<br>°0411                                                                                                    | CB04<br>CB05                                                                                                    | 0613                                                                                                    | RLC<br>RLC                                                                                       | H L .                                                                                                    |
| °0411                                                                                                    | CB05                                                                                                    | 0613<br>0614 ;                                                                                                    | RLC                                                                                              | L                                                                                                    |
|                                                                                                    |                                                                                                    | 0613<br>0614 ;<br>0615                                                                                                    |                                                                                                  |                                                                                                    |
| '0411<br>'0413                                                                                                    | CB05<br>07                                                                                                    | 0613<br>0614 ;<br>0615<br>0616 ;                                                                                                    | RLC<br>RLCA                                                                                      | SAME AS RLC A                                                                                                    |
| °0411                                                                                                    | CB05                                                                                                    | 0613<br>0614 ;<br>0615<br>0616 ;<br>0617                                                                                                    | RLC                                                                                              | L<br>;SAME AS RLC A<br>;ROTATE DIGIT (4 BITS) LEFT AND RIGHT                                                                                                    |
| '0411<br>'0413                                                                                                    | CB05<br>07                                                                                                    | 0613<br>0614 ;<br>0615<br>0616 ;<br>0617<br>0618                                                                                                    | RLC<br>RLCA                                                                                      | SAME AS RLC A                                                                                                    |
| '0411<br>'0413<br>'0414                                                                                                    | CB05<br>07<br>ED6F                                                                                                    | 0613<br>0614 ;<br>0615<br>0616 ;<br>0617<br>0618<br>0619 ;                                                                                                    | RLC<br>RLCA<br>RLD                                                                               | L<br>;SAME AS RLC A<br>;ROTATE DIGIT (4 BITS) LEFT AND RIGHT<br>;BETWEEN A AND (HL)                                                                                                    |
| '0411<br>'0413<br>'0414<br>'0416                                                                                                    | CB05<br>07<br>ED6F<br>CB1E                                                                                                    | 0613<br>0614 ;<br>0615<br>0616 ;<br>0617<br>0618<br>0619 ;<br>0620                                                                                                    | RLC<br>RLCA<br>RLD<br>RR                                                                         | L<br>;SAME AS RLC A<br>;ROTATE DIGIT (4 BITS) LEFT AND RIGHT<br>;BETWEEN A AND (HL)<br>(HL) ;ROTATE RT (THRU CY) BYTE AT (HL)                                                                                                    |
| '0411<br>'0413<br>'0414<br>'0414<br>'0416                                                                                                    | CB05<br>07<br>ED6F<br>CB1E<br>DDCB051E                                                                                                    | 0613<br>0614 ;<br>0615<br>0616 ;<br>0617<br>0618<br>0619 ;<br>0620<br>0621                                                                                                    | RLC<br>RLCA<br>RLD<br>RR<br>RR                                                                   | L<br>;SAME AS RLC A<br>;ROTATE DIGIT (4 BITS) LEFT AND RIGHT<br>;BETWEEN A AND (HL)<br>(HL) ;ROTATE RT (THRU CY) BYTE AT (HL)<br>(IX+IND)                                                                                                    |
| '0411<br>'0413<br>'0414<br>'0414<br>'0418<br>'0418                                                                                                    | CB05<br>07<br>ED6F<br>CB1E<br>DDCB051E<br>FDCB051E                                                                                                    | 0613<br>0614 ;<br>0615<br>0616 ;<br>0617<br>0618<br>0619 ;<br>0620<br>0621<br>0622                                                                                                    | RLC<br>RLCA<br>RLD<br>RR<br>RR<br>RR<br>RR                                                       | L<br>;SAME AS RLC A<br>;ROTATE DIGIT (4 BITS) LEFT AND RIGHT<br>;BETWEEN A AND (HL)<br>(HL) ;ROTATE RT (THRU CY) BYTE AT (HL)<br>(IX+IND)<br>(IY+IND)                                                                                                    |
| '0411<br>'0413<br>'0414<br>'0414<br>'0416<br>'0418<br>'0410<br>'0420                                                                                                    | CB05<br>07<br>ED6F<br>CB1E<br>DDCB051E<br>FDCB051E<br>CB1F                                                                                                    | 0613<br>0614 ;<br>0615<br>0616 ;<br>0617<br>0618<br>0619 ;<br>0620<br>0621<br>0622<br>0623                                                                                                    | RLC<br>RLCA<br>RLD<br>RR<br>RR<br>RR<br>RR<br>RR                                                 | L<br>;SAME AS RLC A<br>;ROTATE DIGIT (4 BITS) LEFT AND RIGHT<br>;BETWEEN A AND (HL)<br>(HL) ;ROTATE RT (THRU CY) BYTE AT (HL)<br>(IX+IND)<br>(IY+IND)<br>A                                                                                                    |
| '0411<br>'0413<br>'0414<br>'0414<br>'0416<br>'0416<br>'0420<br>'0422                                                                                                    | CB05<br>07<br>ED6F<br>CB1E<br>DDCB051E<br>FDCB051E<br>CB1F<br>CB18                                                                                                    | 0613<br>0614 ;<br>0615<br>0616 ;<br>0617<br>0618<br>0619 ;<br>0620<br>0621<br>0622<br>0623<br>0623                                                                                                    | RLC<br>RLCA<br>RLD<br>RR<br>RR<br>RR<br>RR<br>RR<br>RR                                           | L<br>;SAME AS RLC A<br>;ROTATE DIGIT (4 BITS) LEFT AND RIGHT<br>;BETWEEN A AND (HL)<br>(HL) ;ROTATE RT (THRU CY) BYTE AT (HL)<br>(IX+IND)<br>(IY+IND)<br>A<br>B                                                                                                    |
| '0411<br>'0413<br>'0414<br>'0414<br>'0416<br>'0418<br>'0416<br>'0420<br>'0422<br>'0424                                                                                                    | CB05<br>07<br>ED6F<br>CB1E<br>DDCB051E<br>FDCB051E<br>CB1F<br>CB18<br>CB19                                                                                                    | 0613<br>0614 ;<br>0615<br>0616 ;<br>0617<br>0618<br>0619 ;<br>0620<br>0621<br>0622<br>0623<br>0623<br>0624<br>0625                                                                                                    | RLC<br>RLCA<br>RLD<br>RR<br>RR<br>RR<br>RR<br>RR<br>RR<br>RR<br>RR                               | L<br>;SAME AS RLC A<br>:ROTATE DIGIT (4 BITS) LEFT AND RIGHT<br>;BETWEEN A AND (HL)<br>(HL) ;ROTATE RT (THRU CY) BYTE AT (HL)<br>(IX+IND)<br>(IY+IND)<br>A<br>B<br>C                                                                                                    |
| '0411<br>'0413<br>'0414<br>'0414<br>'0416<br>'0418<br>'0416<br>'0420<br>'0422<br>'0422<br>'0424<br>'0424                                                                                                    | CB05<br>07<br>ED6F<br>CB1E<br>DDCB051E<br>FDCB051E<br>CB1F<br>CB18<br>CB19<br>CB1A                                                                                                    | 0613<br>0614 ;<br>0615<br>0616 ;<br>0617<br>0618<br>0619 ;<br>0620<br>0621<br>0622<br>0623<br>0624<br>0625<br>0626                                                                                                    | RLC<br>RLCA<br>RLD<br>RR<br>RR<br>RR<br>RR<br>RR<br>RR<br>RR<br>RR<br>RR<br>RR                   | L<br>;SAME AS RLC A<br>;ROTATE DIGIT (4 BITS) LEFT AND RIGHT<br>;BETWEEN A AND (HL)<br>(HL) ;ROTATE RT (THRU CY) BYTE AT (HL)<br>(IX+IND)<br>(IY+IND)<br>A<br>B<br>C<br>D                                                                                                    |
| '0411<br>'0413<br>'0414<br>'0414<br>'0416<br>'0418<br>'0416<br>'0420<br>'0420<br>'0422<br>'0422<br>'0424<br>'0426<br>'0428                                                                                                    | CB05<br>07<br>ED6F<br>CB1E<br>DDCB051E<br>FDCB051E<br>CB1F<br>CB18<br>CB19<br>CB1A<br>CB1B                                                                                                    | 0613<br>0614 ;<br>0615<br>0616 ;<br>0617<br>0618<br>0619 ;<br>0620<br>0621<br>0622<br>0621<br>0622<br>0623<br>0624<br>0625<br>0626<br>0627                                                                                                    | RLC<br>RLCA<br>RLD<br>RR<br>RR<br>RR<br>RR<br>RR<br>RR<br>RR<br>RR<br>RR<br>RR<br>RR<br>RR       | L<br>;SAME AS RLC A<br>;ROTATE DIGIT (4 BITS) LEFT AND RIGHT<br>;BETWEEN A AND (HL)<br>(HL) ;ROTATE RT (THRU CY) BYTE AT (HL)<br>(IX+IND)<br>(IY+IND)<br>A<br>B<br>C<br>D<br>E                                                                                                    |
| '0411<br>'0413<br>'0414<br>'0414<br>'0416<br>'0416<br>'0416<br>'0420<br>'0420<br>'0422<br>'0424<br>'0428<br>'0428<br>'0428<br>'0428                                                                                                    | CB05<br>07<br>ED6F<br>CB1E<br>DDCB051E<br>FDCB051E<br>CB1F<br>CB18<br>CB19<br>CB1A<br>CB1B<br>CB1B<br>CB1C                                                                                                    | 0613<br>0614 ;<br>0615<br>0615<br>0617<br>0617<br>0618<br>0619 ;<br>0620<br>0621<br>0622<br>0623<br>0624<br>0623<br>0624<br>0625<br>0626<br>0627<br>0628                                                                                       | RLC<br>RLCA<br>RLD<br>RR<br>RR<br>RR<br>RR<br>RR<br>RR<br>RR<br>RR<br>RR<br>RR<br>RR<br>RR<br>RR | L<br>;SAME AS RLC A<br>;ROTATE DIGIT (4 BITS) LEFT AND RIGHT<br>;BETWEEN A AND (HL)<br>(HL) ;ROTATE RT (THRU CY) BYTE AT (HL)<br>(IX+IND)<br>(IY+IND)<br>A<br>B<br>C<br>D<br>E<br>H                                                                                                    |
| '0411<br>'0413<br>'0414<br>'0414<br>'0416<br>'0418<br>'0416<br>'0420<br>'0420<br>'0422<br>'0422<br>'0424<br>'0426<br>'0428                                                                                                    | CB05<br>07<br>ED6F<br>CB1E<br>DDCB051E<br>FDCB051E<br>CB1F<br>CB18<br>CB19<br>CB1A<br>CB1B                                                                                                    | 0613<br>0614 ;<br>0615<br>0616 ;<br>0617<br>0618<br>0619 ;<br>0620<br>0621<br>0622<br>0623<br>0624<br>0623<br>0624<br>0625<br>0624<br>0625<br>0628<br>0629                                                                                     | RLC<br>RLCA<br>RLD<br>RR<br>RR<br>RR<br>RR<br>RR<br>RR<br>RR<br>RR<br>RR<br>RR<br>RR<br>RR       | L<br>;SAME AS RLC A<br>;ROTATE DIGIT (4 BITS) LEFT AND RIGHT<br>;BETWEEN A AND (HL)<br>(HL) ;ROTATE RT (THRU CY) BYTE AT (HL)<br>(IX+IND)<br>(IY+IND)<br>A<br>B<br>C<br>D<br>E                                                                                                    |
| '0411<br>'0413<br>'0414<br>'0414<br>'0416<br>'0416<br>'0416<br>'0420<br>'0420<br>'0422<br>'0424<br>'0424<br>'0424<br>'0428<br>'0428<br>'0428                                                                                                    | CB05<br>07<br>ED6F<br>CB1E<br>DDCB051E<br>FDCB051E<br>CB1F<br>CB18<br>CB19<br>CB1A<br>CB18<br>CB19<br>CB1A<br>CB1B<br>CB1C<br>CB1D                                                                               | 0613<br>0614 ;<br>0615<br>0615 ;<br>0617<br>0618<br>0619 ;<br>0620<br>0621<br>0622<br>0623<br>0623<br>0624<br>0625<br>0625<br>0625<br>0626<br>0627<br>0628<br>0629<br>0630 ;                                                                   | RLC<br>RLCA<br>RLD<br>RR<br>RR<br>RR<br>RR<br>RR<br>RR<br>RR<br>RR<br>RR<br>RR<br>RR<br>RR<br>RR | L<br>SAME AS RLC A<br>ROTATE DIGIT (4 BITS) LEFT AND RIGHT<br>BETWEEN A AND (HL)<br>(HL) ROTATE RT (THRU CY) BYTE AT (HL)<br>(IX+IND)<br>(IY+IND)<br>A<br>B<br>C<br>D<br>E<br>H<br>L                                                                                                   |
| '0411<br>'0413<br>'0414<br>'0414<br>'0416<br>'0416<br>'0416<br>'0420<br>'0420<br>'0422<br>'0424<br>'0428<br>'0428<br>'0428<br>'0428                                                                                                    | CB05<br>07<br>ED6F<br>CB1E<br>DDCB051E<br>FDCB051E<br>CB1F<br>CB18<br>CB19<br>CB1A<br>CB1B<br>CB1B<br>CB1C                                                                                                    | 0613<br>0614 ;<br>0615<br>0616 ;<br>0617<br>0618<br>0619 ;<br>0620<br>0621<br>0622<br>0623<br>0624<br>0623<br>0624<br>0625<br>0626<br>0627<br>0628<br>0629<br>0630 ;<br>0631                                                                   | RLC<br>RLCA<br>RLD<br>RR<br>RR<br>RR<br>RR<br>RR<br>RR<br>RR<br>RR<br>RR<br>RR<br>RR<br>RR<br>RR | L<br>;SAME AS RLC A<br>;ROTATE DIGIT (4 BITS) LEFT AND RIGHT<br>;BETWEEN A AND (HL)<br>(HL) ;ROTATE RT (THRU CY) BYTE AT (HL)<br>(IX+IND)<br>(IY+IND)<br>A<br>B<br>C<br>D<br>E<br>H                                                                                                    |
| '0411<br>'0413<br>'0414<br>'0414<br>'0416<br>'0418<br>'0410<br>'0420<br>'0420<br>'0422<br>'0422<br>'0424<br>'0426<br>'0428<br>'0428<br>'0428<br>'0428<br>'0422                                                                                                    | CB05<br>07<br>ED6F<br>CB1E<br>DDCB051E<br>FDCB051E<br>CB1F<br>CB18<br>CB19<br>CB1A<br>CB19<br>CB1A<br>CB1B<br>CB1C<br>CB1D<br>1F                                                                                 | 0613<br>0614 ;<br>0615<br>0616 ;<br>0617<br>0618<br>0619 ;<br>0620<br>0621<br>0622<br>0623<br>0624<br>0623<br>0624<br>0625<br>0626<br>0627<br>0628<br>0627<br>0628<br>0629<br>0630 ;<br>0631<br>0632 ;                                         | RLC<br>RLCA<br>RLD<br>RR<br>RR<br>RR<br>RR<br>RR<br>RR<br>RR<br>RR<br>RR<br>RR<br>RR<br>RR<br>RR | L<br>;SAME AS RLC A<br>;ROTATE DIGIT (4 BITS) LEFT AND RIGHT<br>;BETWEEN A AND (HL)<br>(HL) ;ROTATE RT (THRU CY) BYTE AT (HL)<br>(IX+IND)<br>(IY+IND)<br>A<br>B<br>C<br>D<br>E<br>H<br>L<br>;SAME AS RR A                                                                              |
| '0411<br>'0413<br>'0414<br>'0414<br>'0416<br>'0418<br>'0416<br>'0420<br>'0420<br>'0420<br>'0422<br>'0424<br>'0426<br>'0428<br>'0428<br>'0428<br>'0428<br>'0428<br>'0422<br>'0428                                                                                                    | CB05<br>07<br>ED6F<br>CB1E<br>DDCB051E<br>FDCB051E<br>CB1F<br>CB18<br>CB19<br>CB19<br>CB19<br>CB1A<br>CB1B<br>CB12<br>CB1D<br>1F<br>CB0E                                                                         | 0613<br>0614 ;<br>0615<br>0616 ;<br>0617<br>0618<br>0619 ;<br>0620<br>0621<br>0622<br>0623<br>0624<br>0623<br>0624<br>0625<br>0626<br>0627<br>0628<br>0627<br>0628<br>0629<br>0630 ;<br>0631<br>0632 ;<br>0633                                 | RLC<br>RLCA<br>RLD<br>RR<br>RR<br>RR<br>RR<br>RR<br>RR<br>RR<br>RR<br>RR<br>RR<br>RR<br>RR<br>RR | L<br>:SAME AS RLC A<br>:ROTATE DIGIT (4 BITS) LEFT AND RIGHT<br>:BETWEEN A AND (HL)<br>(HL) :ROTATE RT (THRU CY) BYTE AT (HL)<br>(IX+IND)<br>(IY+IND)<br>A<br>B<br>C<br>D<br>E<br>H<br>L<br>:SAME AS RR A<br>(HL) :ROTATE RT CIRCULAR BYTE AT (HL)                                     |
| '0411<br>'0413<br>'0414<br>'0414<br>'0416<br>'0418<br>'0416<br>'0420<br>'0422<br>'0424<br>'0424<br>'0424<br>'0424<br>'0428<br>'0424<br>'0422<br>'0422                                                                                                    | CB05<br>07<br>ED6F<br>CB1E<br>DDCB051E<br>FDCB051E<br>CB1F<br>CB18<br>CB19<br>CB19<br>CB1A<br>CB18<br>CB12<br>CB1D<br>1F<br>CB0E<br>DDCB050E                                                                     | 0613<br>0614 ;<br>0615<br>0616 ;<br>0617<br>0618<br>0619 ;<br>0620<br>0621<br>0622<br>0623<br>0624<br>0625<br>0624<br>0625<br>0626<br>0627<br>0628<br>0629<br>0630 ;<br>0631<br>0632 ;<br>0633<br>0634                                         | RLC<br>RLCA<br>RLD<br>RR<br>RR<br>RR<br>RR<br>RR<br>RR<br>RR<br>RR<br>RR<br>RR<br>RR<br>RR<br>RR | L<br>;SAME AS RLC A<br>;ROTATE DIGIT (4 BITS) LEFT AND RIGHT<br>;BETWEEN A AND (HL)<br>(HL) ;ROTATE RT (THRU CY) BYTE AT (HL)<br>(IX+IND)<br>(IY+IND)<br>A<br>B<br>C<br>D<br>E<br>H<br>L<br>;SAME AS RR A<br>(HL) ;ROTATE RT CIRCULAR BYTE AT (HL)<br>(IX+IND)                         |
| '0411<br>'0413<br>'0414<br>'0414<br>'0416<br>'0418<br>'0416<br>'0420<br>'0422<br>'0424<br>'0420<br>'0422<br>'0424<br>'0426<br>'0428<br>'0428<br>'0428<br>'0426<br>'0428<br>'0426<br>'0428                                                                                                    | CB05<br>07<br>ED6F<br>CB1E<br>DDCB051E<br>FDCB051E<br>CB1F<br>CB18<br>CB19<br>CB1A<br>CB19<br>CB1A<br>CB1B<br>CB1C<br>CB1D<br>1F<br>CB0E<br>DDCB050E<br>FDCB050E                                                 | 0613<br>0614 ;<br>0615<br>0616 ;<br>0617<br>0618<br>0619 ;<br>0620<br>0621<br>0622<br>0623<br>0624<br>0623<br>0624<br>0625<br>0624<br>0625<br>0626<br>0627<br>0628<br>0629<br>0630 ;<br>0631<br>0631<br>0633<br>0634<br>0635                   | RLC<br>RLCA<br>RLD<br>RR<br>RR<br>RR<br>RR<br>RR<br>RR<br>RR<br>RR<br>RR<br>RR<br>RR<br>RR<br>RR | L<br>;SAME AS RLC A<br>;ROTATE DIGIT (4 BITS) LEFT AND RIGHT<br>;BETWEEN A AND (HL)<br>(HL) :ROTATE RT (THRU CY) BYTE AT (HL)<br>(IX+IND)<br>(IY+IND)<br>A<br>B<br>C<br>D<br>E<br>H<br>L<br>;SAME AS RR A<br>(HL) :ROTATE RT CIRCULAR BYTE AT (HL)<br>(IX+IND)<br>(IY+IND)<br>(IY+IND) |
| '0411<br>'0413<br>'0414<br>'0414<br>'0414<br>'0416<br>'0416<br>'0416<br>'0420<br>'0422<br>'0424<br>'0420<br>'0422<br>'0424<br>'0426<br>'0428<br>'0428<br>'0428<br>'0428<br>'0428<br>'0426<br>'0428<br>'0428 | CB05<br>07<br>ED6F<br>CB1E<br>DDCB051E<br>FDCB051E<br>CB1F<br>CB18<br>CB19<br>CB1A<br>CB19<br>CB1A<br>CB1B<br>CB1C<br>CB1D<br>1F<br>CB0E<br>DDCB050E<br>FDCB050E<br>FDCB050E<br>CB0F                             | 0613<br>0614 ;<br>0615<br>0616 ;<br>0617<br>0618<br>0619 ;<br>0620<br>0621<br>0622<br>0623<br>0624<br>0623<br>0624<br>0625<br>0626<br>0627<br>0628<br>0627<br>0630 ;<br>0631<br>0631<br>0632 ;<br>0633<br>0634<br>0635<br>0636                 | RLC<br>RLCA<br>RLD<br>RR<br>RR<br>RR<br>RR<br>RR<br>RR<br>RR<br>RR<br>RR<br>RR<br>RR<br>RR<br>RR | L<br>;SAME AS RLC A<br>;ROTATE DIGIT (4 BITS) LEFT AND RIGHT<br>;BETWEEN A AND (HL)<br>(HL) :ROTATE RT (THRU CY) BYTE AT (HL)<br>(IX+IND)<br>(IY+IND)<br>A<br>B<br>C<br>D<br>E<br>H<br>L<br>;SAME AS RR A<br>(HL) :ROTATE RT CIRCULAR BYTE AT (HL)<br>(IX+IND)<br>(IY+IND)<br>A        |
| '0411<br>'0413<br>'0414<br>'0414<br>'0414<br>'0416<br>'0418<br>'0410<br>'0420<br>'0422<br>'0424<br>'0420<br>'0422<br>'0424<br>'0424<br>'0428<br>'0428<br>'0428<br>'0428<br>'0428<br>'0428<br>'0428<br>'0428<br>'0428                                                                                                    | CB05<br>07<br>ED6F<br>CB1E<br>DDCB051E<br>FDCB051E<br>CB1F<br>CB18<br>CB19<br>CB19<br>CB1A<br>CB19<br>CB1A<br>CB1B<br>CB10<br>CB1D<br>1F<br>CB0E<br>DDCB050E<br>FDCB050E<br>FDCB050E<br>FDCB050E<br>CB0F<br>CB08 | 0613<br>0614 ;<br>0615<br>0616 ;<br>0617<br>0618<br>0619 ;<br>0620<br>0621<br>0622<br>0622<br>0623<br>0624<br>0625<br>0624<br>0625<br>0626<br>0627<br>0628<br>0627<br>0630 ;<br>0631<br>0631<br>0632 ;<br>0633<br>0634<br>0635<br>0636<br>0637 | RLC<br>RLCA<br>RLD<br>RR<br>RR<br>RR<br>RR<br>RR<br>RR<br>RR<br>RR<br>RR<br>RR<br>RR<br>RR<br>RR | L<br>;SAME AS RLC A<br>;ROTATE DIGIT (4 BITS) LEFT AND RIGHT<br>;BETWEEN A AND (HL)<br>(HL) ;ROTATE RT (THRU CY) BYTE AT (HL)<br>(IX+IND)<br>(IY+IND)<br>A<br>B<br>C<br>D<br>E<br>H<br>L<br>;SAME AS RR A<br>(HL) ;ROTATE RT CIRCULAR BYTE AT (HL)<br>(IX+IND)<br>(IY+IND)<br>A<br>B   |
| '0411<br>'0413<br>'0414<br>'0414<br>'0414<br>'0416<br>'0416<br>'0416<br>'0420<br>'0422<br>'0424<br>'0420<br>'0422<br>'0424<br>'0426<br>'0428<br>'0428<br>'0428<br>'0428<br>'0428<br>'0426<br>'0428<br>'0428 | CB05<br>07<br>ED6F<br>CB1E<br>DDCB051E<br>FDCB051E<br>CB1F<br>CB18<br>CB19<br>CB1A<br>CB19<br>CB1A<br>CB1B<br>CB1C<br>CB1D<br>1F<br>CB0E<br>DDCB050E<br>FDCB050E<br>FDCB050E<br>CB0F                             | 0613<br>0614 ;<br>0615<br>0616 ;<br>0617<br>0618<br>0619 ;<br>0620<br>0621<br>0622<br>0623<br>0624<br>0623<br>0624<br>0625<br>0626<br>0627<br>0628<br>0627<br>0630 ;<br>0631<br>0631<br>0632 ;<br>0633<br>0634<br>0635<br>0636                 | RLC<br>RLCA<br>RLD<br>RR<br>RR<br>RR<br>RR<br>RR<br>RR<br>RR<br>RR<br>RR<br>RR<br>RR<br>RR<br>RR | L<br>;SAME AS RLC A<br>;ROTATE DIGIT (4 BITS) LEFT AND RIGHT<br>;BETWEEN A AND (HL)<br>(HL) :ROTATE RT (THRU CY) BYTE AT (HL)<br>(IX+IND)<br>(IY+IND)<br>A<br>B<br>C<br>D<br>E<br>H<br>L<br>;SAME AS RR A<br>(HL) :ROTATE RT CIRCULAR BYTE AT (HL)<br>(IX+IND)<br>(IY+IND)<br>A        |

| <u> </u>          | ZBO OPCOD        |                | OTATEMEN     |            | STEMS Z80 ASSEMBLER PAGE 0012                 |
|-------------------|------------------|----------------|--------------|------------|-----------------------------------------------|
| ADDR              | CODE             | STMT SOURCE    | STATEMEN     | 1          |                                               |
| °0441             | CBOB             | 0640           | RRC          | E          |                                               |
| °0443             | CBOC             | 0641           | RRC          | Н          |                                               |
| 10445             | CBOD             | 0642           | RRC          | L          |                                               |
|                   |                  | 0643 ;         |              |            |                                               |
| " 0447            | OF               | 0644           | RRCA         |            | ; SAME AS RRC A                               |
|                   |                  | 0645 ;         |              |            |                                               |
| °0448             | ED67             | 0646           | RRD          | : ROTATE   | DIGIT RT AND LFT BETWEEN                      |
| •                 |                  | 0647           |              |            | LOCATION (HL)                                 |
|                   |                  | 0648 ;         |              | ,          |                                               |
| " 044A            | C7               | 0649           | RST          | 0          | RESTART TO LOCATION OO                        |
| *044B             | CF               | 0650           | RST          | овн        |                                               |
| '044C             | D7               | 0651           | RST          | 10H        |                                               |
| °044D             | DF               | 0652           | RST          | 18H        |                                               |
| '044E             | E7               | 0653           | RST          | 20H        |                                               |
| '044F             | EF               | 0654           | RST          | 28H        |                                               |
| 0450              | F7               | 0655           | RST          | 30H        |                                               |
| °0451             | FF               | 0656           | RST          | 30H<br>38H |                                               |
| 0-101             | 11               | 0657 ;         | NUT          | JON        |                                               |
| '0452             | 9E               | 0658           | SBC          |            | CUBTOACT WITH ON THE DATE AT                  |
| 0-7-0- <u>2</u> - | / ⊑              | 0659           | 3DC          | A, (HL)    | ;SUBTRACT WITH CY THE BYTE AT<br>;(HL) FROM A |
| 0453              | DD9E05           | 0660           | SBC          | A,(IX+I    | •                                             |
| '0456             | FD9E05           | 0661           | SBC          | A, (IY+I   |                                               |
| °0459             | 9F               | 0662           | SBC          | A,A        |                                               |
| '045A             | 78               | 0663           | SBC          |            |                                               |
| 7045B             | 70<br>99         | 06664          |              | A,B        |                                               |
| °0450             | 9A               | 0665           | SBC          | A,C        |                                               |
| 045D              |                  |                | SBC          | A,D        |                                               |
| 045D<br>1045E     | 9B               | 0666           | SBC          | A,E        |                                               |
|                   | 90               | 0667           | SBC          | A, H       |                                               |
| '045F             | 9D               | 0668           | SBC          | A,L        |                                               |
| ° 0460            | DE20             | 0669           | SBC          | A,N        |                                               |
| 204/0             | <b>CD</b> 4()    | 0670 ;         | <b></b>      |            |                                               |
| °0462             | ED42             | 0671           | SBC          | HL,BC      | ;16 BIT SUBTRACT W/CY, BC FROM HL             |
| °0464             | ED52             | 0672           | SBC          | HL,DE      |                                               |
| °0466             | ED62             | 0673           | SBC          | HL,HL      |                                               |
| °0468             | ED72             | 0674           | SBC          | HL,SP      | 1                                             |
| 20440             |                  | 0675;          | ~~~          |            |                                               |
| " 046A            | 37               | 0676           | SCF          |            | ;SET CARRY FLAG (CY=1)                        |
| 20440             | <b>CDC</b> (     | 0677;          | ~ <b>~</b> ~ | 0 (18)     |                                               |
| °046B<br>°046D    | CBCS             | 0678           | SET          | 0,(HL)     | •                                             |
|                   | DDCE05C6         | 0679           | SET          | 0,(IX+I    |                                               |
| '0471<br>'0475    | FDCR05C6<br>CBC7 | 0680           | SET          | 0,(IY+I    | נעאו                                          |
| °0473             |                  | 0681           | SET          | 0,A        |                                               |
| °0477             | CBCO<br>CBC1     | 0682           | SET          | 0,B        |                                               |
| '0478             |                  | 0683           | SET          | 0,0        |                                               |
| '047B             | CBC2             | 0684           | SET          | 0,D        |                                               |
| '0475<br>'047F    | CBCS             | 0685           | SET          | 0,E        |                                               |
| '047F             | CBC4             | 0686           | SET          | 0,H        |                                               |
| 0481              | CBC5             | 0687           | SET          | 0,L        |                                               |
| '0483             | CBCE             | 0683 ;<br>0689 | CET          | 1 7111 1   |                                               |
| 0483<br>10485     | DDCB05CE         |                | SET          | 1, (HL)    |                                               |
|                   |                  | 0690           | SET          | 1,(IX+)    |                                               |
| '0489<br>'0489    | FDCBO5CE         | 0691           | SET          | 1,(IY+)    |                                               |
| '048D             | CBCF             | 0692           | SET          | 1,A        |                                               |
| 7048F             | CBC8             | 0693           | SET          | 1,B        |                                               |
| °0491             | CBC9             | 0694           | SET          | 1.0        |                                               |
| 10493             | CBCA             | 0695           | SET          | 1,D        |                                               |
| °0495             | CBCB             | 0695           | SET          | 1,E        |                                               |
| 10497             | CBCC             | 0697           | SET          | 1,H        |                                               |
|                   |                  |                |              |            |                                               |

| ADDR           | Z80 OPCOD<br>CODE                      | E LISTING<br>STMT SOURCE | STATEMEN   | SD SYSTEMS  | Z80 | ASSEMBLER | PAGE | 0013 |
|----------------|----------------------------------------|--------------------------|------------|-------------|-----|-----------|------|------|
| , 0466         | CBCD                                   | 0678                     | SET        | 1,L         |     |           |      |      |
|                | ~~~~~~~~~~~~~~~~~~~~~~~~~~~~~~~~~~~~~~ | 0699 ;                   | 021        | * <u>,</u>  |     |           |      |      |
| "047B .        | CBD6                                   | 0700                     | SET        | 2,(HL)      |     |           |      |      |
| '049D          | DDCBÖ5D4                               | 0701                     | SET        | 2, (IX+IND) |     |           |      |      |
| °04A1          | FDCB05D6                               | 0702                     | SET        | 2, (IY+IND) |     |           |      |      |
| °04A5          | CBD7                                   | 0703                     | SET        | 2,A         |     |           |      |      |
| °04A7          | CBDO                                   | 0704                     | SET        | 2,B         |     |           |      |      |
| ° 04A9         | CBD1                                   | 0705                     | SET        | 2,0         |     |           |      |      |
| 704AB          | CBD2                                   | 0706                     | SET        | 2,D         |     |           |      |      |
| ° 04AD         | CBD3                                   | 0707                     | SET        | 2,E         |     |           |      |      |
| *04AF          | CBD4                                   | 0708                     | SET        | 2,H         |     |           |      |      |
| '04B1          | CBD5                                   | 0709                     | SET        | 2,L         |     |           |      |      |
|                |                                        | 0710 ;                   |            |             |     |           |      |      |
| '04B3          | CBDE                                   | 0711                     | SET        | 3,(HL)      |     |           |      |      |
| '04B5          | DDCBO5DE                               | 0712                     | SET        | 3,(IX+IND)  |     |           |      |      |
| '04B9          | FDCB05DE                               | 0713                     | SET        | 3,(IY+IND)  |     |           |      |      |
| '04BD          | CBDF                                   | 0714                     | SET        | 3,A         |     |           |      |      |
| "04BF<br>"04C1 | CBD8                                   | 0715                     | SET        | 3,B         |     |           |      |      |
| '04C3          | CBD9<br>CBDA                           | 0716<br>0717             | SET        | 3,C         |     |           |      |      |
| °04C5          | CBDB                                   | 0718 :                   | SET<br>SET | 3,D<br>3,E  |     |           |      |      |
| °04C7          | CBDC                                   | 0719                     | SET        | 3,H         |     |           |      |      |
| '04C9          | CBDD                                   | 0720                     | SET        | 3,L         |     |           |      |      |
|                |                                        | 0721 ;                   | 021        |             |     |           | •    |      |
| " 04CB         | CBE6                                   | 0722                     | SET        | 4,(HL)      |     |           |      |      |
| *04CD          | DDCB05E6                               | 0723                     | SET        | 4, (IX+IND) |     |           |      |      |
| ° 04           | FDCB05E6                               | 0724                     | SET        | 4, (IY+IND) |     |           |      |      |
| ° 0403         | CBE7                                   | 0725                     | SET        | 4, A        |     |           |      |      |
| '04D7          | CBEO                                   | 0726                     | SET        | 4,B         |     |           |      |      |
| 204D9          | CBE1                                   | 0727                     | SET        | 4,C         |     |           |      | •    |
| °04DB          | CBE2                                   | 0728                     | SET        | 4,D         |     |           |      |      |
| °04DD          | CBE3                                   | 0729                     | SET        | 4,E         |     |           | •    |      |
| '04DF          | CBE4                                   | 0730                     | SET        | 4,H         |     |           |      |      |
| °04E1          | CBE5                                   | 0731                     | SET        | 4,L         |     |           |      |      |
| '04E3          | CBEE                                   | 0732 ;<br>0733           | SET        | 5,(HL)      |     |           |      |      |
| '04E5          | DDCB05EE                               | 0734                     | SET        | 5,(IX+IND)  |     |           |      | • .  |
| 704E9          | FDCB05EE                               | 0735                     | SET        | 5,(IY+IND)  |     |           |      |      |
| '04ED          | CBEF                                   | 0736                     | SET        | 5,A         |     |           |      |      |
| '04EF          | CBEB                                   | 0737                     | SET        | 5, B        |     |           |      |      |
| °04F1          | CBE9                                   | 0738                     | SET        | 5,C         |     |           |      |      |
| '04F3          | CBEA                                   | 0739                     | SET        | 5,D         |     |           | •    |      |
| '04F5          | CBEB                                   | 0740                     | SET        | 5,E         |     |           |      |      |
| 204F7          | CBEC                                   | 0741                     | SET        | 5,H         |     |           |      |      |
| '04F9          | CBED                                   | 0742                     | SET        | 5,L         |     |           |      |      |
|                | <b></b>                                | 0743 ;                   |            |             |     |           |      |      |
| '04FB          | CBF6                                   | 0744                     | SET        | 6,(HL)      |     |           |      |      |
| 704FD          | DDCB05F6                               | 0745                     | SET        | 6, (IX+IND) |     |           |      |      |
| '0501<br>'0505 | FDCB05F6                               | 0746                     | SET        | 6,(IY+IND)  |     |           |      |      |
| 10505<br>10507 | CBF7<br>CBF0                           | 0747<br>0748             | SET<br>SET | 6,A<br>6,B  |     |           |      |      |
| * 0;           | CBF1                                   | 0749                     | SET        | 6,C         |     |           |      |      |
| 7 050B         | CBF2                                   | 0750                     | SET        | 6,D         |     |           |      |      |
| " 050D         | CBF3                                   | 0751                     | SET        | 6,E         |     |           |      |      |
| 1050F          | CBF4                                   | 0752                     | SET        | 6,H         |     |           |      |      |
| * 0511         | CBF5                                   | 0753                     | SET        | 6, L        |     |           |      |      |
|                |                                        | 0754 ;                   |            |             |     |           |      |      |
| 10513          | CBFE                                   | 0755                     | SET        | 7,(HL)      |     |           |      |      |

|                | 780 OPCOD          | E LISTING   |          | SD SYSTEMS Z80 ASSEMBLER PAGE 0014   |
|----------------|--------------------|-------------|----------|--------------------------------------|
| ADDR           | CODE               | STMT SOURCE | STATEMEN |                                      |
| '0515          | DDCB05FE           | 0756        | SET      | 7, (IX+IND)                          |
| 0519           | FDCB05FE           | 0757        | SET      | 7, (IY+IND)                          |
| '051D          | CBFF               | 0758        | SET      | 7, A                                 |
| '051F          | CBF8               | 0759        | SET      | 7, B                                 |
| 0521           | CBF9               | 0760        | SET      | 7, 0                                 |
| 10523          | CBFA               | 0761        | SET      | 7, D                                 |
| 10525          | CBFB               | 0762        | SET      | 7,E                                  |
| 0527           | CBFC               | 0763        | SET      | 7,H                                  |
| °0529          | CBFD               | 0764        | SET      | 7,L                                  |
|                |                    | 0765 ;      |          | , , <u>L</u>                         |
| '052B          | CB26               | 0766        | SLA      | (HL) ;SHIFT LEFT ARITHMETIC,         |
| 00210          | لينا مند املا بنيا | 0767        | 9mn      | BYTE AT (HL)                         |
| ' 052D         | DDCB0526           | 0768        | SLA      | •                                    |
| °0531          | FDCB0526           | 0769        | SLA      | (IX+IND)<br>(IY+IND)                 |
| °0535          | CB27               | 0770        | SLA      |                                      |
| 0000<br>10537  | CB20               |             |          | A                                    |
| ° 0539         | CB21               | 0771        | SLA      | B                                    |
| °0538          | •                  | 0772        | SLA      | C                                    |
|                | CB22               | 0773        | SLA      | D                                    |
| '053D          | CB23               | 0774        | SLA      | E                                    |
| 2053F          | CB24               | 0775        | SLA      | н                                    |
| °0541          | CB25               | 0776        | SLA      | L                                    |
| °0543          | ~~~~               | 0777 ;      | 000      |                                      |
|                | CB2E               | 0778        | SRA      | (HL) ;SHIFT RT ARITH., BYTE AT (HL)  |
| '0545<br>20540 | DDCB052E           | 0779        | SRA      | (IX+IND)                             |
| '0549          | FDCB052E           | 0780        | SRA      | (IY+IND)                             |
| '054D          | CB2F               | 0781        | SRA      | A                                    |
| '054F          |                    | 0782        | SRA      | B                                    |
| 0551           | CB29               | 0783        | SRA      | C                                    |
| 10553          | CB2A               | 0784        | SRA      | D                                    |
| '0555          | CB2B               | 0785        | SRA      | E                                    |
| ° 0557         | CB2C               | 0786        | SRA      | H                                    |
| ° 0559         | CB2D               | 0787        | SRA      | L ,                                  |
| ······         |                    | 0788 ;      |          |                                      |
| ° 055B         | CB3E               | 0789        | SRL      | (HL) ;SHIFT RT LOGICAL, BYTE AT (HL) |
| ' 055D         | DDCBOS3E           | 0790        | SRL      | (IX+IND)                             |
| 0561           | FDCB033E           | 0791        | SRL      | (IY+IND)                             |
| 0565           | CB3F               | 0792        | SRL      | A                                    |
| 0567           | CB38               | 0793        | SRL      | В                                    |
| 0569           | CB39               | 0794        | SRL      | C                                    |
| '056B          | CBJA               | 0795        | SRL      | D                                    |
| " 054D         | CB3B               | 0796        | SRL      | E                                    |
| '056F          | CBIC               | 0797        | SRL      | Н                                    |
| °0571          | CB3D               | 0798        | SRL      | L.                                   |
|                |                    | 0799        |          |                                      |
| °0573          | 96 .               | 0800        | SUB      | (HL) ;SUBTRACT (NO CARRY) BYTE AT    |
|                |                    | 0801        |          | ;(HL) FROM A                         |
| °0574          | DD9605             | 0802        | SUB      | (IX+IND)                             |
| 10577          | FD9603             | 0803        | SUB      | (IY+IND)                             |
| '057A          | 97                 | 0804        | SUB      | A                                    |
| '057B          | 90                 | 0805        | SUB      | B                                    |
| '057C          | 91                 | 0806        | SUB      | C                                    |
| '057D          | 92                 | 0807        | SUB      | D                                    |
| '057E          | 93                 | 0808        | SUB      | E                                    |
| '057F          | 94                 | 0809        | SUB      | Н                                    |
| 10580          | 95                 | 0810        | SUB      | L                                    |
| 10581          | D620               | 0811        | SUB      | N                                    |
|                |                    | 0812 ;      |          |                                      |
| ,0283          | AE                 | 0813        | XOR      | (HL) ;'EXCLUSIVE OR' BYTE AT         |
|                |                    |             |          |                                      |

|        | Z80 OPCODE LISTING |             |          |      | SYSTE | EMS   | Z80  | ASSE | 1BLE  | R PAG | E 001              | 5     |
|--------|--------------------|-------------|----------|------|-------|-------|------|------|-------|-------|--------------------|-------|
| ADDR   | CODE               | STMT SOURCE | STATEMEN | Т    |       |       |      |      |       |       |                    |       |
|        |                    |             |          |      |       |       |      |      |       |       |                    |       |
|        |                    | 0814        |          |      | į     | ; (HL | ) WI | TH A |       |       |                    |       |
| " O5   | DDAE05             | 0815        | XOR      | (IX+ | IND)  |       |      |      |       |       |                    |       |
| '0587  | FDAE05             | 0816        | XOR      | (IY+ | IND)  |       |      |      |       |       |                    |       |
| ' 058A | AF                 | 0817        | XOR      | A    |       |       |      |      |       |       |                    |       |
| ° 058B | AB                 | 0818        | XOR      | в    |       |       |      |      |       |       |                    |       |
| ' 058C | A9                 | 0819        | XOR      | С    |       |       |      |      |       |       |                    |       |
| ' 058D | AA                 | 0820        | XOR      | D    |       |       |      |      |       |       |                    |       |
| ' 058E | AB                 | 0821        | XOR      | Е    |       |       |      |      |       |       |                    |       |
| " 058F | AC                 | 0822        | XOR      | н    |       |       |      |      |       |       |                    |       |
| °0590  | AD                 | 0823        | XOR      | L    |       |       |      |      |       |       |                    |       |
| °0591  | EE20               | 0824        | XOR      | N    | =     | EXC   | LUSI |      | R A L | лттн  | VALUE              | " N " |
|        |                    | 0825 :      |          |      | ,     | ,     |      |      |       |       | * 1 1 may 1247 may |       |
|        |                    | 0826        | END      |      |       |       |      |      |       |       |                    |       |

ERRORS=0000

:

## THE BIT FIDDLERS SOFTWARE PROBLEM REPORT

Please use this form to report errors or problems in software supplied by The Bit Fiddlers. This form is designed to act as a transmittal sheet, and problem details can be described on additional pages.

Date:....

Software Product Name:..... Version No.:.... Computer Type:..... Memory Size:.... Operating System:..... Version No.:.... Number of Disk Drives:....

Please describe the problem you have encountered. Include references to the manual if appropriate. Try to reduce the problem to a simple test case. Enclose any appropriate listings. If you have discovered a patch or interim solution please describe it.

This form may also be used to suggest enhancements to our software products.

PROBLEM DESCRIPTION:

Name:.... Phone:.... Address:.... City:..... State:.... Zip: Return to: THE BIT FIDDLERS P.O. Box 11023 San Diego, CA 92111-0010

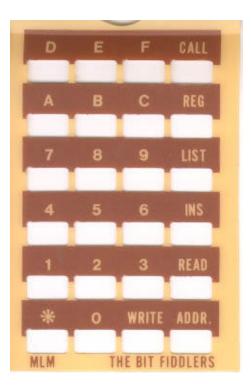